# Apuntes de la teórica de QFT

8 de agosto de 2018

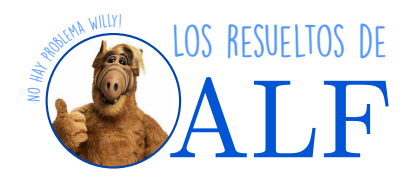

**Sobre estos apuntes** Estos apuntes/resueltos que usted está viendo fueron creados por un alumno mientras cursaba la materia. Es por ello que podrían haber errores de tipeo, errores conceptuales, de interpretación en los resultados, etc. Use estos apuntes con precaución. Estos apuntes no son oficiales de ninguna cátedra. En caso de notar algún efecto adverso suspenda inmediatamente su uso y consulte con su profesor de cabecera.

- El alumno cursó la materia durante el primer cuatrimestre de 2018, [este link](http://materias.df.uba.ar/camposa2018c1/) conduce a la página de la materia.
- Encontrá más resueltos de Alf en [este link.](https://losresueltosdealf.wordpress.com/)

## <span id="page-0-2"></span>**Box 1 - ¿Cómo se hacen estos apuntes?**

Estos apuntes están hechos usando un programa llamado [Lyx](https://www.lyx.org/)*[a](#page-0-0)* . Para hacer los dibujos se usó [Inkscape](https://inkscape.org/es/) y después se insertó las imágenes en formato svg*[b](#page-0-1)* directamente en Lyx sin conversión alguna. En [este repositorio de GitHub](https://github.com/SengerM/lyx) se encuentra la plantilla (*template*) que Alf usa actualmente, con todo lo necesario para compilarla y empezar a divertirse.

<span id="page-0-0"></span>*<sup>a</sup>*Lyx es una interfaz gráfica para Latex que hace que la escritura se vuelva extremadamente fluida y veloz (al punto de poderse tomar apuntes en vivo durante una clase).

<span id="page-0-1"></span>*<sup>b</sup>*svg es el formato nativo de Inkscape.

**Sobre la notación** Intentaré mantener una notación lo más consistente posible y que permita diferenciar de forma clara los distintos "objetos matemáticos" que se usan en esta materia sin ambigüedad alguna. La notación que intentaré usar siempre (aunque a veces es complicado así que no garantizo nada) es:

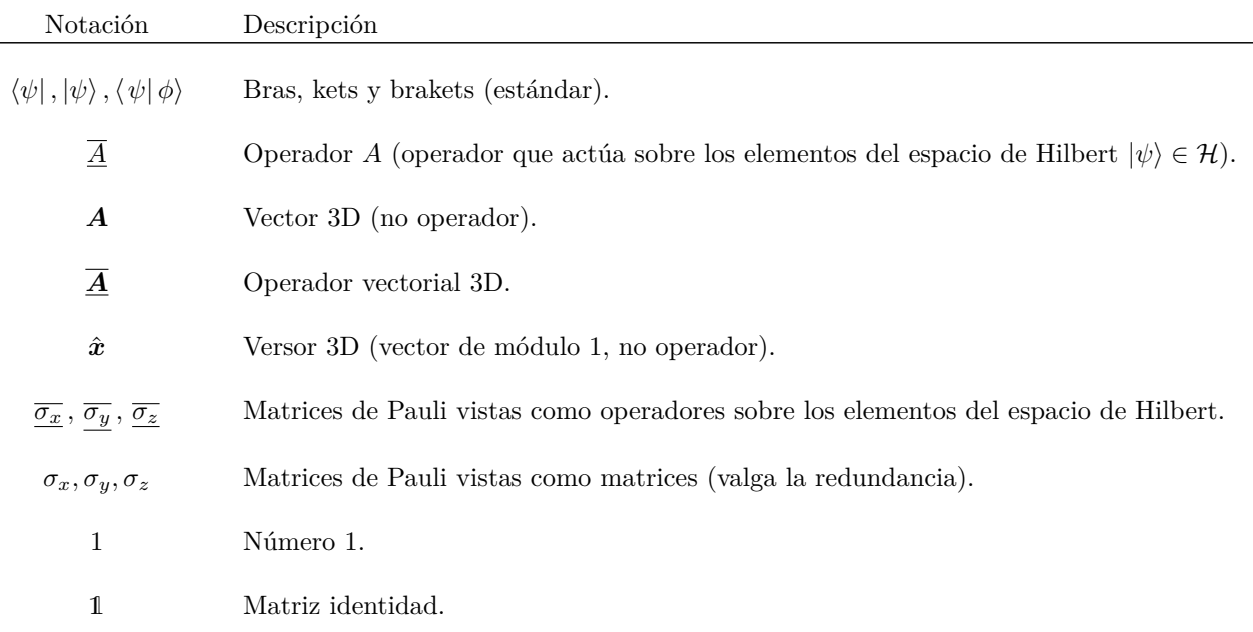

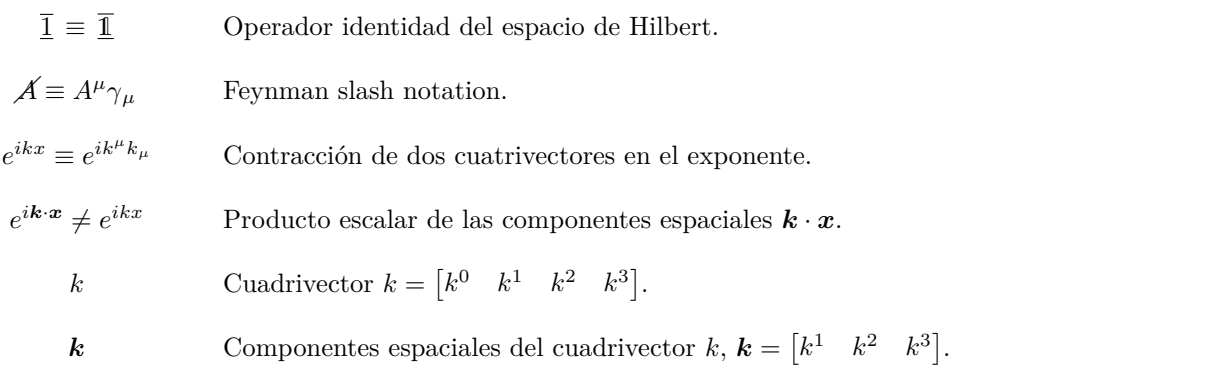

 $\partial_{\alpha} \rho_{\mu} \equiv \frac{\partial}{\partial x^{\mu}}, \partial_{\mu} \equiv \frac{\partial}{\partial y^{\mu}}$  Cuando sea necesario diferenciar en qué frame se evalúa al operador *∂*, lo indicaré así.

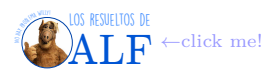

# **Índice**

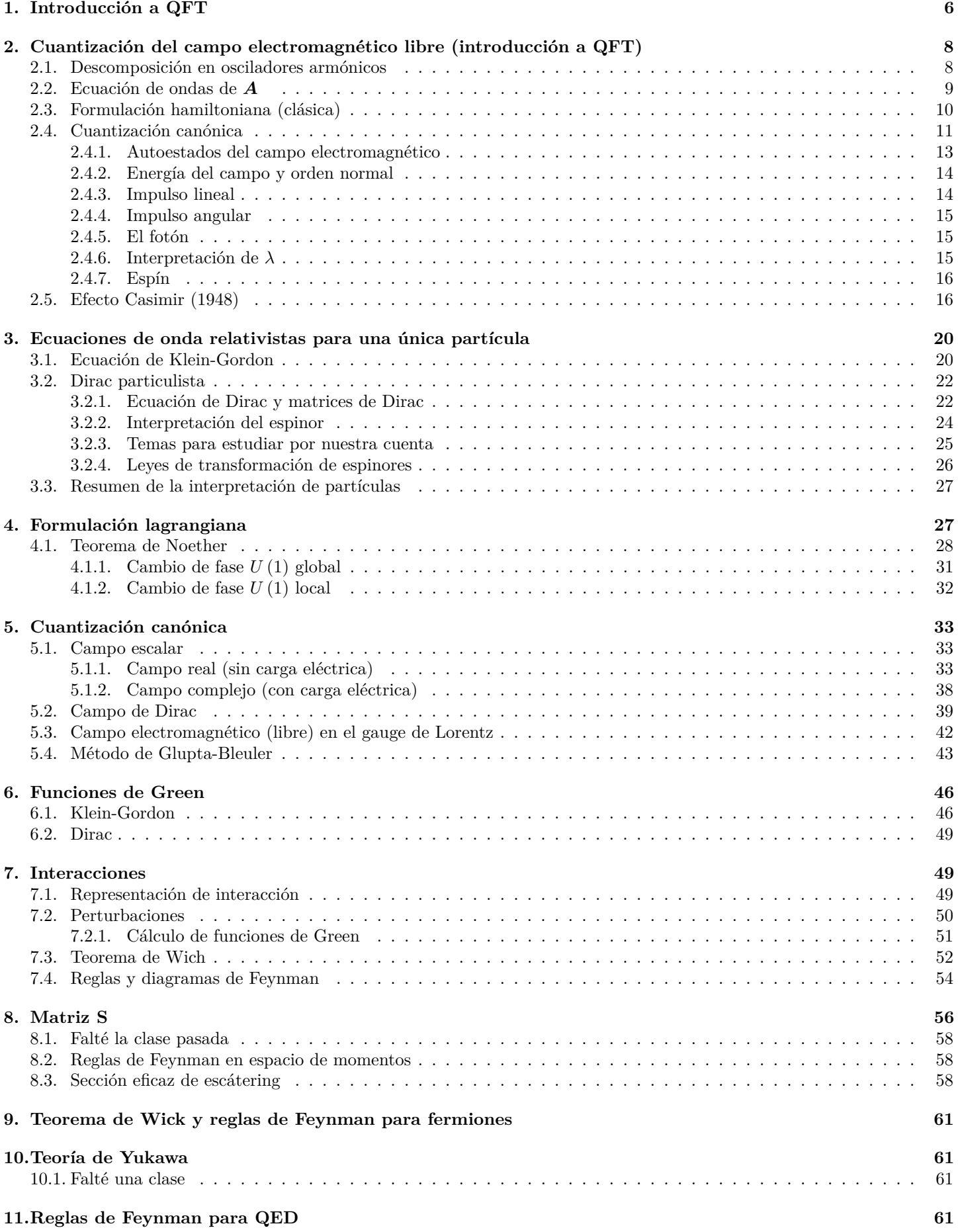

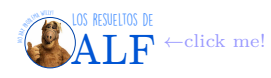

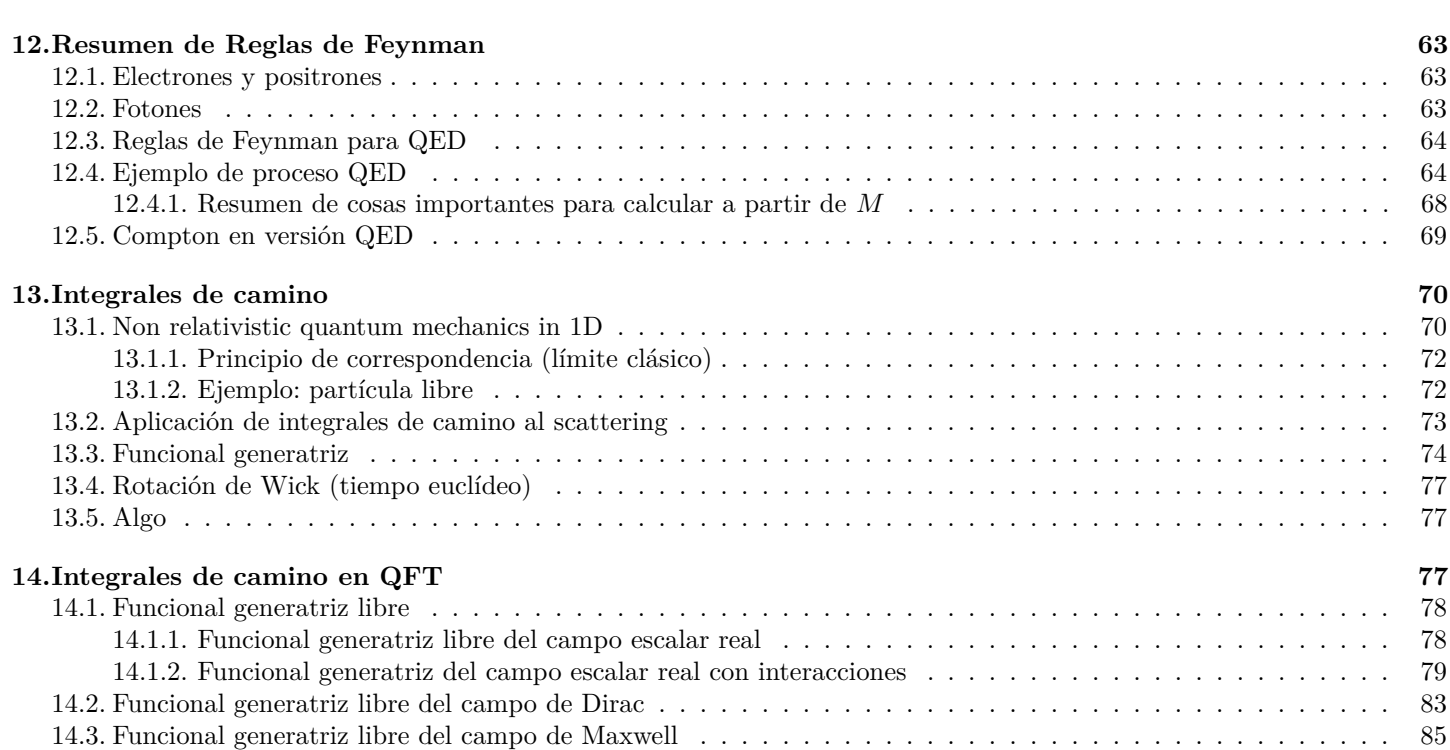

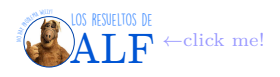

# **Índice de boxes**

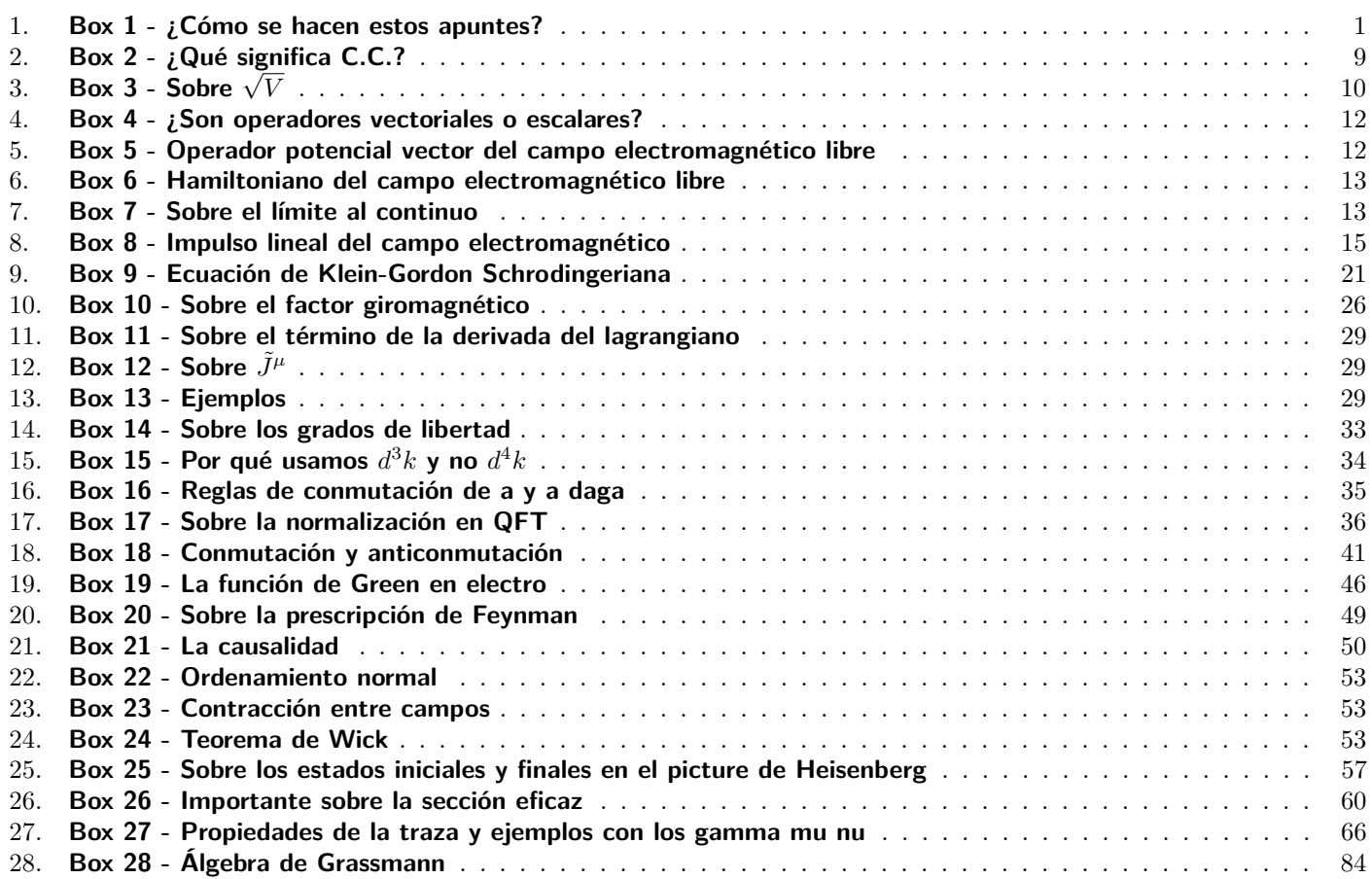

No vamos a seguir un único libro. Vamos a arrancar con apuntes del docente. Luego vamos a seguir bastante el

- Ryder "QFT" para la parte de formulación lagrangiana y *path integrals* y más adelante el tema *λφ*<sup>4</sup> .
- Peskin "Introduction to QFT" para el método perturvativo de QFT y diagramas de Feynman.
- Ramond es muy útil para la parte de renormalización y no sé qué más.
- Un libro matemático que es el Itzyhson.
- QFT 1 y 2 de Landau.
- Unos libros que complementan muy bien son los de Greiner, 1) Field Quantization y 2) QED. Son más fáciles que el Ryder y el Peskin, tienen ejercicios resueltos.
- Weinberg. Es un poco más avanzado de lo que vamos a ver acá pero está bueno.

## <span id="page-5-0"></span>**1. Introducción a QFT**

En la física clásica existen campos, los más conocidos con el campo *E* y *B* del electromagnetismo clásico. La teoría cuántica de campos lo que intenta es cuantizar los campos, ya sean *E* y *B* o cualquier otro. Aún no hay consenso sobre cómo cuantizar el campo gravitatorio.

**Visión clásica** La teoría cuántica de campos puede tener una visión clásica, como por ejemplo la teoría del electromagnetismo de Maxwell o la relatividad general de Einstein. Son teorías que a nivel clásico están perfectamente aceptadas y demostradas.

**Visión cuántica** La mecánica cuántica es otra teoría completamente aceptada y verificada con numerosos experimentos. Tenemos, por ejemplo, a los fotones que son los cuantos del campo electromagnético.

Entonces uno esperaría que ambas visiones sean parte de lo mismo. En particular se espera que la visión clásica sea como una especie de promedio de la visión cuántica. Se comenzaron a hacer intentos para escribir una ecuación de Schrödinger relativista para el electrón, pero se fracasó. Si uno quiere hacer una ec. de Schrödinger relativista, se llega a inconsistencias.

**Interacciones fundamentales** Por otro lado están las interacciones fundamentales que son

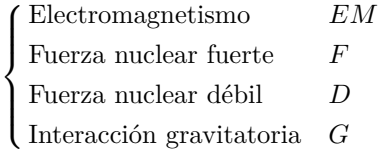

En ordenes de magnitud  $D \sim 10^{-13} F$ .

#### **Sobre la ecuación de Schrödinger relativista**

Veamos por qué esto no es algo fácil de hacer. De entrada la ecuación de Schrödinger está basada en argumentos no relativistas, ya que uno parte de que la energía de la partícula es

$$
E = \frac{p^2}{2m} + V \rightarrow \text{No relativistal!}
$$

De acá uno convierte las variables dinámicas en operadores

See define no sequences

\n
$$
\Rightarrow \begin{cases}\n\mathbf{p} \to \frac{\hbar}{i} \nabla \\
E \to i \hbar \frac{\partial}{\partial t}\n\end{cases}
$$

y de aquí construimos la función de onda *ψ* (*x, t*).

Lo anterior se puede escribir en forma covariante y se conoce como la *ecuación de Klein-Gordon* que es una buena formulación covariante. El problema es que no describe al electrón.

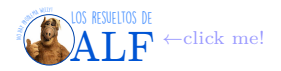

**El problema** Existe un fenómeno en la física llamado *creación de pares* que es un efecto puramente relativista y no puede ser descripto en una teoría de una única partícula como la ecuación de Schrödinger.

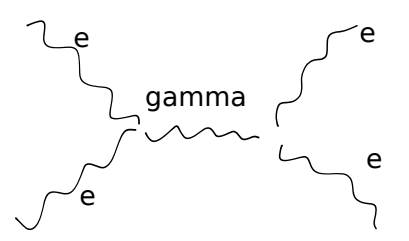

Consideremos lo siguiente:

 $\int p \ll mc$  $p \ll mc \rightarrow$  Límite no relativista *p* ∼ *mc* → Existe la probabilidad de creación de pares

De acuerdo con Heisenberg

$$
\Delta_x \Delta_p \sim \hbar \to \text{Heisenberg}
$$

Si queremos estar en el caso no relativista entonces

$$
\Delta_p \leq mc \rightarrow
$$
 Caso no relativista

y entonces reemplazando en Heisenberg

$$
\Delta_x > \frac{\hbar}{mc} = \lambda_{\rm Compton} \rightarrow \text{Para situación no relativista}
$$

Esto significa que si queremos resolver la posición de una partícula con una resolución mejor que la longitud de Compton, sí o sí tenemos que caer al caso relativista. Entonces nuestro primer objetivo será encontrar una ecuación cuántica relativista tal que no tenga este problema.

Algunos ejemplos de cauntizaciones:

- Cuando se cuantiza el campo de Dirac *ψ* vamos a ver que aparecen dos partículas que son *e* <sup>+</sup> y *e* −.
- Cuando se cuantiza un campo escalar *φ* se obtiene una partícula *π*.
- El campo electromagnético  $A_\mu$  cuando se cuantiza da origen al fotón  $\gamma$ .

Hadrones 
$$
\rightarrow
$$
   
 
$$
\left\{\n \begin{array}{c}\n \text{Hadrones (espín } \frac{n}{2}) \\
 \text{Mesones (espín } n)\n \end{array}\n\right.
$$

Leptones
$$
\rightarrow e^-,\nu_{e^-},\mu,z
$$

El Modelo Estándar es

$$
\text{Modelo esandar} \rightarrow \overbrace{U\left(1\right)\otimes SU\left(2\right)}^{QFT} \underbrace{\otimes SU\left(3\right)}_{\text{Color}} \rightarrow \text{Espacio plano no relativista}
$$

Nosotros nos vamos a quedar con los grupos de simetría abeliana que son *U* (1) ⊗ *SU* (2). Para entrar al modelo estándar hay que agregar *SU* (3) que es no abeliano y eso es para la materia Teoría de Campos 2.

#### **Objetivos de la materia**

- 1. Desarrollar un método de cálculo básico de la QFT, dado por los diagramas de Feynman.
- 2. Luego poder aplicar el método de cálculo desarrollado a QED con *e* <sup>−</sup>*, e*<sup>+</sup>*, γ*. También aplicaremos el método de cálculo a campos escalares para materia condensada y cosmología.

#### **Cuantización del campo electromagnético**

Nosotros ya conocemos a los campos *E* y *B* en el mundo clásico y vamos a plantear ciertas reglas de cuantización para obtener los estados del campo cuantizado.

$$
E, B \longrightarrow {\text{reglas de cuant} \atop \text{Espacio de Fock}}
$$

donde |0i es el vacío, *n* es el número de fotones, *k* el número de onda y *λ* la polarización.

Los resueltos de **[ALF](https://losresueltosdealf.wordpress.com/)** ←click me!

#### **Campo libre**

Veremos que será un conjunto de osciladores armónicos que tienen ciertos modos normales de oscilación. Estos modos normales van a ser los que describen a las partículas. Cualquier partícula se puede describir como un conjunto de osciladores armónicos con distintas simetrías.

El campo electromagnético vive en el espacio de simetría *U* (1) y por eso aparece sólo el fotón.

## <span id="page-7-0"></span>**2. Cuantización del campo electromagnético libre (introducción a QFT)**

Hasta nuevo aviso vamos a usar unidades tales que  $h = c = \cdots = 1$ . En esta sección vamos a ver una cuantización del campo electromagnético como para que tengamos una intuición/motivación para lo que sigue. Luego veremos el campo escalar (que es más fácil que el campo electromagnético), luego el espinor de Dirac, y luego volveremos al campo EM con más detalle.

## <span id="page-7-1"></span>**2.1. Descomposición en osciladores armónicos**

Cualquiera sea el campo, si se lo puede describir como muchos osciladores armónicos, entonces ya está cuantizado. El que vamos a hacer es un procedimiento muy general.

Desde el punto de vista clásico un campo electromagnético libre satisface

Free EM field 
$$
\rightarrow
$$
 
$$
\begin{cases} \nabla \cdot \mathbf{E} = 0 \\ \nabla \cdot \mathbf{B} = 0 \\ \nabla \times \mathbf{E} + \frac{\partial \mathbf{B}}{\partial t} = 0 \\ \nabla \times \mathbf{B} - \frac{\partial \mathbf{E}}{\partial t} = 0 \end{cases}
$$

y además recordemos que lo podíamos expresar en términos del cuadripotencial tal que

$$
\begin{cases}\nB = \nabla \times A \\
E = -\nabla \phi - \frac{\partial A}{\partial t}\n\end{cases}
$$

El electromagnetismo clásico es invariante ante una transformación de gauge:

$$
\text{Transformación de gauge} \rightarrow \begin{cases} \mathbf{A}' = \mathbf{A} + \nabla x \\ \phi' = \phi - \frac{\partial \psi}{\partial t} \end{cases}
$$

Podemos definir distintos gauges, por ejemplo

$$
\nabla \cdot \boldsymbol{A} + \frac{\partial \phi}{\partial t} = 0 \rightarrow \text{Gauge de Lorentz}
$$

Lo bueno de este gauge es que desacopla las ecuaciones de onda para *A* y *φ* y además nos deja explícita la invariancia frente a transformaciones de Lorentz.

También podemos elegir que

Gauge de Coulomb 
$$
\rightarrow \begin{cases} \nabla \cdot \mathbf{A} = 0 \\ \phi = 0 \end{cases}
$$

donde ∇ · *A* = 0 se conoce como *condición de transversalidad*. Elegir ∇ · *A* = 0 nos permite luego pedir que *φ* = 0 pues no sé qué. Con el gauge de Coulomb se obtiene

Cuando se usa Coulomb 
$$
\rightarrow \begin{cases} E = -\frac{\partial A}{\partial t} \\ B = \nabla \times A \end{cases}
$$

Al cuantizar el campo, el resultado NO PUEDE DEPENDER DEL GAUGE QUE USAMOS ya que la teoría debe ser *gauge invariant*. En consecuencia, vamos a elegir el de Coulomb ya que es el más fácil.

Como se puede ver la libertad de gauge pareciera tener una relación con la componente  $A^0 = \phi$  del campo. Lo podemos elegir como nosotros queramos. El motivo de esta invariancia es que en la formulación lagrangiana la componente  $\dot{A}^0 = \dot{\phi}$  no aparece en el lagrangiano.

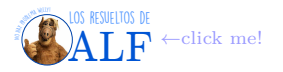

## <span id="page-8-0"></span>**2.2. Ecuación de ondas de** *A*

Consideremos un volumen finito, un cubo de lado *L*. Vamos a cuantizar el campo ahí adentro y luego haremos *L* → ∞. Esto nos permitirá usar toda la teoría de Fourier para trabajar más fácilmente. Vamos a decir que el campo es

$$
\mathbf{A} = \int \frac{1}{\left(2\pi\right)^3} \mathbf{A}_{\mathbf{k}}\left(t\right) \psi\left(\mathbf{x}\right) \, d^3k + \text{C.C.} \qquad \psi\left(\mathbf{x}\right) = e^{i\mathbf{k}\cdot\mathbf{x}} \to \text{Base de ondas planas}
$$

<span id="page-8-1"></span>**Box 2 - ¿Qué significa C.C.?**

Es de *complejo conjugado*.

Las condiciones de contorno en los bordes de la caja nos imponen que

$$
\psi(L) = \psi(0) \rightarrow
$$
 Conditions de contorno

por lo tanto

$$
k' \text{es discreteos} \rightarrow \begin{cases} k_x = \frac{2\pi n_x}{L} \\ k_y = \frac{2\pi n_y}{L} \\ k_z = \frac{2\pi n_z}{L} \end{cases}
$$

Debido a que los *k* ahora están discretizados, vamos a pasar de la integral de Fourier a una suma. Así

$$
\mathbf{A}\left(\mathbf{x},t\right) = \sum_{\mathbf{k}} \mathbf{A}_{\mathbf{k}}\left(t\right) e^{i\mathbf{k}\cdot\mathbf{x}} + \text{C.C.}
$$

A continuación le tenemos que aplicar el Dalembertiano a *A* y verificar que satisfaga la ecuación de ondas, es decir

$$
\Box^2 A_i = 0 \rightarrow \text{Ec. de ondas}
$$
  
\n
$$
(\partial_t^2 - \nabla^2) A_i =
$$
  
\nEc. de oscilador armónico!  $\heartsuit \rightarrow \mathbf{A_k} + |\mathbf{k}|^2 \mathbf{A_k} = \leftarrow A = \int \frac{1}{(2\pi)^3} A_k(t) \psi(\mathbf{x}) d^3 k + \text{C.C.}$ 

Adicionalmente tenemos que imponer el gauge de Coulomb

$$
\nabla \cdot \mathbf{A} = 0 \rightarrow \text{Gauge de Coulomb}
$$

$$
\sum_{\mathbf{k}} \nabla \cdot (\mathbf{A}_{\mathbf{k}}(t) e^{i\mathbf{k} \cdot \mathbf{x}}) =
$$

de donde se termina obteniendo es que

$$
\boldsymbol{k}\cdot\boldsymbol{A_k}=0\rightarrow\text{Es}
$$
por el gauge de Coulomb

Vamos a definir ahora una base

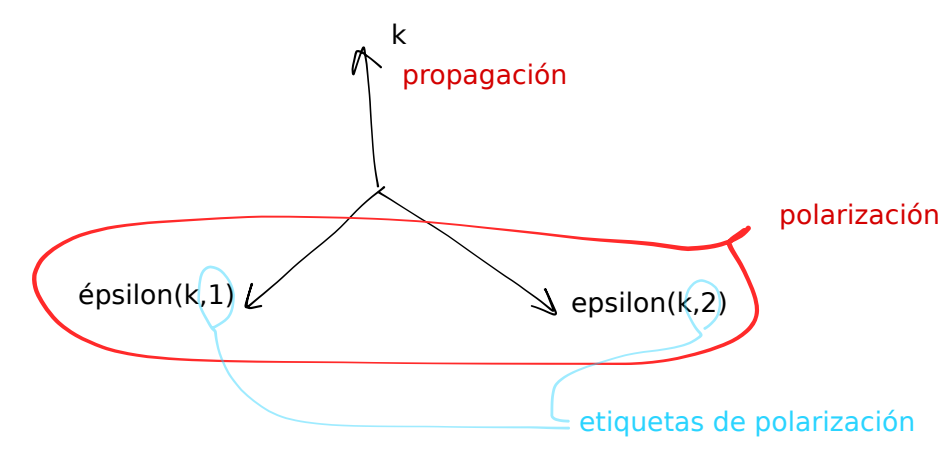

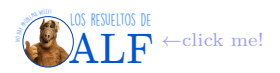

de modo tal que

$$
\boldsymbol{A}_{\boldsymbol{k}}\left(t\right)=\sum_{\lambda=1,2}\frac{c_{\boldsymbol{k},\lambda}\left(t\right)}{\sqrt{V}}\hat{\boldsymbol{\varepsilon}}\left(\boldsymbol{k},\lambda\right)
$$

donde *λ* es una etiqueta que tiene que ver con la polarización y *V* = *L* 3 es el volumen de la caja. Al meter esto en la ecuación del oscilador armónico  $\ddot{A}_{\boldsymbol{k}} + |\boldsymbol{k}|^2 \dot{A}_{\boldsymbol{k}} = 0$  lo que obtenemos es que

$$
\ddot{c}_{\mathbf{k},\lambda} + |\mathbf{k}|^2 c_{\mathbf{k},\lambda} = 0 \qquad \Rightarrow \qquad \omega_{\mathbf{k}} = |\mathbf{k}|
$$

# <span id="page-9-1"></span>**Box 3 - Sobre** <sup>√</sup> *V*

Pusimos <sup>√</sup> *V* dividiendo "de prepo" para que luego unos conmutadores nos den 1, es decir para normalizar.

Ahora vamos a tomar el límite al continuo (hacemos  $L \to \infty$ ) haciendo

$$
\frac{1}{\sqrt{V}}\sum_{\mathbf{k}} \longrightarrow \int \frac{d^3k}{\left(2\pi\right)^3} \rightarrow \text{Límite al continuo}
$$

por lo tanto

$$
\mathbf{A}\left(\mathbf{x},t\right) = \int \frac{d^3k}{\left(2\pi\right)^3} \sum_{\lambda=1,2} \mathbf{c}_{\mathbf{k},\lambda}\left(t\right) e^{i\mathbf{k}\cdot\mathbf{x}} + \text{C.C.} \qquad \text{siendo } \mathbf{c}_{\mathbf{k},\lambda}\left(t\right) = c_{\mathbf{k},\lambda}\left(t\right) \hat{\boldsymbol{\varepsilon}}\left(\mathbf{k},\lambda\right)
$$

Lo anterior es el campo electromagnético clásico, ya que el tensor de Maxwell es  $F_{\mu\nu} = \partial_{\mu}A_{\nu} - \partial_{\nu}A_{\mu}$  y de aquí tenemos los campos  $E$  y  $B$ .

## <span id="page-9-0"></span>**2.3. Formulación hamiltoniana (clásica)**

Vamos a partir del hecho de que

$$
\boldsymbol{A}=\boldsymbol{A}\left(\boldsymbol{x},t\right)\rightarrow\text{ Campo vectorial}
$$

que queda definido por los coeficientes

$$
c_{k,\lambda} \rightarrow
$$
 Variables de campo

denominados *variables de campo*, de la sección anterior. Sobre estos *ck,λ* podemos decir que son un sistema de infinitos grados de libertad, y son discretos pues  $\lambda \in \{1, 2\}.$ 

De la electrodinámica clásica sabemos que el hamiltoniano para el campo electromagnético es

$$
\mathscr{H} = \frac{1}{8\pi} \int d^3x \, (|\mathbf{E}|^2 + |\mathbf{B}|^2) \rightarrow \text{Lo sabemos de Teol}
$$
\n
$$
\text{Gauge de Coulom} \Rightarrow \begin{cases} E = -\frac{\partial \mathbf{A}}{\partial t} \\ B = \nabla \times \mathbf{A} \end{cases} \Rightarrow = \frac{1}{8\pi} \int d^3x \, (|\frac{\partial \mathbf{A}}{\partial t}|^2 + |\nabla \times \mathbf{A}|^2)
$$

Vamos a hacer algunas cuentas para llevar esto al oscilador armónico. Para el primer término tenemos lo siguiente

$$
\int d^3x \, |\mathbf{E}|^2 = \int d^3x \, |\mathbf{A}|^2
$$
\n
$$
= \frac{1}{V} \int d^3x \, \sum_{\mathbf{k}} (-i\omega) \left[ c_{\mathbf{k},\lambda} e^{i\mathbf{k}\cdot\mathbf{x}} - c_{\mathbf{k},\lambda}^* e^{-i\mathbf{k}\cdot\mathbf{x}} \right] \sum_{\mathbf{k}'} (-i\omega') \left[ c_{\mathbf{k}',\lambda} e^{i\mathbf{k}'\cdot\mathbf{x}} - c_{\mathbf{k}',\lambda}^* e^{-i\mathbf{k}'\cdot\mathbf{x}} \right]
$$

donde hemos usado la expresión para *A* previa al pasaje al continuo (es decir que aún no hicimos *L* → ∞). Ahora usamos

$$
\int d^3x \; e^{i(\mathbf{k} - \mathbf{k}') \cdot \mathbf{x}} = V \delta_D (\mathbf{k} - \mathbf{k}')
$$

por lo tanto

$$
\int d^3x \, |E|^2 = \sum_{\mathbf{k}} \omega^2 \left( c_{\mathbf{k},\lambda} \cdot c_{\mathbf{k},\lambda}^* + c_{\mathbf{k},\lambda}^* \cdot c_{\mathbf{k},\lambda} - c_{\mathbf{k},\lambda} \cdot c_{-\mathbf{k},\lambda} - c_{\mathbf{k},\lambda}^* \cdot c_{-\mathbf{k},\lambda}^* \right)
$$

Ahora veamos qué ocurre con el otro término  $|B|^2$ . Podemos hacer lo mismo de antes (es decir fuerza bruta) que sería así

$$
\int d^3x \, |\nabla \times \mathbf{A}|^2 = \int d^3x \, \sum_{\mathbf{k}} \sum_{\mathbf{k}'} i\mathbf{k} \times (\mathbf{c}_{\mathbf{k},\lambda}e^{i\mathbf{k}\cdot\mathbf{x}} - \mathbf{c}_{\mathbf{k},\lambda}^*e^{-i\mathbf{k}\cdot\mathbf{x}}) i\mathbf{k}' \times (\mathbf{c}_{\mathbf{k}',\lambda}e^{i\mathbf{k}'\cdot\mathbf{x}} - \mathbf{c}_{\mathbf{k}',\lambda}^*e^{-i\mathbf{k}'\cdot\mathbf{x}})
$$

Los resueltos de **[ALF](https://losresueltosdealf.wordpress.com/)** ←click me! A continuación deberíamos imponer el gauge de Coulomb ∇ · *A* = 0 y entonces obtendríamos que

$$
\boldsymbol{k}\cdot\boldsymbol{c}_{\boldsymbol{k},\lambda}=0
$$

de donde podríamos obtener, si hiciéremos la cuenta, que

$$
0 = \sum_{\mathbf{k}} k^2 \left( c_{\mathbf{k},\lambda} \cdot c_{\mathbf{k},\lambda}^* + c_{\mathbf{k},\lambda}^* \cdot c_{\mathbf{k},\lambda} + c_{\mathbf{k},\lambda} \cdot c_{\mathbf{k},\lambda} + c_{\mathbf{k},\lambda}^* \cdot c_{-\mathbf{k},\lambda}^* \right)
$$

Pero no vamos a hacer la cuenta así, vamos a hacer un truco que se hace muchas veces que es el siguiente

$$
\int d^3x \, |\nabla \times \mathbf{A}|^2 = \int d^3x \, \overbrace{\varepsilon_{ijk} \partial_j A_k \varepsilon_{ilm} \partial_\ell A_m}^{\vert \nabla \times \mathbf{A} \vert^2}
$$
\n
$$
\varepsilon_{ijk} \varepsilon_{ilm} = \delta_{i\ell} \delta_{km} - \delta_{jm} \delta_{k\ell} \rightarrow = \int d^3x \, (\partial_j A_k \partial_j A_k - \partial_j A_k \partial_k A_j)
$$

Vamos a hacer la cuenta para cada uno de los términos de la integral anterior. El segundo término es

$$
\int d^3x \, (\partial_j A_k \partial_k A_j) = - \int d^3x \, \partial_j \partial_k A_k (A_j) + \text{términ } \text{de superficie} \leftarrow \text{Integración por partes}
$$

y el primero es

$$
\int d^3x \, (\partial_j A_k \partial_j A_k) = \int d^3x \, (\partial_j A_k)^2
$$
  
= 
$$
\sum_{\mathbf{k},\lambda} \underbrace{|\mathbf{k}|^2}_{\equiv \omega^2} (2c_{\mathbf{k},\lambda} \cdot c_{\mathbf{k},\lambda}^* + c_{\mathbf{k},\lambda} \cdot c_{-\mathbf{k},\lambda} + c_{\mathbf{k},\lambda}^* \cdot c_{-\mathbf{k},\lambda}^*)
$$

Introduciendo todo lo anterior en el hamiltoniano encontramos que

$$
\mathscr{H} = \frac{1}{4\pi} \sum_{\mathbf{k},\lambda} \omega_{\mathbf{k}}^2 c_{\mathbf{k},\lambda} \cdot c_{\mathbf{k},\lambda}^* \rightarrow \text{Hamiltoniano clásico del E.M. en gauge de Coulomb } \nabla \cdot \mathbf{A} = 0
$$

Vemos que si los *ck,λ* los promovemos al rango de operador y los llamamos *a* y *a* † ya tenemos un oscilador armónico!. No es tan directo, pero vamos por ese camino.

Vamos a definir el cambio de variables dado por

Cambio de variables 
$$
\rightarrow \begin{cases} q_{k,\lambda} = \frac{1}{\sqrt{4\pi}} (c_{k,\lambda} + c_{k,\lambda}^*) \\ p_{k,\lambda} = -\frac{i\omega\hbar}{\sqrt{4\pi}} (c_{k,\lambda} - c_{k,\lambda}^*) \end{cases} \Rightarrow c_{k,\lambda} = \sqrt{\pi} \left( q_{k,\lambda} + \frac{i}{\omega_k} p_{k,\lambda} \right) \sim \text{operator de destructión}
$$

Obsérvese que

- 1. Tanto *q* como  $p \in \mathbb{R}$ .
- 2. Los llamamos *q* y *p* como si se tratara de variables conjugadas... Sugestivo...

Introduciendo este cambio de variables en el hamiltoniano (aún es todo clásico!!) éste queda

$$
\mathscr{H} = \frac{1}{2} \sum_{\mathbf{k},\lambda} \left( p_{\mathbf{k},\lambda}^2 + \omega_{\mathbf{k}}^2 q_{\mathbf{k},\lambda}^2 \right) \rightarrow \text{Infinitos oscilladores armónicos clásicos}
$$

Ahora nos ponemos contentos porque "esto es fácil de cuantizar, lo puede cuantizar cualquier chico!".

### <span id="page-10-0"></span>**2.4. Cuantización canónica**

Cuando uno tiene una teoría clásica (lagrangiano clásico) hay dos formas de cuantizarla:

- 1. Cuantizar como Dirac haciendo lo que vamos a hacer ahora (cuantización canónica).
- 2. Cuantizar usando integrales de Feynman (en la segunda parte del curso lo haremos).

Consideremos que tenemos dos variables conjugadas *q* y *p*. La cuantización canónica consiste en promoverlos al estatus de operadores *q* y *p* , establecer las reglas de conmutación, y encontrar el espacio de Hilbert. Listo.

En nuestro caso vamos a hacer

Variables clásicas  $\rightarrow$   $q_{k,\lambda}, p_{k,\lambda}$   $\rightarrow$   $\overline{q}_{k,\lambda}, \overline{p}_{k,\lambda}$  ← Operadores

y en consecuencia los campos serán operadores:

$$
A, E, B \qquad \longrightarrow \qquad \overline{\underline{A}}, \overline{\underline{E}}, \overline{\underline{B}}
$$

En cuanto a las reglas de conmutación imponemos que

$$
\begin{cases} \left[ \overline{\mathbf{q}}, \overline{\mathbf{q}} \right] = \left[ \overline{\mathbf{p}}, \overline{\mathbf{p}} \right] = 0 & \leftarrow \text{Por definition de commutador} \\ \left[ \overline{\mathbf{p}}_{\mathbf{k}, \lambda}, \overline{\mathbf{q}}_{\mathbf{k}', \lambda'} \right] = -i \hbar \delta_{\mathbf{k} \mathbf{k}'} \delta_{\lambda \lambda'} & \leftarrow \hbar \equiv 1 \end{cases}
$$

La regla de conmutación entre *q* y *p* nos dice que

$$
\left[\overline{\underline{\boldsymbol{p}}}_{\boldsymbol{k},\lambda},\overline{\underline{\boldsymbol{q}}}_{\boldsymbol{k},\lambda}\right] = -i \leftarrow k = k' \text{ y } \lambda = \lambda'
$$
  
Hay que hacerlos operadores  $\rightarrow -\frac{i\omega_{\boldsymbol{k}}}{2\pi} \left(c_{\boldsymbol{k},\lambda} \cdot c_{\boldsymbol{k},\lambda}^* - c_{\boldsymbol{k},\lambda}^* \cdot c_{\boldsymbol{k},\lambda}\right) = \leftarrow$  Usamos definición de *q y p* clásica

pero ahora los tenemos que promover a operadores! por lo tanto

Abora son operadores → 
$$
\overline{\underline{c}} \, \mathbf{k}, \lambda \cdot \overline{\underline{c}} \, \mathbf{k}, \lambda - \overline{\underline{c}} \, \mathbf{k}, \lambda \cdot \overline{\underline{c}} \, \mathbf{k}, \lambda = \frac{2\pi}{\omega_{\mathbf{k}}}
$$

y lo anterior no es más que

$$
\left[\,\overline{\underline{\mathbf{c}}}\,\mathbf{k},\lambda,\,\overline{\underline{\mathbf{c}}}\,{}_{\boldsymbol{k}',\lambda'}^{\dagger}\,\right]=\frac{2\pi}{\omega_{\boldsymbol{k}}}\delta_{\boldsymbol{k}\boldsymbol{k}'}\delta_{\lambda\lambda'}
$$

Ahora definimos

Operadores de creación y destrucción

\n
$$
\rightarrow \begin{cases}\n\overline{\mathbf{a}}_{\mathbf{k},\lambda} = \sqrt{\frac{\omega_{\mathbf{k}}}{2\pi}} \,\overline{\mathbf{c}}_{\mathbf{k},\lambda} \\
\overline{\mathbf{a}}_{\mathbf{k},\lambda}^{\dagger} = \sqrt{\frac{\omega_{\mathbf{k}}}{2\pi}} \,\overline{\mathbf{c}}_{\mathbf{k},\lambda}^{\dagger}\n\end{cases}
$$

tales que

$$
\left[\,\overline{\underline{\boldsymbol{a}}}\,\mathbf{k},\lambda,\,\overline{\underline{\boldsymbol{a}}}\,\overline{\phantom{\boldsymbol{b}}\mathbf{k}}_{,\lambda}\right]=1 \Rightarrow \mathrm{Bosones}!
$$

## <span id="page-11-0"></span>**Box 4 - ¿Son operadores vectoriales o escalares?**

En todo lo anterior no estoy seguro acerca de si los operadores son vectoriales o escalares, es decir de las siguientes opciones

$$
\left\{\begin{array}{c}\underline{\overline{c}}_{k,\lambda} \\ \underline{\overline{c}}_{k,\lambda} \\ \underline{\overline{c}}_{k}\end{array}\right.
$$

no sé cuál es la correcta. Le pregunté y me dijo que "no le estoy poniendo la rayita de vector pues el carácter vectorial lo tenemos en *λ* que nos da las dos componentes de polarización". Creo que la cosa sería así

 $\overline{a}_{k\lambda} = \overline{a}_{k\lambda}\hat{\epsilon}(k,\lambda) \rightarrow \text{Así lo veníamos escribiendo}$ 

Si introducimos esto en todas las expresiones hasta llegar al potencial vector encontramos que

<span id="page-11-1"></span>**Box 5 - Operador potencial vector del campo electromagnético libre**

$$
\overline{\underline{A}}\,\left(\boldsymbol{x},t\right)=\sqrt{\frac{4\pi}{V}}\sum_{\boldsymbol{k}}\sum_{\lambda=1}^{2}\left[\overline{\underline{a}}_{\boldsymbol{k},\lambda}\frac{\hat{\epsilon}_{\lambda}\left(\boldsymbol{k}\right)}{\sqrt{2\omega_{\boldsymbol{k}}}}e^{-i\left(\omega t-\boldsymbol{k}\cdot\boldsymbol{x}\right)}+\overline{\underline{a}}_{\boldsymbol{k},\lambda}\frac{\hat{\epsilon}_{\lambda}\left(\boldsymbol{k}\right)}{\sqrt{2\omega_{\boldsymbol{k}}}}e^{i\left(\omega t-\boldsymbol{k}\cdot\boldsymbol{x}\right)}\right]\rightarrow\text{Aún sin límite al continuo}
$$

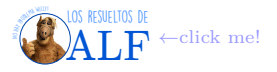

Además, usando el hamiltoniano (clásico)  $\mathscr{H} = \frac{1}{4\pi} \sum_{\mathbf{k},\lambda} \omega_{\mathbf{k}}^2 c_{\mathbf{k},\lambda} \cdot c_{\mathbf{k},\lambda}^*$  y las definiciones de  $\bar{a}$  y  $\bar{a}^\dagger$  (y su regla de conmutación) podemos mostrar que

$$
\overline{\mathscr{H}} = \sum_{\boldsymbol{k},\lambda} \omega_{\boldsymbol{k}} \left( \overline{\underline{a}}_{\boldsymbol{k},\lambda}^{\dagger} \overline{\underline{a}}_{\boldsymbol{k},\lambda} + \frac{1}{2} \right)
$$

y ahora definimos, igual que en el oscilador armónico de Teo 2,

$$
\overline{\underline{N}}\, \bm{k},\lambda = \overline{\underline{a}}\, \overline{\underline{t}}\, \bm{k},\lambda \xrightarrow{\sim} \text{Operador número de fotones}
$$

de modo tal que

#### <span id="page-12-1"></span>**Box 6 - Hamiltoniano del campo electromagnético libre**

El operador hamiltoniano para el campo electromagnético libre es

<span id="page-12-3"></span>
$$
\underline{\mathscr{H}} = \sum_{\mathbf{k},\lambda} \omega_{\mathbf{k}} \left( \frac{1}{2} + \overline{\underline{N}} \, \mathbf{k}, \lambda \right) \tag{1}
$$

siendo  $\overline{N}_{k,\lambda}$  el *operador número de fotones con frecuencia*  $\omega_k$ .

### <span id="page-12-2"></span>**Box 7 - Sobre el límite al continuo**

En lo anterior aún no se ha tomado el límite  $V \to \infty$  y por eso k es discreto en sumatoria. Luego de tomar el límite lo que habría que hacer es convertir las sumas en integrales  $\int d^3k$ .

**Energía del punto cero (el primer infinito)** Si estamos en el espacio plano (o sea, no hay gravedad) entonces el nivel cero de energía no tiene significado físico intrínseco. Da infinito y fue motivo para que muchos no creyeran en la teoría de campos al principio. Es un infinito que en el espacio plano no tiene mucho sentido y llevó a que se decretara el siguiente decreto de necesidad de urgencia para eliminarlo. Sin embargo luego sí tiene efectos.

**Decreto de necesidad de urgencia** Vamos a "hacer las cosas al orden normal" (o algo así) que consiste en tirar el  $\frac{1}{2}$  del hamiltoniano para que no dé infinito la energía

$$
\frac{\partial}{\partial \mathscr{L}}\, \frac{\partial}{\partial \mathscr{L}}\, := \sum_{\boldsymbol{k},\lambda} \omega_{\boldsymbol{k}} \, \overline{\underline{a}}\, \overline{\underline{b}}_{\boldsymbol{k},\lambda} \, \overline{\underline{a}}_{\boldsymbol{k},\lambda}
$$

Esto parece que es medio una truchada ya que hace desaparecer al efecto Casimir, el cual fue observado experimentalmente. Así que la posta es conservar el  $\frac{1}{2}$ , es decir usar el hamiltoniano [\(1\)](#page-12-3).

#### <span id="page-12-0"></span>**2.4.1. Autoestados del campo electromagnético**

**Fundamental** El estado fundamental del hamiltoniano que encontramos es un estado que vamos a denominar

 $|0_{\mathbf{k},\lambda}\rangle \rightarrow$  Estado fundamental, de vacío

y lo definimos tal que

 $\overline{\mathbf{a}}_{\mathbf{k},\lambda} |0_{\mathbf{k},\lambda}\rangle = 0 \rightarrow \text{Definición de } |0_{\mathbf{k},\lambda}\rangle$ 

donde *a <sup>k</sup>,λ* es el operador de destrucción. Obsérvese que en el estado |0*k,λ*i no hay ningún fotón (por eso el cero) con número de onda *k* y polarización *λ*.

El primer excitado es

$$
|1_{\mathbf{k},\lambda}\rangle=\overline{\underline{a}}^{\dagger}|0_{\mathbf{k},\lambda}\rangle\rightarrow\text{Primer excitado}
$$

Si le aplicamos el hamiltoniano obtenemos

$$
\mathcal{H} |1_{\mathbf{k},\lambda}\rangle = \omega_{\mathbf{k}} \left( \frac{\overline{a}}{\mathbf{k}}_{\mathbf{k},\lambda}^{\dagger} \frac{\overline{a}}{\mathbf{k},\lambda} + \frac{1}{2} \right) \frac{\overline{a}}{\mathbf{k}}_{\mathbf{k},\lambda} |0_{\mathbf{k},\lambda}\rangle
$$
  
\n
$$
\vdots \quad \text{Creo que es trivial} \\ = \frac{3}{2} \omega_{\mathbf{k}} |1_{\mathbf{k},\lambda}\rangle \Rightarrow \text{Es un autoestado de } \mathcal{H}
$$

de donde encontramos la energía del campo electromagnético (recordar que *h* = 1).

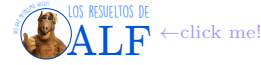

**Estado** *n***-éxitado** En general vamos a encontrar que

$$
|n_{\boldsymbol{k},\lambda}\rangle = \left(\frac{\overline{a}^{\,\dagger}_{\boldsymbol{k},\lambda}}{\sqrt{n_{\boldsymbol{k},\lambda}}}\right)^{n_{\boldsymbol{k},\lambda}}|0_{\boldsymbol{k},\lambda}\rangle \to n\text{-\'esimo estado de excitación}
$$

#### <span id="page-13-0"></span>**2.4.2. Energía del campo y orden normal**

Tenemos lo siguiente

$$
|0_{\mathbf{k},\lambda}\rangle = |0_{\mathbf{k}_1,\lambda_1}\rangle \otimes |0_{\mathbf{k}_2,\lambda_2}\rangle \otimes \cdots \otimes |0_{\mathbf{k}_j,\lambda_j}\rangle \qquad j \to \infty
$$

y

$$
|n_{\mathbf{k}_1,\lambda},\ldots,n_{\mathbf{k}_j,\lambda_j}\rangle=|n_{\mathbf{k}_1,\lambda_1}\rangle\otimes\cdots\otimes|n_{\mathbf{k}_j,\lambda_j}\rangle \qquad j\to\infty
$$

de modo tal que la aplicación del hamiltoniano a este estado es

$$
\underline{\mathscr{H}}\left|n_{\mathbf{k}_{1},\lambda},\ldots,n_{\mathbf{k}_{j},\lambda_{j}}\right\rangle =\sum_{\forall\mathbf{k}_{i}}\sum_{\forall\lambda_{i}}\omega_{\mathbf{k}_{i}}\left(\overline{\underline{a}}_{\mathbf{k}_{i},\lambda_{i}}^{\dagger}\overline{\underline{a}}_{\mathbf{k}_{i},\lambda_{i}}+\frac{1}{2}\right)\left|n_{\mathbf{k}_{1},\lambda},\ldots,n_{\mathbf{k}_{j},\lambda_{j}}\right\rangle
$$

En general vamos a tener, igual que en cuántica "común", que

$$
\overline{\mathscr{H}}\left|0\right\rangle=E_0\left|0\right\rangle\rightarrow\text{Estado fundamental}
$$

pero el problema que tenemos para el campo electromagnético es que esto da infinito ya que

$$
E_0 = \sum_{i} \frac{\omega_{\mathbf{k}_i}}{2} \rightarrow \text{Usando } \overline{\mathscr{H}} \text{ del campo electromagnético}
$$

$$
= \sum_{i} \frac{|\mathbf{k}_i|}{2}
$$

$$
\rightarrow \infty
$$

(esto lo vimos la clase pasada). Esto se resuelve con el decreto de necesidad de urgencia de la clase pasada que se conoce como "orden normal" que es

$$
\frac{\tilde{\mathcal{H}}}{\tilde{\mathcal{H}}} = : \frac{\mathcal{H}}{\tilde{\mathcal{H}}} : \rightarrow \text{Order normal, D.N.U.}
$$
\n
$$
= \frac{\mathcal{H}}{\tilde{\mathcal{H}}} - E_0 \quad \text{tal que } \frac{\tilde{\mathcal{H}}}{\tilde{\mathcal{H}}} |0\rangle = 0
$$

#### <span id="page-13-1"></span>**2.4.3. Impulso lineal**

Deberíamos poder encontrar un operador cuántico que nos dé el impulso lineal. No lo vamos a hacer completo acá, pero vamos a ver un poco. Partimos del potencial vector

$$
\underline{\mathbf{A}}\,\left(\mathbf{x},t\right) = \sqrt{\frac{4\pi}{V}} \sum_{\mathbf{k}} \sum_{\lambda=1}^{2} \left[ \overline{\underline{a}}_{\mathbf{k},\lambda} \frac{\hat{\epsilon}_{\lambda}\left(\mathbf{k}\right)}{\sqrt{2\omega_{\mathbf{k}}}} e^{-i(\omega t - \mathbf{k}\cdot\mathbf{x})} + \overline{\underline{a}}_{\mathbf{k},\lambda} \frac{\hat{\epsilon}_{\lambda}\left(\mathbf{k}\right)}{\sqrt{2\omega_{\mathbf{k}}}} e^{i(\omega t - \mathbf{k}\cdot\mathbf{x})} \right]
$$

A nivel clásico tenemos que el impulso es

$$
\boldsymbol{p} = \frac{1}{4\pi} \int\limits_{V} d^3 x \ \boldsymbol{E} \times \boldsymbol{B} \to \text{Clásico y en el espacio vacío}
$$

Nosotros hemos usado el gauge de Coulomb tal que  $\left\{\n\begin{array}{l}\nE = \dot{A} \\
\end{array}\n\right\}$  $\mathbf{B} = \nabla \times \mathbf{A}$ . Metiendo  $\mathbf{A}$  de esa forma lo que encontramos, "si me dejan hacer un pase de galera rápido", es que el operador de momento lineal para el campo electromagnético es

$$
\overline{\underline{\boldsymbol{p}}} = \sum_{\boldsymbol{k}} \sum_{\lambda} \boldsymbol{k} \left( \overline{\underline{N}}_{\boldsymbol{k},\lambda} + \frac{1}{2} \right) \qquad \text{recordar que } |\boldsymbol{k}| = \omega_{\boldsymbol{k}}
$$

Al tratarse de una suma vectorial siempre hay un par de *k* y −*k* que se suman y cancelan el término con  $\frac{1}{2}$ , por lo que queda

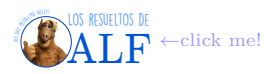

<span id="page-14-3"></span>**Box 8 - Impulso lineal del campo electromagnético**

$$
\overline{\underline{p}}\,=\sum_{\bm{k}}\sum_{\lambda}\bm{k}\,\overline{\underline{N}}\,\bm{k}_{,\lambda}
$$

Si aplicamos el operador a un autoestado del campo electromagnético encontramos que

$$
\overline{\boldsymbol{p}} \, | n_{\boldsymbol{k},\lambda} \rangle = n \boldsymbol{k} \, | n_{\boldsymbol{k},\lambda} \rangle \to | n_{k,\lambda} \rangle \, \text{ es un autoestado de } \overline{\boldsymbol{p}} \, \text{ con autovalor } n \boldsymbol{k}
$$

#### <span id="page-14-0"></span>**2.4.4. Impulso angular**

A nivel clásico tenemos que

$$
\boldsymbol{J} = \frac{1}{4\pi} \int d^3x \; \boldsymbol{x} \times (\boldsymbol{E} \times \boldsymbol{B}) \rightarrow \text{Momento angular clásico}
$$

Usando lo mismo que hicimos para el impulso lineal podemos encontrar una expresión satisfactoria.

#### <span id="page-14-1"></span>**2.4.5. El fotón**

Veamos lo siguiente:

$$
\left\{\begin{aligned}\frac{\left|1_{k,\lambda}\right\rangle}{\mathscr{H}}\frac{\overline{a}^{\dag}_{k,\lambda}\left|0_{k,\lambda}\right\rangle}{\overline{a}^{\dag}_{k,\lambda}\left|0_{k,\lambda}\right\rangle} & =\hbar\omega\frac{\overline{a}^{\dag}_{k,\lambda}\left|0_{k,\lambda}\right\rangle}{\underline{p}\ \overline{a}^{\dag}_{k,\lambda}\left|0_{k,\lambda}\right\rangle} & =\hbar k\frac{\overline{a}^{\dag}_{k,\lambda}\left|0_{k,\lambda}\right\rangle}{\overline{a}^{\dag}_{k,\lambda}\left|0_{k,\lambda}\right\rangle}\end{aligned}\right.
$$

Lo que hemos hecho es tomar el estado de vacío, excitarlo al primer estado, calcular su energía/momento. Es decir, lo anterior son la energía e impulso de cada fotón. Entonces

$$
\begin{cases} \n\mid k \mid & \text{es la energía de un fotón } |1_{k,\lambda} \rangle \\
k & \text{es el impulso lineal de un fotón } |1_{k,\lambda} \rangle\n\end{cases}
$$

Usando la fórmula de Einstein

Masa → 
$$
m^2
$$
 =  $\frac{1}{c^4} (E^2 - |\mathbf{p}|^2 c^2)$  → Einstein  
\n $\vdots$   
\n= 0 ⇒ El fotón tiene masa nula!

En consecuencia hemos encontrado que el cuanto de excitación del campo electromagnético es una partícula (fotón) que tiene energía  $\hbar\omega$ , impulso  $\hbar\mathbf{k}$  y masa nula.

## <span id="page-14-2"></span>**2.4.6. Interpretación de** *λ*

¿Qué quiere decir el índice *λ*?, nosotros lo introdujimos como una polarización. Pero tiene que ver con el impulso angular. Luego lo veremos con más detalle.

Supongamos una partícula con masa *m* y velocidad *v*. Su momento angular será

$$
\boldsymbol{L} = \boldsymbol{r} \times m \boldsymbol{v} \rightarrow \text{Cl\'aisico}
$$

Si ahora pasamos a la mecánica cuántica y recordamos que hay un aporte del momento orbital (análogo al clásico) y también hay un espín entonces vamos a tener que

$$
\overline{\bm{J}}=\overline{\bm{L}}+\overline{\bm{S}}
$$

Podemos definir la helicidad como

$$
\frac{\overline{\boldsymbol{v}}}{\underline{L}} = \frac{\overline{\boldsymbol{v}}}{\underline{\boldsymbol{v}}} \cdot \frac{\overline{\boldsymbol{J}}}{\underline{\boldsymbol{v}}} = \frac{\overline{\boldsymbol{v}}}{\underline{\boldsymbol{v}}} \cdot \frac{\overline{\boldsymbol{L}}}{\underline{\boldsymbol{L}}} + \frac{\overline{\boldsymbol{v}}}{\underline{\boldsymbol{v}}} \cdot \frac{\overline{\boldsymbol{S}}}{\underline{\boldsymbol{S}}} \rightarrow \text{Helicidad}
$$

donde el término con  $\overline{L}$  se cancela pues  $\overline{L}$  es ⊥ a  $\overline{v}$ . En consecuencia si una partícula tiene helicidad ésta debe tener origen en un momento angular intrínseco, i.e. espín.

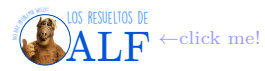

Podemos definir los operadores

Left, right 
$$
\rightarrow \begin{cases} \n\overline{a}^{\dagger}_{k,R} = \frac{\overline{a}^{\dagger}_{k,1} - i \overline{a}^{\dagger}_{k,2}}{\sqrt{2}} \\
\overline{a}^{\dagger}_{k,L} = \frac{\overline{a}^{\dagger}_{k,1} + i \overline{a}^{\dagger}_{k,2}}{\sqrt{2}}\n\end{cases}
$$
\n
$$
\left| 1_{k,L} \right\rangle = \overline{a}_{k,L}^{\dagger} \left| 0_{k,L}^{\phantom{\dagger}} \right\rangle
$$
\n
$$
\mathbf{k} \cdot \overline{\mathbf{J}} \left| 1_{k,L}^{\phantom{\dagger}} \right\rangle = \pm S = 1 \left| 1_{k,L}^{\phantom{\dagger}} \right\rangle
$$

y entonces la helicidad es

donde puse en color más claro que *S* = 1 es el espín de estas partículas.

#### <span id="page-15-0"></span>**2.4.7. Espín**

tales que

Ya hemos encontrado a  $\mathcal{H}$  y  $\bar{p}$  que son los generadores de la traslación temporal y espacial respectivamente. El operador asociado a las rotaciones es el operador de espín que es (galerazo)

$$
\overline{\underline{S}} = \sum_{\boldsymbol{k}} k \left( \overline{\underline{a}}^{\dagger}_{\boldsymbol{k},1} \overline{\underline{a}}_{\boldsymbol{k},1} - \overline{\underline{a}}^{\dagger}_{\boldsymbol{k},2} \overline{\underline{a}}_{\boldsymbol{k},2} \right)
$$

## <span id="page-15-1"></span>**2.5. Efecto Casimir (1948)**

Vamos a hacer la cuenta más sencilla de todas y ultra trivial para que podamos entenderla e introducirnos en el tema. El efecto Casimir es un efecto cuántico que tiene consecuencias macroscópicas.

Supongamos un campo libre en un universo infinito que sólo existe como abstracción matemática en nuestras mentes. Pero imaginemos eso. A este campo sólo lo podremos medir a través cargas y/o/u otros campos que interactúen con él.

Ahora imaginemos un campo confinado en una región finita del espacio. En este caso tenemos contornos que van a limitar el espacio. Estos contornos van a alterar el estado de vacío del campo, es decir que el estado  $|0\rangle$  no es el mismo cuando el campo está libre que cuando está confinado. Esto da origen a una fuerza que se puede medir!.

Consideremos, ahora sí, un contorno

$$
\partial\Gamma\to\mathrm{Contorno}
$$

y

*E*<sup>0</sup> (*∂*Γ) → Energía de vacío en presencia de *∂*Γ  $E_0(0) \longrightarrow$  Energía de vacío en el caso de campo libre

y vamos a definir

 $E_{\text{Casimir}}(\partial \Gamma) = E_0(\partial \Gamma) - E_0(0) + \text{método de regularización}$ 

siendo el método de regularización "algo" que podríamos tener que hacer para evitar infinitos, por ejemplo truncar una sumatoria o ponerle un *cut off* a una integral (que luego deberemos verificar que el resultado no dependa de este método de regularización).

Consideremos una cavidad conductora de lado *L* dentro de la cual hay dos placas conductoras separadas una distancia *a*

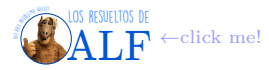

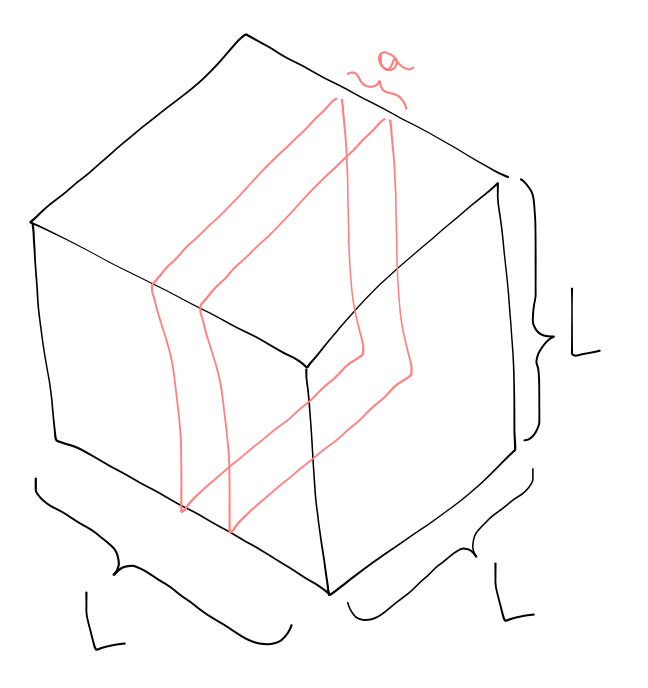

con  $L \gg a$ . Por análisis dimensional tenemos que la fuerza por unidad de área es

$$
\frac{F}{L^2} \propto \frac{\hbar c}{a^4} \rightarrow \text{Por análisis dimensional}
$$

Sólo de este análisis trivial notamos que

- Aparece  $\hbar$  por lo tanto es un efecto cuántico.
- Aparece *c* por lo que el efecto también es relativista.
- ∼ *a* <sup>−</sup><sup>4</sup> por lo tanto a cortas distancias es increíblemente fuerte, y muy débil a grandes distancias. O sea, le "gana" a Coulomb.

En base a lo que hicimos antes ya conocemos las autofunciones de este cubo en cada una de las regiones I, II e III. Lo que nos va a interesar será la energía de Casimir en el límite

$$
E_C(a) = \lim_{L \to \infty} \left[ E_I(a) + 2E_{II} \left( \frac{L - a}{2} \right) - E_{III}(L) \right] \to \text{Este es el objetivo}
$$

En la expresión anterior tenemos que *E<sup>I</sup>* y *EII* es la energía del cubo con las placas, y para que no dé infinito le restamos *EIII* que es la energía de la caja sin las placas (o sea la energía "de vacío").

**Para un cubo de lado** *L* sabemos que la energía del estado fundamental es

$$
E_0(0) = \sum_{\mathbf{k},\lambda} \frac{\omega_{\mathbf{k}}}{2} \qquad \qquad \hbar = 1
$$

donde  $\omega_{\boldsymbol{k}} = \sqrt{\left(\frac{k_x}{L_x}\right)^2 + \left(\frac{k_y}{L_y}\right)^2}$  $\left(\frac{k_y}{L_y}\right)^2 + \left(\frac{k_z}{L_z}\right)^2$ . Sabemos que  $\Box^2 \overline{\mathbf{A}} = 0$  por lo tanto

$$
\overline{\underline{\bm{A}}} \sim e^{-i\omega t}
$$

Además sabemos que que el campo eléctrico satisface

$$
\begin{cases} \overline{\underline{\mathbf{E}}} = -\frac{\dot{\underline{\mathbf{A}}}}{\underline{\mathbf{E}}} \quad \rightarrow \text{Por gauge de Coulomb} \\ \overline{\underline{\mathbf{E}}}_{\perp} = 0 \quad \rightarrow \text{Sobre los contornos} \end{cases}
$$

por lo que

$$
\frac{\partial \overline{A}}{\partial t} = \boldsymbol{E} = i\omega \, (\dots) \, e^{-i\omega t} = 0 \to \text{Condition de contorno}
$$

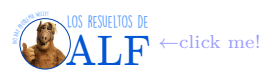

por lo tanto (*. . .*) debe anularse. De aquí encontramos

$$
\begin{cases}\n\overline{\underline{A}}_x = a_x \cos\left(\frac{n_x x \pi}{L_x}\right) \cos(\dots) \sin(\dots) \\
A_y = a_y \sin(\dots) \cos(\dots) \sin(\dots) \\
A_z = a_z \sin(\dots) \sin(\dots) \cos(\dots)\n\end{cases}
$$

(en lo anterior no sé qué es un operador y qué es un número común). Pidiendo que

$$
\nabla \cdot \mathbf{A} = 0 \rightarrow
$$
 Because of Coulomb gauge

se encuentra que

$$
\frac{a_x n_x \pi}{L_x} + \frac{a_y n_y \pi}{L_y} + \frac{a_z n_z \pi}{L_z} = 0 \qquad \Rightarrow \qquad \mathbf{a} \cdot \mathbf{k} = 0
$$

Ahora parece que nos quedan dos constantes libres para cada modo (*kx, ky, kz*) entonces tenemos dos polarizaciones (?). Volviendo la configuración de la caja lo que podemos decir es que

$$
E_{\text{en region I}} = \sum_{n_x} \sum_{n_y} \sum_{n_z} \frac{\sqrt{k_x^2 + k_y^2 + k_z^2} \equiv \omega_k}{2} \qquad k_i = \frac{n_i \pi}{L_i}
$$

Ahora vamos a tomar el límite cuando  $L \to \infty$  con lo cual las sumatorias se convierten en integrales

$$
\sum_{k_x,k_y} \rightarrow \int\limits_0^\infty dk_x \int\limits_0^\infty dk_y \left(\frac{L}{\pi}\right)^2 f
$$

y entonces

$$
E_{\text{en la región I}} = \frac{L^2}{2\pi^2} \int_{0}^{\infty} dk_x \int_{0}^{\infty} dk_y \sum_{k_z=0}^{\infty} \sqrt{k_x^2 + k_y^2 + k_z^2}
$$

Ahora vamos a reemplazar

$$
k_z \stackrel{\text{def}}{=} n \rightarrow \text{Es el único que queda discrete}
$$

simplemente porque es el único que quedará discreto. Y además llamamos

$$
k_{\parallel} = \sqrt{k_x^2 + k_y^2}
$$

y así nos queda

$$
E_{\rm I} = \left(\frac{L}{\pi}\right)^2 \int_0^{\infty} dk_x \int_0^{\infty} dk_y \left[\frac{\sqrt{k_x^2 + k_y^2}}{2} + \sum_{n=1}^{\infty} \sqrt{k_{\parallel}^2 + \frac{n^2 \pi^2}{a^2}}\right]
$$
  
Pasamos a polares en  $k_{\parallel} \rightarrow$  =  $\frac{L^2}{2\pi} \int_0^{\infty} dk_{\parallel} k_{\parallel} \left[\frac{k_{\parallel}}{2} + \sum_{n=1}^{\infty} \sqrt{k_{\parallel}^2 + \left(\frac{n\pi}{a}\right)^2}\right]$ 

Seguimos la próxima clase con las energías II y III. Obviamente serán idénticas pero cambiando el valor de *a*. Hoy es la próxima clase. Tenemos que

$$
\begin{cases}\nE_{\rm I}\left(a\right) = \frac{L^2}{2\pi} \int\limits_{0}^{\infty} dk_{\parallel} k_{\parallel} \left[ \frac{k_{\parallel}}{2} + \sum_{n=1}^{\infty} \sqrt{k_{\parallel}^2 + \left(\frac{n\pi}{a}\right)^2} \right] & \leftarrow \text{Este es el de la vez pasada} \\
E_{\rm II}\left(\frac{L-a}{2}\right) = \frac{L^2}{2\pi^2} \int\limits_{0}^{\infty} dk_{\parallel} k_{\parallel} \int\limits_{0}^{\infty} dn \sqrt{k_{\parallel}^2 + \left(\frac{n\pi}{a}\right)^2} \frac{L-a}{2a} \\
E_{\rm III}\left(L\right) = \frac{L^2}{2\pi} \int\limits_{0}^{\infty} dk_{\parallel} \int\limits_{0}^{\infty} dn \sqrt{k_{\parallel}^2 + \left(\frac{n\pi}{a}\right)^2} \frac{L}{a}\n\end{cases}
$$

donde hemos, además, pasado al continuo en la variable *n* para los casos II e III ya que como *L* → ∞ los modos que habrán "afuera de las placas" formarán prácticamente un continuo.

Aquí observamos el siguiente hecho interesante:

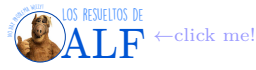

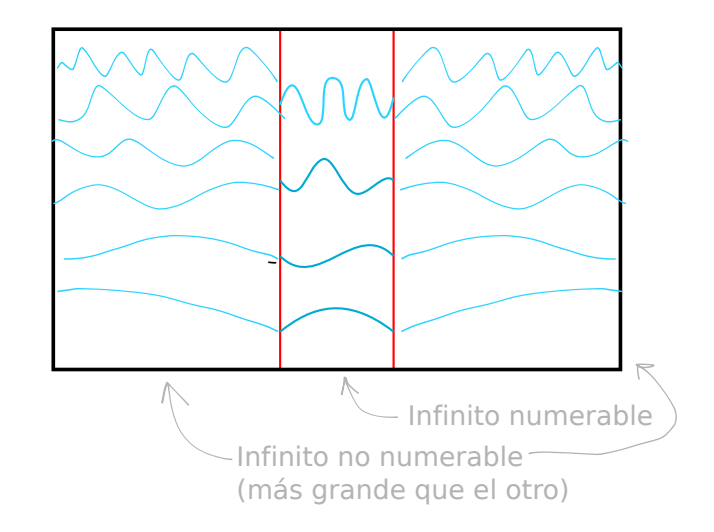

En todos lados tenemos infinitos modos de oscilación, sin embargo los que están en el interior de las placas son un infinito "en los naturales" mientras que los infinitos modos de afuera de las placas son "infinitos reales R". Es decir que son infinitos más densos. Esto hace que sean infinitos más grandes por lo tanto hay más fotones y entonces la fuerza neta sobre la placa tiende a unirlas.

**Regularización** Ahora lo que vamos a hacer es regularizar (esto no es renormalizar, eso lo veremos luego) las integrales para que no diverjan. Según el caso tenemos que

$$
\begin{cases} |k| \to \infty & \text{Se habla de divergencia ultra violeta} \\ |k| \to 0 & \text{Divergencia infra roja} \end{cases}
$$

Para hacer la regularización vamos a utilizar una "receta de intuición física" que es la siguiente: un conductor se vuelve transparente a las ondas electromagnéticas para frecuencias suficientemente altas tales que *λ <* la distancia interatómica. Entonces vamos a decir que

$$
\exists
$$
 una frecuencia  $\omega_{\rm de\,\,corte}$ 

tal que los modos ya no interactúan con la placa. Es decir, la idea es la siguiente:

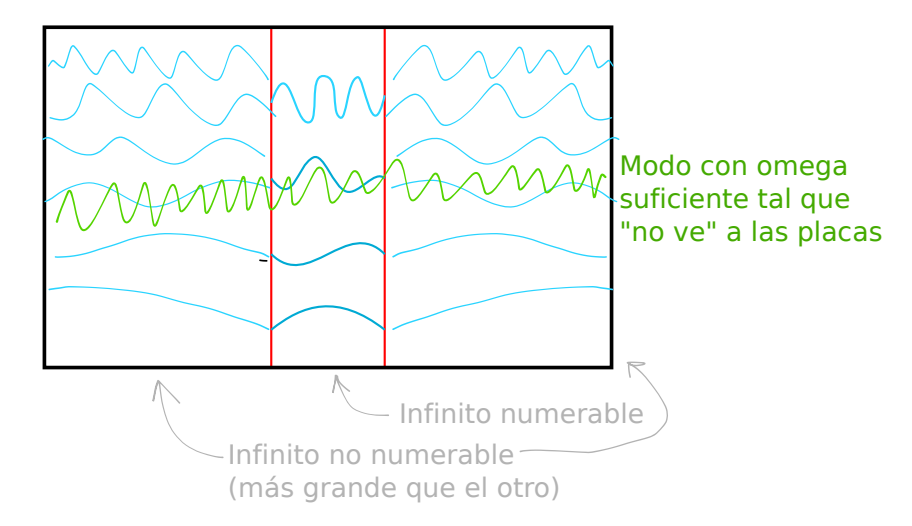

Para implementar esta idea lo que vamos a decir es que existe una *función de corte*

$$
f\left(\frac{\boldsymbol{k}}{\boldsymbol{k}_{\text{de corte}}}\right) = \begin{cases} 1 & \text{cuando} \mid \boldsymbol{k} \mid \lt |\boldsymbol{k}_{\text{de corte}}| \\ 0 & \text{cuando} \mid \boldsymbol{k} \mid \gt |\boldsymbol{k}_{\text{de corte}}| \end{cases}
$$

con lo cual la energía de Casimir será (20 mil pasos que no hicimos, pero da así)

$$
E_C\left(a\right) = \frac{L^2}{2\pi} \int_0^{\infty} dk_{\parallel} k_{\parallel} \left(\frac{k_{\parallel}}{2} f\left(\frac{k}{k_{\text{de core}}}\right) + \sum_{n=1}^{\infty} \sqrt{k_{\parallel}^2 + \left(\frac{n\pi}{a}\right)^2} f\left(\frac{\sqrt{k_{\parallel}^2 + \left(\frac{n\pi}{a}\right)^2}}{k_{\text{de core}}}\right)\right) - \int_0^{\infty} dn \sqrt{k_{\parallel}^2 + \left(\frac{n\pi}{2}\right)^2} f\left(\frac{\sqrt{k_{\parallel}^2 + \left(\frac{n\pi}{2}\right)^2}}{k_{\text{de core}}}\right)
$$

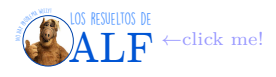

Ahora vamos a proponer un cambio de variable

$$
y \stackrel{\text{def}}{=} k_{\parallel}^2 + \left(\frac{n\pi}{a}\right)^2 \to \text{Cambio de variable}
$$

y definimos

$$
F(n) \stackrel{\text{def}}{=} \int_{n^2}^{\infty} dy \, \sqrt{y} f\left(\frac{\pi}{ak_{\text{de corte}}}\sqrt{y}\right) \to \text{Golpe de inspiración divina}
$$

Usando esto la energía de Casimir nos queda, créanme,

$$
E_C(a) = \frac{L^2 \pi^2}{4a^3} \left( \frac{1}{2} F(0) + \sum_{n=1}^{\infty} F(n) - \int_{0}^{\infty} F(n) \, dn \right)
$$

En lo anterior se ha hecho un intercambio entre no sé qué sumatoria y no sé qué integral, que se puede hacer gracias a no sé qué de la función de corte.

A continuación hacemos uso de la fórmula de Euler-McLaurin que es

$$
\sum_{n=0}^{\infty} F(n) - \int_{0}^{\infty} F(n) \, dn = \frac{1}{2} F(0) - \frac{1}{2!} B_2 F'(0) - \frac{1}{4!} B_4 F'''(0) + \dots
$$

siendo  $B_i$  los números de Bernoulli, en particular  $B_2 = \frac{1}{6}$  y  $B_4 = \frac{-1}{30}$ . Además  $F'(0) = 0, F''(0) = 0, F'''(0) = -4 +$  $\mathcal{O}\left(\frac{1}{k_{\text{de corte}}}\right)$ . Las derivadas de orden más alto nos dan cosas que en el primer término ya caen como  $\frac{1}{k_{\text{de corte}}^2}$  por lo tanto nos quedamos con *F<sup>'''</sup>* y listo. Esto es porque luego tomaremos el límite *k*<sub>de corte</sub> → ∞. Resulta que usando todo esto la energía de Casimir queda

$$
E_C(a) = -\frac{L^2 \pi^2}{720a^3}
$$

por lo tanto la fuerza de Casimir es  $F = -\nabla E_C$  que es

$$
F=-\frac{\pi^2}{240a^4}
$$

## <span id="page-19-0"></span>**3. Ecuaciones de onda relativistas para una única partícula**

Vamos a ver intentos de obtener una ecuación de onda al estilo Schrödinger pero que sea invariante relativista. Todos estos intentos fallan en algo.

## <span id="page-19-1"></span>**3.1. Ecuación de Klein-Gordon**

Recordemos la ecuación de Schrödinger

$$
i\partial_{t}\psi - \left[ -\frac{\nabla^{2}}{2m} + V(x) \right] \psi = 0 \rightarrow \text{Scrhödinger}
$$

No es difícil ver que no es invariante de Lorentz ya que *∂<sup>t</sup>* y ∇<sup>2</sup> se tratan de forma distinta. Es más, existe un operador de posición *x* pero para el tiempo no, es un simple parámetro.

Por otro lado la función de onda está normalizada "todo el tiempo", es decir que

$$
\int d^3x \, |\,\psi\,|^2 = 1
$$
para todo instante  $t$ 

Entonces  $|\psi|^2$  es definido positivo.

Por otro lado la energía es

$$
E = \frac{p^2}{2m} + V(x) \quad \leftarrow \text{Caso no relativista}
$$
  

$$
E^2 = p^2 + m^2 \quad \leftarrow \text{Caso relativista}
$$

Sabemos que si promovemos a *E*, *p* y a *x* a operadores en el caso no relativista lo que obtenemos es Schrödinger. Entonces podemos intentar lo mismo para el caso relativista, es decir

Energia relativista 
$$
\rightarrow E^2 = p^2 + m^2
$$
  $\rightarrow$   $(i\hbar \partial_t)^2 = (-i\hbar \partial_x)^2 + m^2 \leftarrow$  Los promovimos a operadores

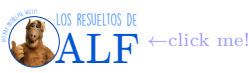

De esta forma llegamos a que (usamos que  $\hbar \equiv 1$ )

$$
\left(-\partial_t^2 + \nabla^2 - m^2\right)\phi = 0 \rightarrow \text{Version relativista de Schrödinger}
$$

y usando que  $\Box^2 = -\partial_t^2 + \nabla^2$  encontramos la ecuación de Klein-Gordon

<span id="page-20-0"></span>**Box 9 - Ecuación de Klein-Gordon Schrodingeriana**

 $(\Box^2 - m^2) \phi = 0$ 

En la interpretación "Schrödingerista" nos gustaría pensar que *φ* es la función de onda de una única partícula. Esto fallará.

En el caso de que  $\phi$  represente la función de onda de una única partícula esto falla, por el hecho de que el espectro de  $\Box^2$ es no acotado por debajo y entonces aparecen infinitos estados de energía negativas.

Veamos cómo esto falla: si interpretamos a *φ* como una función de onda al estilo de Schrödinger lo que encontramos es que

$$
\rho = \phi^* \phi \to \text{Densidad de probabilidad}
$$

es la densidad de probabilidad. Entonces podemos definir una densidad de corriente de probabilidad

$$
\bm{j}=-\frac{i\hbar}{2m}\left(\phi^*\nabla\phi-\phi\nabla\phi^*\right)\to\text{Densidad de corriente de probabilidad}
$$

que, para que se conserve la probabilidad, debe necesariamente satisfacer una ecuación de continuidad de la forma

$$
\frac{\partial \rho}{\partial t} + \nabla \cdot \mathbf{j} = 0 \rightarrow \text{Continuidad}
$$
\n
$$
\partial_t (\phi^* \phi) - \frac{i\hbar}{2m} (\phi^* \nabla^2 \phi - \phi \nabla^2 \phi^*) =
$$
\n
$$
\phi^* \left( \frac{\partial \phi}{\partial t} - \frac{i\hbar}{2m} \nabla^2 \phi \right) + \phi \left( \frac{\partial \phi^*}{\partial t} + \frac{i\hbar}{2m} \nabla^2 \phi^* \right) =
$$
\n
$$
0 = \leftarrow \text{Pues satisfies Klein-Gordon}
$$

El principal problema es que *φ* no es la componente temporal de ningún cuadrivector que sea invariante relativista.

**Definición tal que es invariante relativista** Para que todo funcione bien debemos definir

$$
\rho = \frac{i\hbar}{2m} \left( \phi^* \frac{\partial \phi}{\partial t} - \phi \frac{\partial \phi^*}{\partial t} \right) \rightarrow \text{Definition tal que es covariante}
$$

y entonces

$$
-j^{\mu} = (\rho, \mathbf{j})
$$
  
=  $\frac{i\hbar}{2m} (\overleftrightarrow{\partial_t}, \overleftrightarrow{\nabla}) \phi$   
=  $\frac{i\hbar}{2m} \phi^* \overleftrightarrow{\partial}_{\mu} \phi$ 

donde

$$
A\overleftrightarrow{\partial}_{\mu}B \stackrel{\text{def}}{=} \frac{A\partial^{\mu}B - (\partial^{\mu}A)B}{2} \leftarrow \text{Es notation}
$$

 $\left(\frac{1}{c}\partial_t, -\nabla\right)$ 

 $\partial^{\mu} = \left( \frac{1}{2} \right)$ 

y

De esta forma la ecuación de continuidad para la densidad de corriente de probabilidad es

 $∂<sub>μ</sub>*j*<sup>μ</sup> = 0 → Ec.$  de continuidad

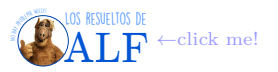

#### **Problemas que aún enfrentamos**

- El hecho de que *ρ* no es definida positiva entonces no la podemos interpretar como una densidad de probabilidad.
- Tenemos que la energía de la partícula adopta infinitos valores negativos, es decir que la energía no está acotada por debajo. Esto en principio no sería un problema porque podemos decretar que nos quedamos con las soluciones de energía positiva. Sin embargo cuando esta partícula interactúe podría empezar a bajar su energía infinitamente y emitir infinita energía lo cual no es físicamente posible. Esto es grave.

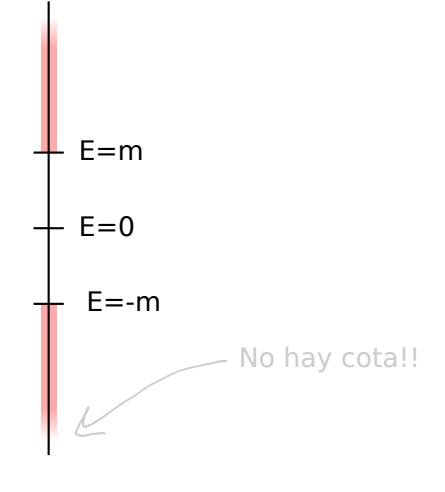

## <span id="page-21-0"></span>**3.2. Dirac particulista**

Lo que veremos en esta sección es la obtención de la ecuación de Dirac al estilo Schrödinger.

#### <span id="page-21-1"></span>**3.2.1. Ecuación de Dirac y matrices de Dirac**

Debido a todos los problemas que aparecen con la ecuación de Klein-Gordon, que surgen por el hecho de que aparece *<sup>∂</sup>* 2 *∂t*<sup>2</sup> , Dirac lo que hace es postular una ecuación que es de primer orden tanto en *∂<sup>t</sup>* como respecto a las coordenadas espaciales. Postula que

$$
i\partial_t \boldsymbol{\psi} = \overbrace{(-i\boldsymbol{\alpha} \cdot \nabla + \beta m)}^{\alpha \cdot \overline{p} + \beta m} \boldsymbol{\psi} \rightarrow \text{Se postula}
$$

siendo  $\alpha$  y  $\beta$  "objetos" (matrices, operadores) constantes a determinar tal que lo anterior sea invariante relativista y

$$
\boldsymbol{\psi}\left(\boldsymbol{x},t\right)=\begin{bmatrix} \psi_{1}\left(\boldsymbol{x},t\right) \\ \vdots \\ \psi_{N}\left(\boldsymbol{x},t\right) \end{bmatrix} \rightarrow \operatorname{Espinor}
$$

siendo *N* la dimensión del espinor (aún no sabemos cuál es).

Vamos a pedir que las soluciones de la ecuación anterior satisfagan:

- 1. Deben ser soluciones de la ecuación de Klein-Gordon. Esto es porque en aquella época todos creían que la ec. de Klein-Gordon era correcta pero estaba mal interpretada.
- 2. La energía de las soluciones debe satisfacer

$$
E^2 = p^2 + m^2 \to \text{Pusimos } c = 1
$$

Entonces vamos tomar la ec. de Dirac

$$
(i\partial_t - i\boldsymbol{\alpha}\cdot\boldsymbol{\nabla} - \beta m)\boldsymbol{\psi} = 0
$$

y la multiplicamos por el conjugado (−*i∂<sup>t</sup>* + *iα* · ∇ − *βm*) para obtener la ecuación de Klein-Gordon (nota[1](#page-21-2) ). Haciendo esto lo que se obtiene es

$$
\left[\partial_t^2 + (i\boldsymbol{\alpha} \cdot \nabla - \beta m)^2\right] \boldsymbol{\psi} = 0
$$
  

$$
\left[\partial_t^2 - \boldsymbol{\alpha} \cdot \nabla \boldsymbol{\alpha} \cdot \nabla + m^2 \beta^2 - im(\boldsymbol{\alpha} \beta + \beta \boldsymbol{\alpha}) \cdot \nabla\right] \boldsymbol{\psi} =
$$

<span id="page-21-2"></span><sup>&</sup>lt;sup>1</sup> Aparentemente también dimos vuelta los supra-índices con los sub-índices por lo de la derivada covariante. Pero se mencionó en el aire.

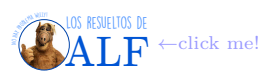

Como queremos obtener a Klein-Gordon queremos que

$$
\left[\partial_t^2 - \boldsymbol{\alpha} \cdot \nabla \boldsymbol{\alpha} \cdot \nabla + m^2 \beta^2 - im(\boldsymbol{\alpha} \beta + \beta \boldsymbol{\alpha}) \cdot \nabla \right] \boldsymbol{\psi} = \overbrace{\left(\partial_t^2 - \nabla^2 m\right) \boldsymbol{\psi}}^{\text{K-G}}
$$

Las condiciones que surgen de aquí son

- 1.  $\beta^2 = \overline{1}$  para  $m \neq 0$ . Para  $m = 0$  no es necesario imponer esto.
- 2.  $\alpha\beta + \beta\alpha = 0$  lo cual es equivalente a pedir que el anticonmutador se anule:  $\{\alpha, \beta\} = 0$ . Debido a que  $\alpha$  es un "vector" en el espacio *xyz* entonces lo anterior son tres condiciones

$$
\{\alpha^i, \beta\} = 0 \to \text{Tres conditions}
$$

3.  $\alpha \cdot \nabla \alpha \cdot \nabla = \nabla^2$ . De aquí la cuenta sigue

$$
\alpha \cdot \nabla \alpha \cdot \nabla = \alpha^i \alpha^j \partial_i \partial_j
$$
  
= 
$$
\frac{\{\alpha^i, \alpha^j\} + [\alpha^i, \alpha^j]}{2} \partial_i \partial_j
$$
  
= 
$$
\frac{1}{2} {\{\alpha^i, \alpha^j\} \partial_i \partial_j}
$$

y entonces

 $\{\alpha^i, \alpha^j\} = 2\delta_{ij} \rightarrow$  Esta es la condición

Para que se cumplan estas tres condiciones se puede mostrar que

 $N_{\text{minimo}} = 4 \rightarrow \text{Dimension del espacio de los } \psi$ 

Ahora lo que hacemos es definir

$$
\gamma^{\mu} \stackrel{\text{def}}{=} (\beta, \beta \alpha^{i}) \rightarrow \text{Matrices de Dirac}
$$

de modo tal que  $\gamma^0 = \beta$  es la componente temporal y  $\gamma^i = \beta \alpha^i$  son las componentes espaciales. Utilizando esta definición para  $\gamma^{\mu}$  la ecuación de Dirac se escribe

 $(i\gamma^{\mu}\partial_{\mu} - m)\psi = 0 \rightarrow \text{Ec. de Dirac}$ 

que es explícitamente invariante relativista.

Las matrices de Dirac satisfacen

$$
\{\gamma^\mu,\gamma^\nu\}=2\eta^{\mu\nu}\,\underline{\overline{1}}
$$

siendo  $\overline{1}$  el operador identidad en un espacio de  $4 \times 4$  (o sea la matriz identidad).

Las matrices de Dirac no son únicas, están definidas a menos de una transformación

$$
\tilde{\gamma}^{\mu} = A\gamma^{\mu}A^{-1} \qquad \text{con } A^{-1} = A^{T}
$$

Parece que existen distintas representaciones para las matrices de Dirac

$$
\text{Representación quindi} \rightarrow \begin{cases} \gamma^0 = \begin{bmatrix} \frac{1}{1} & 0 \\ 0 & \frac{1}{1} \end{bmatrix} \\ \gamma = \begin{bmatrix} 0 & \sigma \\ -\sigma & 0 \end{bmatrix} \end{cases}
$$

siendo **σ** el "vector de matrices de Pauli", es decir que

$$
\sigma_1 = \begin{bmatrix} 0 & 1 \\ 1 & 0 \end{bmatrix} \qquad \sigma_2 = \begin{bmatrix} 0 & -i \\ i & 0 \end{bmatrix} \qquad \sigma_3 = \begin{bmatrix} 1 & 0 \\ 0 & -1 \end{bmatrix}
$$

Recordemos que su acción para los kets de espín $\frac{1}{2}$ es

$$
\begin{cases} \overline{\underline{\sigma}}_3 | \pm \rangle = \pm | \pm \rangle \\ \overline{\underline{\sigma}}_2 | \pm \rangle = \pm i | \mp \rangle \\ \overline{\underline{\sigma}}_1 | \pm \rangle = | \mp \rangle \end{cases} \qquad \begin{cases} | + \rangle = \begin{bmatrix} 1 \\ 0 \end{bmatrix} \\ | - \rangle = \begin{bmatrix} 0 \\ 1 \end{bmatrix} \qquad \{\overline{\underline{\sigma}}_i, \overline{\underline{\sigma}}_j\} = \delta_{ij}
$$

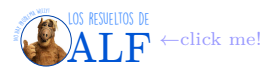

#### <span id="page-23-0"></span>**3.2.2. Interpretación del espinor**

Ahora queremos encontrar algo que se pueda interpretar como una densidad de probabilidad al igual que la función de onda de Schrödinger. Es decir que queremos algo como

$$
\int \, d^3 x \,\, \underbrace{\boldsymbol{\psi}^\dagger \boldsymbol{\psi}}_{>0} = \text{constante}
$$

Entonces vamos a escribir el espinor hermítico conjugado, o algo así,

$$
\begin{cases}\n(i\gamma^0 \partial_0 + i\gamma^i \partial_i - m) \psi = 0 & \to \text{Ec. de Dirac} \\
\psi^{\dagger} \left( -i\gamma^0 \overleftarrow{\partial_0} + i\gamma^i \overleftarrow{\partial_i} - m \right) = 0 & \to (\text{Ec. de Dirac})^{\dagger}\n\end{cases}
$$

Ahora multiplicamos a derecha por *γ* <sup>0</sup> a la segunda ecuación con lo cual

$$
\psi^{\dagger} \left( -i \gamma^0 \overleftarrow{\partial_0} + i \gamma^i \overleftarrow{\partial_i} - m \right) \gamma^0 = 0
$$

Ahora hacemos uso de las propiedades que encontramos antes  $\begin{cases} [\gamma_0, \gamma_0] = 0 \\ (j_0, \gamma_0] \end{cases}$  $\{\gamma^i,\gamma^0\}=0$ , entonces

$$
\psi^{\dagger} \gamma^0 \left( i \gamma^0 \overleftarrow{\partial_0} - i \gamma^i \overleftarrow{\partial_i} + m \right) = 0
$$

Ahora definimos el adjunto de Dirac

$$
\overline{\psi} = \psi^{\dagger} \gamma^0 \rightarrow \text{Adjunto de Dirac}
$$

por lo tanto

$$
\overline{\boldsymbol{\psi}}\left(i\gamma^{\mu}\overleftarrow{\partial_{\mu}}+m\right)=0
$$

**Corriente de probabilidad** Ahora vamos a definir que

 $J^{\mu} = \overline{\psi} \gamma^{\mu} \psi \rightarrow$  Corriente de probabilidad

que es una cantidad que se puede mostrar que, para un $\psi$  que satisface la ec. de Dirac, se conserva. Para mostrar que  $J^{\mu}$  se conserva lo que queremos ver es que su divergencia se anula, es decir

$$
\frac{\partial_{\mu}J^{\mu}}{\psi\gamma^{\mu}\underbrace{\partial_{\mu}\psi}_{-im\psi} + \underbrace{(\partial_{\mu}\overline{\psi})}_{im\overline{\psi}}\gamma^{\mu}\psi = 0 \rightarrow \text{Para que se conserve}
$$

Ahora usamos el teorema de la divergencia (o alguno de esos) y entonces

$$
\int d^3x \ J^0 = c
$$

y esto está definido positivo (o algo así, me re perdí ahora) por lo tanto podemos definir una cantidad positiva que se conserva que es

$$
\mathbb{P} = J^0 \to \text{Densidad de probabilidad}
$$

$$
= \overline{\psi}\gamma^0\psi
$$

$$
\gamma^0 = \overline{1} \to = \overline{\psi}\psi \ge 0 \to \text{Pues es como } |\psi|^2
$$

**Soluciones de energía negativa (antimateria)** A pesar de todos los logros anteriores (el hecho de que es invariante, que existe una densidad de probabilidad, etc.) la ecuación de Dirac no pudo resolver el problema de la energía negativa. Para ver esto basta observar el hecho de que

$$
\boldsymbol{\psi}\left(\boldsymbol{x},t\right)=e^{\pm iEt}\boldsymbol{\psi}_{0}\rightarrow\text{Esto es solución! (en el sistema en reposo)}
$$

es solución de la ecuación de Dirac. Entonces

$$
(\gamma^0 E - m) \psi_0 = 0 \qquad \Rightarrow \qquad \gamma^0 \psi_0 = -\frac{m}{E} \psi_0
$$

y como  $\gamma^0 = \begin{bmatrix} \frac{1}{2} & 0 \\ 0 & \frac{1}{2} \end{bmatrix}$  $0 \quad \overline{1}$ cuyos autovalores son  $\pm 1$  entonces

$$
E=\pm m\,c
$$

Vemos que los valores permitidos de energía son de la forma:

Los resueltos de **[ALF](https://losresueltosdealf.wordpress.com/)** ←click me!

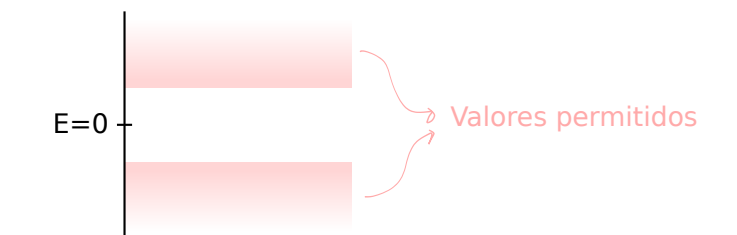

Acá podríamos "decretar" que las soluciones físicas son aquellas con *E* ≥ 0. Sin embargo el crack de Dirac fue más allá y no dijo esto.

Dirac se dio cuenta de que lo anterior lo podía resolver si las partículas eran fermiones, mas no en el caso de bosones. Lo que Dirac postuló es que todos los estados con energía menor que cero están llenos de electrones, entonces como son fermiones los electrones no pueden seguir cayendo hacia abajo:

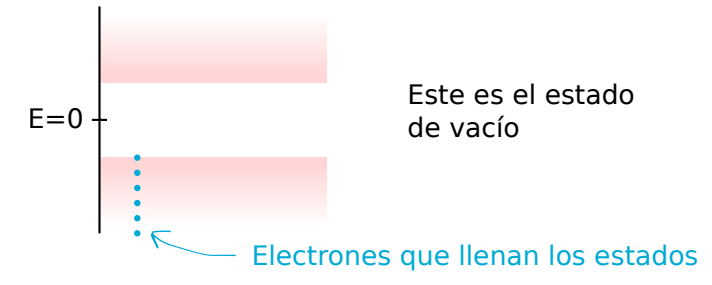

Entonces algún estado excitado de este mar de Dirac será aquel en que un electrón se excita y "salta" a un estado con energía positiva:

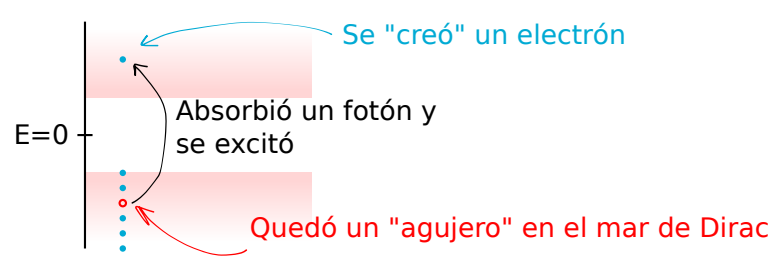

Ahora vemos que si el electrón que se creó se encuentra con el hueco, lo que puede ocurrir es que el electrón "caiga" al hueco y emita un fotón:

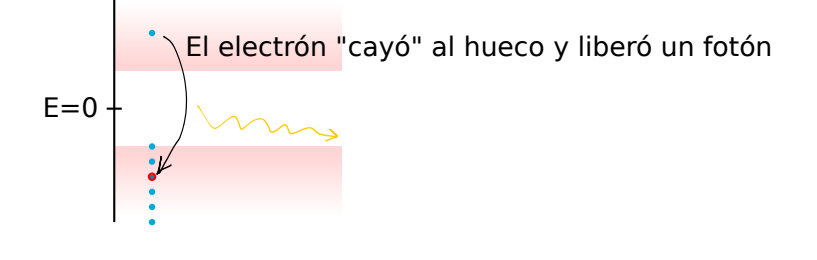

Entonces vemos que

Fotón →*γ* → agujero + *e* <sup>−</sup> ← Partícula + antipartícula

Dirac interpretó a los huecos como positrones.

#### <span id="page-24-0"></span>**3.2.3. Temas para estudiar por nuestra cuenta**

A continuación haremos algunos comentarios sobre algunos ejercicios de las guías que tendremos que estudiar por nuestros propios medios.

**Límite no relativista** Lo que se obtiene al tomar el límite no relativista de la ec. de Dirac es la ec. de Pauli. Para ello lo que hay que hacer es agregar la presencia del campo electromagnético  $A^{\mu} = (\phi, \mathbf{A})$ . En este caso se reemplaza el momento lineal tal como se hace en mecánica clásica

$$
p^{\mu} \to p^{\mu} - q_e A^{\mu}
$$

y la ecuación de Dirac ahora será

$$
i\partial_t \psi - (\alpha \cdot | \mathbf{p} - q_e \mathbf{A} | + \beta m + q_e \phi) \psi = 0
$$

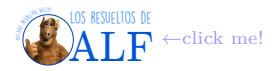

A continuación hay que considerar que

$$
\frac{v}{c} \ll 1 \rightarrow \text{Límite no relativista}
$$

por lo tanto lo que se terminará encontrando es que

$$
\boldsymbol{\psi} = \begin{bmatrix} \varphi \\ \chi \end{bmatrix}
$$

con *χ ϕ*. En consecuencia podemos ignorar a *χ* y preocuparnos únicamente por *ϕ*. De esta forma lo que se obtendrá es que

$$
i\dot{\varphi} = \left(\frac{\left(\boldsymbol{p} - q_e \boldsymbol{A}\right)^2}{2m} - \frac{q_e}{2m} \boldsymbol{\sigma} \cdot \boldsymbol{B} + q_e \phi\right) \varphi \to \text{Eq. de Pauli}
$$

Lo que vemos es que  $\bm{\sigma} \cdot \bm{B}$  nos está hablando de un acoplamiento espín- $\bm{B}$  y entonces reemplazamos  $\bm{S} = \frac{1}{2} \bm{\sigma}$  de modo tal que

$$
2\frac{q_e}{2m}\bm{S}\cdot\bm{B}
$$

donde el 2 es el factor giromagnético y es "La" otra predicción de Dirac.

<span id="page-25-1"></span>**Box 10 - Sobre el factor giromagnético**

El factor giromagnético se conocía experimentalmente pero no se encontraba explicación. Uno de los éxitos de Dirac fue que el límite no relativista de su teoría daba origen al factor giromagnético 2 para el electrón  $\sqrt{ }$ .

#### <span id="page-25-0"></span>**3.2.4. Leyes de transformación de espinores**

Dadas las coordenadas  $A^{\mu}(x)$  para algún campo, siendo *x* las cuatro coordenadas del espaciotiempo, entonces frente a una transformación de Lorentz tenemos que

$$
A^{\prime \mu }\left( x^{\prime }\right) =\Lambda ^{\mu }\nu A^{\nu }\left( x\right)
$$

En el caso de los espinores, cómo se transforman

$$
\psi(x) \stackrel{\text{Lorentz}}{\longrightarrow}
$$
?

Vamos a suponer que

$$
\boldsymbol{\psi}^{\prime}\left(x^{\prime}\right)=S\left(\Lambda\right)\boldsymbol{\psi}\left(x\right)\left|\rightarrow\right. \text{Así se transforma un espinor}
$$

donde *S* es un objeto a encontrar y Λ es la matriz de transformación. Para encontrar *S* lo que hacemos es transformar la ecuación de Dirac

$$
\begin{cases} (i\gamma^{\mu}\partial_{\mu}-m)\,\psi=0 & \to \text{Ec. de Dirac} \\ (i\gamma^{\mu}\Lambda^{\nu}\nu\partial_{\mu}) \text{Me bajó el pizarrón y no pude copiar}=0 & \to \text{Ec. de Dirac en el otro frame} \end{cases}
$$

Ahora queremos que las dos cosas sean iguales por lo tanto encontramos que

$$
(iS\gamma^{\mu}\Lambda^{\nu}{}_{\mu}S^{-1}\partial'{}_{\nu}-m)\,\psi'\left(x'\right)=0
$$

Si

$$
S\gamma^{\mu}\Lambda^{\nu}{}_{\mu}S^{-1}=\gamma^{\nu}\qquad \ \ \Rightarrow\qquad \ \ \Lambda^{\nu}{}_{\mu}\gamma^{\mu}=S^{-1}\gamma^{\nu}S
$$

Ahora suponemos una transformación

 $x'$ <sup>*ν*</sup> = Λ<sup>*ν*</sup><sub>*μ*</sub> $x$ <sup>*μ*</sup> → Transformación de Lorentz

pero que sea infinitesimal, es decir que

$$
\Lambda^{\nu}{}_{\mu} = \delta^{\nu}{}_{\mu} + \omega^{\nu}{}_{\mu} \rightarrow
$$
Transformación infinitesimal

con  $\omega_{\mu\nu} = -\omega_{\nu\mu}$  y  $|\omega| \ll 1$ . En este caso se encuentra que

$$
S(\Lambda) \sim S(\bar{\perp} + \omega)
$$
  
 
$$
\sim \bar{\perp} + \text{algo lineal en } \omega
$$

y entonces

$$
S(\Lambda) = 1 + \frac{1}{8} \left[ \gamma_{\mu}, \gamma_{\nu} \right] \omega^{\mu \nu}
$$

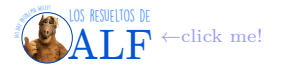

## <span id="page-26-0"></span>**3.3. Resumen de la interpretación de partículas**

**Schrödinger** Lo primero que hicimos fue tomar la energía

$$
E = \frac{p^2}{2m} + V \rightarrow \text{Energia clásica}
$$

y reemplazar cada cantidad por los operadores

$$
\begin{cases}\nE = i\partial_t \\
p = -i\nabla\n\end{cases}
$$

y de esta forma reemplazando obtenemos a Schrödinger. En el caso de Schrödinger sabemos que se puede definir una densidad de probabilidad

 $\rho = \psi^* \psi \rightarrow$  Densidad de proba

y todo funciona bien, y también una corriente de proba

$$
\pmb{J}=\frac{-i}{2m}\left(\psi^*\nabla\psi-\psi\nabla\psi^*\right)
$$

**Klein-Gordon** Luego vimos que Klein-Gordon lo que hacen es usar la energía relativista

 $E^2 = p^2 + m^2 \rightarrow$  Energía clásica relativista

y al reemplazar por los operadores  $\begin{cases} E = i\partial_t \end{cases}$  $\overline{p}$  = −*i*<sub>V</sub> obtuvimos la ec. de Klein-Gordon

$$
(\Box^2 + m^2) \phi = 0 \rightarrow \text{Klein-Gordon}
$$

En este caso también encontramos una corriente

$$
J^{\mu} = \frac{i}{2m} \left( \phi^* \partial^{\mu} \phi - \phi^* \overleftarrow{\partial^{\mu}} \phi \right)
$$
  

$$
\equiv (\rho, \mathbf{J})
$$

pero el problema es que su componente temporal

$$
\rho = \frac{i}{2m}\left(\phi^*\dot{\phi}-\dot{\phi}^*\phi\right) \rightarrow \text{Componente }J^0
$$

no es definida positiva. Entonces no podemos intepretarlo como una densidad de probabilidad.

Además vimos que los autovalores para la energía son  $E = \pm \sqrt{p^2 + m^2}$  con lo cual hay energías negativas y esto es otro problema.

Me bajó el pizarrón y no puedo ver.

**Dirac** Coloquiallmente tenemos que

$$
Dirac = \sqrt{Klein-Gordon} \rightarrow \text{Es un decir...}
$$

Como vimos hoy, haciendo esto hemos encontrado la ecuación de Dirac

 $(i\gamma^{\mu}\partial_{\mu} - m)\psi = 0 \rightarrow \text{Ec. de Dirac}$ 

pero a diferencia de Klein-Gordon acá sí pudimos definir la densidad de probabilidad positiva como

 $\overline{\psi}\psi \geq 0 \rightarrow$  Densidad de probabilildad

Aún persistió el problema de que el espectro de energías es

$$
E = \pm \sqrt{p^2 + m^2}
$$

pero le dimos la interpretación del mar de Dirac, gracias a que las partículas son fermiones (en el caso de Klein-Gordon no podemos hacer esto porque para bosones no hay exclusión de Pauli y entonces siempre se "caerían" en el mar de bosones).

## <span id="page-26-1"></span>**4. Formulación lagrangiana**

Desde ahora hasta "Teorema de Noether" estoy agregando los temas yo, ya que falté a esa clase.

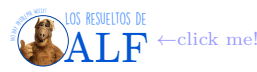

**Mecánica Clásica** Recordemos de Mecánica Clásica que la acción para un sistema con coordenadas *q<sup>i</sup>* se define como

$$
\text{Acción clásica} \to S = \int_{t_1}^{t_2} \mathscr{L}\left(q, \dot{q}, t\right) dt \qquad q_i = q_i\left(t\right)
$$

De hacer variaciones *δS* = 0 se obtienen las ecuaciones de Euler-Lagrange clásicas

$$
\frac{\partial \mathcal{L}}{\partial q_i} - \frac{d}{dt} \left( \frac{\partial \mathcal{L}}{\partial \dot{q}_i} \right) = 0 \rightarrow \text{Euler-Lagrange clásico}
$$

**En campos** Vamos a reemplazar las coordenadas  $q_i(t)$  por los campos  $\phi(x, t)$ . Entonces el lagrangiano será de la forma

$$
\mathscr{L}\left(\phi\left(\boldsymbol{x},t\right),\dot{\phi}\left(\boldsymbol{x},t\right),t\right)\rightarrow\text{Densidad lagrangiana de campos}
$$

y es un escalar frente a las transformaciones de Lorentz (i.e. invariante). La acción ahora será

$$
S = \int_{t_1}^{t_2} dt \int_{V} d^3x \mathcal{L}(\phi, \partial_{\mu}\phi, x^{\mu}) \rightarrow \text{Acción campesina}
$$

$$
= \int d^4x \mathcal{L}(\phi, \partial_{\mu}\phi, x^{\mu})
$$

La variación que sufrirá un campo será

$$
\Delta \phi = \phi'(x') - \phi(x)
$$
  
=  $\phi'(x + \delta x) - \phi(x)$   
Infinitesimal  $\rightarrow \approx \phi'(x) + (\partial_{\mu} \phi') \delta x^{\mu} - \phi(x)$   
=  $\delta \phi + (\partial_{\mu} \phi) \delta x^{\mu}$ 

#### <span id="page-27-0"></span>**4.1. Teorema de Noether**

Vamos a seguir considerando transformaciones continuas e infinitesimales de los campos *φ* (o el campo que sea). Es decir (como vimos el otro día que falté) si tenemos un *φ* (*x*) vamos a transformar según

$$
\phi(x) \to \phi'(x) = \phi(x) + \alpha \Delta \phi
$$

donde *α* es infinitesimal y ∆*φ* es la "deformación de la configuración de campo". Queremos ver cómo tiene que ser *α* para que los lagrangianos se mantengan invariantes.

**Transformación de simetría** Vamos a decir que una transformación  $\phi(x) \to \phi'(x) = \phi(x) + \alpha \Delta \phi$  será de simetría si la ecuación de movimiento queda invariante.

Debido a que la ecuación de movimiento se obtiene de hacer variaciones sobre el lagrangiano, entonces vamos a buscar que la acción quede invariante o lo que es lo mismo que el lagrangiano (o densidad lagrangiana, me perdí) quede invariante a menos de términos de superficie que no alteran las ecs. de movimiento. Entonces vamos a admitir que

$$
\mathscr{L} \to \mathscr{L}\left(x\right) + \alpha \partial_{\mu} \tilde{J}^{\mu}\left(x\right) \qquad \partial_{\mu} \tilde{J}^{\mu} \equiv \nabla \cdot \tilde{J}
$$

para alguna  $\tilde{J}^{\mu}(x)$ .

Debido a que la transformación es infinitesimal entonces

$$
\mathcal{L}(\phi + \alpha \Delta \phi) \approx \mathcal{L}(\phi) + \alpha \Delta \mathcal{L} \leftarrow \text{Taylor}
$$

$$
= \mathcal{L}(\phi) + \alpha \partial_{\mu} \tilde{J}^{\mu}(x)
$$

de donde sacamos que

$$
\alpha \Delta \mathscr{L} = \alpha \partial_{\mu} \tilde{J}^{\mu} (x)
$$

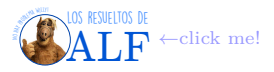

De aquí no tenemos idea quién es  $\partial_\mu \tilde{J}^\mu$ , pero sí sabemos quién es Δ∠ ya que es quien da origen a las ecs. de Euler-Lagrange (o algo así). Es decir que viendo lo de la clase pasada tenemos que

$$
\alpha \Delta \mathcal{L} = \frac{\partial \mathcal{L}}{\partial \phi} (\alpha \Delta \phi) + \frac{\partial \mathcal{L}}{\partial (\partial_{\mu} \phi)} \partial_{\mu} (\alpha \Delta \phi)
$$
  
=  $\alpha \partial_{\mu} \left( \frac{\partial \mathcal{L}}{\partial \phi} \Delta \phi \right) + \alpha \underbrace{\left[ \frac{\partial \mathcal{L}}{\partial \phi} - \partial_{\mu} \left( \frac{\partial \mathcal{L}}{\partial (\partial_{\mu} \phi)} \right) \right]}_{\text{Ec. de Euler-Lagrange}=0} + \alpha \partial_{\mu} \underbrace{\left( \frac{\partial \mathcal{L}}{\partial (\partial_{\mu} \phi)} \Delta \phi \right)}_{\text{jr}}$ 

por lo tanto vamos a decir que

Corriente de Noether 
$$
\rightarrow J^{\mu} = \frac{\partial \mathscr{L}}{\partial (\partial_{\mu} \phi)} \Delta \phi - \tilde{J}^{\mu}(x)
$$
  
=  $0 \leftarrow$  Pues  $\alpha \Delta \mathscr{L} = \alpha \partial_{\mu} \tilde{J}^{\mu}(x)$ 

<span id="page-28-0"></span>**Box 11 - Sobre el término de la derivada del lagrangiano**

El término *<sup>∂</sup>*<sup>L</sup> *∂*(*∂µφ*) es la derivada parcial con respecto a cada uno de los campos de los que depende el lagrangiano.

y entonces tenemos que

Corriente de Noether  $\rightarrow J^{\mu}$  se conserva

## <span id="page-28-1"></span>Box 12 - Sobre  $\tilde{J}^{\mu}$

En lo anterior tenemos dos cantidades que definen la variación del lagrangiano que son

$$
\left\{ \begin{array}{c} \Delta \phi \\ \tilde{J}^\mu \end{array} \right.
$$

La cantidad ∆*φ* representa cambios en el campo mientras que la cantidad *J*˜*<sup>µ</sup>* representa cambios en las coordenadas del espaciotiempo. Parece que siempre vale que

 $\tilde{J}^{\mu} = T^{\mu}{}_{\nu} \delta x^{\nu}$ 

**Teorema de Noether** Lo que esto nos dice es que si ∆*φ* expresa una transformación de simetría continua[2](#page-28-3) del lagrangiano lo que tenemos es una cantidad  $J^{\mu}$  que se conserva.

**Carga** Vamos a definir a *la carga* como

*J*

$$
Q \stackrel{\text{\tiny def}}{=} \int d^3x \ J^0 \to \text{Carga}
$$

<span id="page-28-2"></span>y ésta es constante en el tiempo.

### **Box 13 - Ejemplos**

**Ejemplo** Supongamos un lagrangiano  $\mathscr{L} = \frac{1}{2}\partial_\mu\phi\partial^\mu\phi$  y vamos a usar la transformación  $\phi \to \phi + \alpha$  con  $\alpha$  una constante. Vemos que  $\phi \to \phi + \alpha$  es una transformación de simetría pues  $\mathscr L$  depende sólo de las derivadas por lo tanto no se modificará nada. Debido a que no hay variaciones en el espaciotiempo entonces  $\tilde{J}^{\mu} = 0$ . Entonces tenemos que  $J^{\mu} = \frac{\partial \mathscr{L}}{\partial(\partial_{\mu}\phi)}\Delta\phi - \tilde{J}^{\mu}(x)$  es

$$
\mu = \partial^{\mu} \phi \qquad \text{(tal que } \partial_{\mu} \partial^{\mu} \phi = 0 \text{, Klein-Gordon)}
$$

**Ejemplo** Supongamos un campo escalar, complejo y con masa. Es decir que el lagrangiano es  $\mathscr{L} = |\partial_\mu \phi|^2$ *m*<sup>2</sup> | *φ* |<sup>2</sup>. Consideremos la transformación *φ* → *e*<sup>*iα*</sup>*φ* con *α* constante. Esta transformación es de simetría pues al aplicar la transformación al lagrangiano éste permanece inalterado. Veamos cuál es la corriente *J <sup>µ</sup>* asociada a esta

<span id="page-28-3"></span><sup>2</sup>Transformación continua.

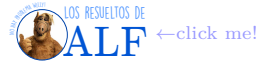

transformación. "Es bastante fácil demostrar que " *α*∆*φ* = *iαφ* (quedándose a primer orden en no sé qué). Tomando el conjugado de esta ecuación tenemos ( *α*∆*φ* = *iαφ*  $\alpha \Delta \phi^* = -i \alpha \phi^*$ . Tenemos que  $\tilde{J}^{\mu}$  pues no hay transformación de  $\alpha \Delta \phi^* = -i \alpha \phi^*$ . coordenadas. Entonces tenemos que la corriente de Noether  $J^{\mu} = \frac{\partial \mathscr{L}}{\partial(\partial_{\mu}\phi)}\Delta\phi - \tilde{J}^{\mu}(x)$  es

$$
J^{\mu} = i [(\partial^{\mu} \phi^*) \phi - \phi^* (\partial^{\mu} \phi)]
$$

(recordemos que en clases previas habíamos llegado a esto cuando hacíamos Klein-Gordon). Obsérvese que acá tenemos dos campos que son φ y φ<sup>\*</sup> por lo tanto al calcular  $\frac{\partial \mathscr{L}}{\partial(\partial_\mu \phi)}$  tenemos que hacer la parcial con φ y con φ<sup>\*</sup>, por eso hay dos términos.

**Ejemplo: cambio de coordenadas** Supongamos una transformación que no modifica al campo sino que sólo es un cambio de coordenadas, es decir  $x^{\mu} \to x^{\mu} + a^{\mu}$  (o sea una traslación). Entonces el campo se transformará  $\phi(x) \to$  $\phi(x+a)$  y si la transformación es pequeña entonces

$$
\phi(x+a) \approx a^{\mu} \partial_{\mu} \phi(x)
$$

y entonces el lagrangiano pasará a ser

$$
\mathscr{L}\to\mathscr{L}+a^\mu\partial_\mu\mathscr{L}
$$

Recordemos de arriba que  $\mathscr{L}(\phi + \alpha \Delta \phi) = \mathscr{L}(\phi) + \alpha \partial_\mu \tilde{J}^\mu(x)$  por lo tanto acá vemos en forma explícita que  $\tilde{J}^\mu \neq 0$ . No tengo idea cómo pero obtuvo que

$$
T^{\mu}{}_{\nu} = \frac{\partial \mathscr{L}}{\partial \left(\partial_{\mu}\phi\right)}\partial_{\nu}\phi - \mathscr{L}\delta^{\mu}{}_{\nu} \qquad \Rightarrow \qquad J^{\mu} = T^{\mu}{}_{\nu}a^{\nu}
$$

(creo que para encontrar ese *T* primero calculó  $\tilde{J}$  usando  $\begin{cases} a^{\mu}\partial_{\mu}\mathscr{L} = \alpha\partial_{\mu}\tilde{J}^{\mu} \end{cases}$  $\frac{\partial}{\partial \mu} J^{\mu} = 0$  y luego usó  $\tilde{J}^{\mu} = T^{\mu}{}_{\nu} \delta x^{\nu}$ . Ahora está anotando lo siguiente:

 $\delta_{\mu} J^{\mu} = 0 \Rightarrow \partial_{\mu} (T^{\mu}{}_{\nu} a^{\nu}) = 0 \Rightarrow \partial_{\mu} T^{\mu}$ *∃* cuatro cantidades conservadas

Si miramos la componente  $\mu = 0$  entonces vemos que se conserva la carga asociada a las traslaciones temporales:

$$
\mathscr{H} = \int d^3x \, T^{00} \to \text{Energia del campo}
$$

$$
= \int d^3x \, \mathscr{H}_{\text{densidad}}
$$

donde la densidad hamiltoniana es

$$
\mathcal{H}_{\text{densidad}} = \frac{1}{2}\dot{\phi}^2 + \frac{1}{2}\left(\nabla\phi\right)^2 + \frac{1}{2}m^2\phi^2
$$

Lo que vemos aquí es que se conserva la energía frente a una traslación.

Cargas conservadas asociadas a traslaciones espaciales

$$
p^{i} = \int d^{3}x T^{0i} \rightarrow \text{Moments del campo}
$$

$$
= - \int d^{3}x \pi \partial_{i} \phi
$$

donde *π* = *φ*˙ . Aquí vemos que se conserva el momento frente a una traslación.

**Ejemplo** Supongamos el campo electromagnético libre cuya acción es  $S = -\frac{1}{4} \int d^3x F_{\mu\nu}F^{\mu\nu}$  y consideremos la transformación de coordenadas  $x^{\mu} \to x^{\mu} + \varepsilon^{\mu}$  sin transformación del campo, es decir  $\Delta A_{\mu} = 0$ . En este caso el  $T^{\mu}{}_{\nu}$ asociado a $\tilde{J}^{\mu}$  (ver más arriba) es

$$
T^{\mu}{}_{\nu} = \frac{\partial \mathscr{L}}{\partial \left(\partial_{\mu}\phi\right)} \partial_{\nu}\phi - \mathscr{L}\eta^{\mu}{}_{\nu}
$$

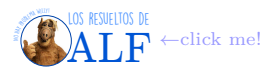

No estoy entendiendo.

$$
\Gamma^{\mu}{}_{\nu} = \frac{1}{4} F_{\theta \rho} F^{\theta \rho} \eta^{\mu}{}_{\nu} + \overbrace{\left(-\frac{1}{4}\right)}^{\overbrace{A} \overbrace{B}^{\overbrace{(F_{\theta \rho} F^{\theta \rho})} \overbrace{O_{\nu} A_{\rho}}}}^{\overbrace{A_{\rho} P^{\theta \rho}} \overbrace{O_{\nu} A_{\rho}}} \partial_{\nu} A_{\rho}
$$
\n
$$
F_{\theta \rho} = \partial_{\theta} A_{\rho} - \partial_{\rho} A_{\theta}
$$

Resumiendo lo que tenemos por ahora

*T*

$$
T^{\mu}{}_{\nu} = -F^{\mu\rho}\partial_{\nu}A_{\rho} + \frac{1}{4}F_{\theta\rho}F^{\theta\rho}\eta^{\mu\nu} \equiv \Theta^{\mu}{}_{\nu} \to \text{Notación habitual en libros}
$$

Para encontrar las cuatro cantidades conservadas (densidad de energía y vector de Poynting) lo que hay que hacer es

$$
\partial_\mu T^\mu{}_\nu = 0
$$

 $p_0 = \int d^3x \; T^0{}_0 \sim E^2 + B^2$ 

para  $\nu = 0, 1, 2, 3$ . Es decir

$$
\bar{y}
$$

$$
p_i = \int d^3 \; T^0{}_i \sim \boldsymbol{E} \times \boldsymbol{B}
$$

Vemos que el segundo término de  $T^{\mu}{}_{\nu} = -F^{\mu\rho}\partial_{\nu}A_{\rho} + \frac{1}{4}F_{\theta\rho}F^{\theta\rho}\eta^{\mu\nu}$  es simétrico frente a intercambios de  $\mu$  y  $\nu$  pero el primero no lo es. Esto es importante cuando queramos calcular el momento angular del campo electromagnético. Para resolver este problema redefinimos al tensor como  $\tilde{T}_{\mu\nu} = T_{\mu\nu} + \partial_{\lambda} f^{\lambda\mu\nu}$  con  $f^{\lambda\mu\nu} = -f^{\mu\lambda\nu}$  (?). Esto igual es sólo un comentario al margen.

**Ejemplo: cambio de escala** Consideremos una transformación de cambio de escala dada por  $\int x^{\mu} \rightarrow e^{\alpha} x^{\mu} \approx (1 + \alpha) x^{\mu}$  $\phi \to e^{-\alpha} \phi \approx (1-\alpha) \phi$ . Estas son transformaciones de simetría siempre y cuando en el lagrangiano no hayan unidades. Usando la definición de  $J^{\mu}$  que es

$$
J^\mu = - \frac{\partial \mathscr{L}}{\partial \left(\partial_\mu \phi\right)} \phi - T^\mu{}_\nu x^\nu
$$

Consideremos el lagrangiano  $\mathscr{L} = \frac{1}{2}\partial_\mu\phi\partial^\mu\phi - V(\phi)$  entonces combinándolo con la definición de  $J^\mu$  lo que encontramos es que

$$
J^\mu = \phi \partial^\mu \phi + T^\mu{}_\nu x^\nu
$$

"estoy escribiendo a lo bestia, salteando hojas. Ustedes después hagan el ejemplo." "Demuestren lo siguiente:"

$$
\partial_{\mu}J^{\mu} = 4V(\phi) - \phi \frac{\partial V}{\partial \phi}
$$
\n
$$
= \begin{cases}\n0 & \text{para } V = 0 \\
\text{No es una simetría} & \text{para } V = \frac{m^2}{2} \phi^2 \\
\text{Es simetría} & \iff \lambda \text{ es adimensional} & \text{para } V = \frac{\lambda \phi^4}{4!} \text{ (potential tipo Higgs)}\n\end{cases}
$$

#### <span id="page-30-0"></span>**4.1.1. Cambio de fase** *U* (1) **global**

Antes habíamos llegado a que  $\mathscr{L} = \partial_\mu \phi^* \partial^\mu \phi - m^2 \phi^* \phi$ . Existe una cosa llamada "cambio de fase *U* (1) global" dada por

$$
\begin{cases} \phi \to e^{-i\alpha}\phi \\ \phi^* \to e^{i\alpha}\phi^* \end{cases} \qquad \alpha \in \mathbb{R}
$$

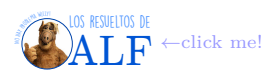

y es una transformación de simetría (o algo así). Estoy entendiendo poco. Tenemos

$$
\begin{cases}\n\phi = \frac{\phi_1 + i\phi_2}{\sqrt{2}} \\
\phi^* = \frac{\phi_1 - i\phi_2}{\sqrt{2}}\n\end{cases}\n\Rightarrow\n\mathcal{L} = \frac{1}{2} \left( \partial_\mu \phi_1 \partial^\mu \phi_1 - m^2 \phi_1^2 \right) + \frac{1}{2} \left( \partial_\mu \phi_2 \partial^\mu \phi_2 \text{ me } \text{bajo el pizarrón} \right)
$$
\n
$$
J^\mu = \frac{\partial \mathcal{L}}{\partial (\partial_\mu \phi)} \left( -i\phi \right) + \frac{\partial \mathcal{L}}{\partial (\partial_\mu \phi^*)} \left( i\phi^* \right)
$$
\n
$$
= i \left( \phi^* \partial_\mu \phi - \phi \partial_\mu \phi^* \right)
$$
\n
$$
= i \left( \phi \overleftrightarrow{\partial^\mu} \phi \right) \leftarrow \text{De las primeras classes}
$$
\n
$$
\exists Q = \int d^3 x \ J^0
$$

#### <span id="page-31-0"></span>**4.1.2. Cambio de fase** *U* (1) **local**

Las transformaciones locales son cuando el *α* depende de las coordenadas del espacio. Para ver que esto es una transformación de simetría hay que hacer un truco. Lo que vamos a hacer es meter un término que haga que el lagrangiano quede invariante de la forma  $J_{\mu}A^{\mu}$ . Entonces el  $\mathscr L$  se vuelve invariante local. "La magia tiene un precio" y para que esto ocurra tenemos que redefinir muchas cosas, como por ejemplo

Derivada covariante 
$$
\rightarrow \begin{cases} \partial_{\mu}\phi \rightarrow (\partial_{\mu} + ieA_{\mu}) \stackrel{\text{def}}{=} D_{\mu}\phi \\ \partial_{\mu}\phi^* \rightarrow (\partial_{\mu} - ieA_{\mu}) \stackrel{\text{def}}{=} D_{\mu}\phi^* \end{cases}
$$
  
 $A_{\mu} \rightarrow A + \frac{1}{c}\partial_{\mu}\alpha$   
 $\phi \rightarrow \phi - i\alpha\phi$ 

$$
\delta\phi=-i\alpha\phi
$$

$$
\partial_{\mu}\phi \to \partial_{\mu}\phi - \overbrace{i(\partial_{\mu}\alpha)\phi}^{\text{Términos extra}} - i\alpha (\partial_{\mu}\phi)
$$

$$
\delta(\partial_{\mu}\phi) = -i\alpha (\partial_{\mu}\phi) - i(\partial_{\mu}\alpha)\phi
$$

$$
\delta(D_{\mu}\phi) = -i\alpha (D_{\mu}\phi)
$$

$$
\mathcal{L} = D_{\mu}\phi^* D^{\mu}\phi - m^2 \phi^* \phi \rightarrow \text{Es invariance } U (1) \text{ local}
$$
  
=  $D_{\mu}\phi^* D^{\mu}\phi - m^2 \phi^* \phi - \frac{1}{4} F^{\mu\nu} F_{\mu\nu}$   

$$
\phi \rightarrow e^{-i\alpha(x)} \phi
$$

$$
J^{\mu} = \frac{\partial \mathcal{L}}{\partial (\partial_{\mu} \phi)} (-i\phi) + \frac{\partial \mathcal{L}}{\partial (\partial_{\mu} \phi^{*})} (i\phi^{*})
$$
  
=  $i\phi^{*} D^{\mu} \phi - \phi D^{\mu} \phi^{*}$ 

Si ahora calculamos las ecuaciones de Euler-Lagrange

$$
\partial_{\mu} \left( \frac{\partial \mathcal{L}}{\partial (\partial_{\mu} A_{\mu})} \right) - \frac{\partial \mathcal{L}}{\partial A_{\nu}} = 0 \qquad \rightarrow \qquad \partial_{\mu} F^{\mu \nu} = e J^{\mu} \rightarrow \text{Noether}
$$

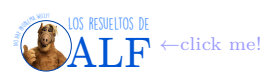

# <span id="page-32-0"></span>**5. Cuantización canónica**

Todo lo anterior no entra en los parciales. A partir de ahora comienza a ser útil para aprobar la materia.

Existen dos formas de cuantizar las cosas: una es la cuantización canónica y la otra es la cuantización usando integrales de camino de Feynman. La de integrales de camino la vamos a ver llegando al final del curso.

La cuantización canónica es una cuantización algorítmica o axiomática, en el sentido de que existe una receta para aplicarla. La idea es promover las cantidades a operadores, imponer reglas de conmutación, y luego rezar para que funcione.

## <span id="page-32-1"></span>**5.1. Campo escalar**

## <span id="page-32-2"></span>**5.1.1. Campo real (sin carga eléctrica)**

Vamos a arrancar cuantizando un campo real

 $\phi(x) \in \mathbb{R}$ 

y luego lo extenderemos al caso complejo. Como vimos en la interpretación particulista no se puede considerar que *φ* (*x*) es la densidad de probabilidad de una partícula. Así que veremos cómo lo interpretamos como un campo.

Vamos a partir de la acción clásica

$$
S = \int d^4x \left( \frac{1}{2} \partial_\mu \phi \partial^\mu \phi - \frac{1}{2} m^2 \phi^2 \right) \rightarrow \text{Acción clásica}
$$

Si a esta acción le hacemos variaciones entonces obtenemos la ecuación de Klein-Gordon

 $(\Box^2 + m^2) \phi = 0 \rightarrow \text{Eq. de Klein-Gordon clásica}$ 

Lo que vamos a tratar de hacer es cuantizar lo anterior y obtener la descripción de las partículas de espín cero. Recordemos el campo conjugado

$$
\pi\left(\boldsymbol{x},t\right)=\frac{\partial\mathscr{L}}{\partial\dot{\phi}\left(\boldsymbol{x},t\right)}=\dot{\phi}\rightarrow\text{Momento canónico conjugado}
$$

Para aplicar la cuantización canónica los promovemos a operadores

Campos clásicos

\n
$$
\rightarrow \begin{cases}\n\phi(x) \\
\pi(x)\n\end{cases}\n\rightarrow\n\qquad\n\text{Operadores}
$$
\n
$$
\rightarrow\n\begin{cases}\n\frac{\overline{\phi(x)}}{\pi(x)}\n\end{cases}
$$

A continuación vamos a imponer reglas de conmutación similares a las que habrían en Mecánica Clásica con los corchetes de Poisson

Imponemos commutación 
$$
\rightarrow \begin{cases} \left[\frac{\overline{\phi(\boldsymbol{x},t)}}{\phi(\boldsymbol{x},t)}, \frac{\overline{\pi(\boldsymbol{x}',t)}}{\phi(\boldsymbol{x}',t)}\right] = i\delta_D(\boldsymbol{x}-\boldsymbol{x}')\\ \left[\frac{\overline{\phi(\boldsymbol{x},t)}}{\overline{\pi(\boldsymbol{x},t)}}, \frac{\overline{\phi(\boldsymbol{x}',t)}}{\overline{\pi(\boldsymbol{x}',t)}}\right] = 0 & \hbar = 1\\ \left[\frac{\overline{\pi(\boldsymbol{x},t)}}{\overline{\pi(\boldsymbol{x},t)}}, \frac{\overline{\pi(\boldsymbol{x}',t)}}{\overline{\pi(\boldsymbol{x}',t)}}\right] = 0 \end{cases}
$$

Como se puede ver impusimos la condición de conmutación para los operadores en la representación de Heisenberg y las impusimos "instante a instante", es decir para un *t* fijo.

<span id="page-32-3"></span>**Box 14 - Sobre los grados de libertad**

Obsérvese lo siguiente

Para un único grado de libertad  $\rightarrow$   $[\,\overline{q}\,,\,\overline{p}\,]=i\hbar$ 

Para *n* grados de libertad discretos  $\rightarrow$   $\left[\overline{q_i}, \overline{p_j}\right] = i\hbar \delta_{ij}$ 

En el caso de los campos tenemos infinitos grados de libertad distribuidos de forma continua, por eso pasamos de  $δ_{ij}$  a  $δ_D(x)$ .

Además sabemos que

 $\overline{\phi(\mathbf{x},t)}$  satisface Klein-Gordon  $\rightarrow$  Condición además de la conmutación

La solución más general de la ecuación de Klein-Gordon es de la forma

$$
\overline{\phi(\mathbf{x},t)} = \int d^3k \left( \overline{A(\mathbf{k})} e^{-ikx} + \overline{A(\mathbf{k})}^\dagger e^{ikx} \right) \rightarrow \text{Solution más general de Klein-Gordon}
$$

Los resueltos de **[ALF](https://losresueltosdealf.wordpress.com/)** ←click me! Las energías de lo anterior son

$$
\omega_{\bm{k}} = \sqrt{{\bm{k}}^2 + m^2} \rightarrow \text{Energias}
$$

y se suele llamar

$$
\text{Es habitual llamar} \rightarrow \left\{ \begin{array}{ll} \displaystyle \overline{A\left(\boldsymbol{k}\right)}\,e^{-ikx} & \rightarrow \text{Soluciones de energía positiva} \\ \displaystyle \overline{A\left(\boldsymbol{k}\right)}{}^{\dagger}e^{ikx} & \rightarrow \text{Soluciones de energía negativa} \end{array} \right.
$$

y la notación es

$$
\text{Cualrivectors} \rightarrow kx \equiv k_0 t - \bm{k} \cdot \bm{x}
$$

Lo anterior se puede escribir de manera completamente equivalente como

$$
\overline{\phi(\boldsymbol{x},t)} = \int d^3x \; \overline{A(\boldsymbol{k})} \, e^{i\boldsymbol{k}\cdot\boldsymbol{x}} g_{\boldsymbol{k}}(t) + \text{H.C.} \rightarrow \text{Hermitico conjugado}
$$

donde la función *g* satisface

 $\ddot{g}_{\boldsymbol{k}} + \omega_{\boldsymbol{k}}^2 g_{\boldsymbol{k}} = 0 \rightarrow \text{Ec. del oscilador armónico}$ 

(esto sale de meter  $\overline{\phi}$  en Klein-Gordon). Vemos que la ecuación que satisface *g* es la del oscilador armónico. Entonces decimos que el sistema es un conjunto de osciladores armónicos.

"Para acercarnos a la cuantización que nos enseñó Dios, o un apostol, vamos a reescribir lo anterior cambiando la normalización." Es decir que haremos

Cambianos normalización 
$$
\rightarrow \frac{\phi(\mathbf{x},t)}{\phi(\mathbf{x},t)} = \int \frac{d^3k}{(2\pi)^{3/2}} \frac{1}{\sqrt{2\omega_k}} \left[ \frac{\overline{a(k)}}{4} f_k(x) + \frac{\overline{a(k)}}{4} f_k(x) \right]
$$
 dodne  $f_k(x) = \frac{1}{(2\pi)^{3/2}} \frac{e^{-ikx}}{\sqrt{2\omega_k}}$ 

<span id="page-33-0"></span>(en lo anterior *f<sup>k</sup>* (*x*) el *k* y el *x* son cuadrivectores). Esta normalización satisface el "producto escalar de Klein-Gordon".

#### Box 15 - Por qué usamos  $d^3k$  y no  $d^4k$

En Teórica 1 vimos que para que todo sea covariante y todo eso lo que teníamos que usar era *d* <sup>4</sup>*k*, sin embargo en lo anterior usamos *d* <sup>3</sup>*k*. Lo que hicimos es

$$
\frac{d^{3}k}{(2\pi)^{3/2}\omega_{\mathbf{k}}} = \frac{d^{4}k}{(2\pi)^{3}}\delta_{D}(\mathbf{k}^{2} - m^{2})\Theta_{H}(k_{0})
$$
\n
$$
= \frac{d^{4}k}{(2\pi)^{3}}\delta_{D}(k_{0}^{2} - \omega_{k}^{2})\Theta_{H}(k_{0})
$$
\n
$$
= \frac{d^{4}k}{(2\pi)^{3}}\delta_{D}((k_{0} + \omega_{k})(k_{0} - \omega_{k}))\Theta_{H}(k_{0})
$$
\n
$$
= \frac{d^{4}k}{(2\pi)^{3}}\frac{1}{2k_{0}}[\delta_{D}(k_{0} + \omega_{k}) + \delta_{D}(k_{0} - \omega_{k})]\Theta_{H}(k_{0})
$$
\n
$$
= \frac{d^{3}k}{(2\pi)^{3}2k_{0}}\delta_{D}(k_{0} - \omega_{k})
$$
\n
$$
= \frac{d^{3}k}{(2\pi)^{3}2\omega_{k}}
$$

En todo esto no sé qué cosas son cuadrivectores, qué cosas son trivectores y qué cosas son escalares. No entiendo por qué los físicos suelen usar notaciones tan ambiguas. Obvio que cuando ya lo sabés todo es obvio.

**Producto interno de Klein-Gordon** Para dos operadores  $\overline{A}$  y  $\overline{B}$  vamos a definirlo como

$$
(\overline{\underline{A}}, \overline{\underline{B}}) \stackrel{\text{def}}{=} i \int d^3x \left( \overline{A(\boldsymbol{x},t)}^{\dagger} \overline{B(\boldsymbol{x},t)} - \overline{A(\boldsymbol{x},t)}^{\dagger} \overline{B(\boldsymbol{x},t)} \right) \rightarrow \text{Producto de Klein-Gordon}
$$

El integrando se puede anotar en forma compacta como

$$
\overline{A(x,t)}^{\dagger} \overline{B(x,t)} - \overline{A(x,t)}^{\dagger} \overline{B(x,t)} \equiv \overline{A}^{\dagger} \overleftrightarrow{\partial} \overline{B}
$$

En particular si  $\overline{A}$  y  $\overline{B}$  son soluciones de Klein-Gordon entonces

si 
$$
\overline{A}
$$
 y  $\overline{B}$  son soluciones de K-G  $\Rightarrow$   $(\overline{A}, \overline{B})$  es independiente del tiempo

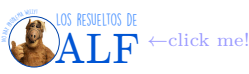

Entonces veamos qué ocurre con las *f<sup>k</sup>* (*x*) que definimos antes

$$
(f_k, f_{k'}) = i \int \frac{d^3x}{(2\pi)^3} \frac{1}{\sqrt{2\omega_k}} \frac{1}{\sqrt{2\omega_{k'}}} e^{i(\mathbf{k'} - \mathbf{k}) \cdot \mathbf{x}} e^{i(\omega_{\mathbf{k}} - \omega_{\mathbf{k'}})t} (-i\omega_{\mathbf{k'}} - i\omega_{\mathbf{k}})
$$
  
= 
$$
\frac{i (2\pi)^3 \delta_D (\mathbf{k} - \mathbf{k'})}{(2\pi)^3 2\omega_k} (-2i) \omega_k
$$
  
= 
$$
\delta_D (\mathbf{k} - \mathbf{k'})
$$

por lo tanto vemos que las funciones *f<sup>k</sup>* son ortonormales en el producto de Klein-Gordon.

También se puede mostrar que

 $(f_k, f_{k'}^*) = 0 \rightarrow$  Se puede mostrar que...

**Reglas de cuantización para los operadores** a Lo que aún nos falta es imponer las reglas de cuantización para  $\bar{a}$  y  $\bar{a}^{\dagger}$ . Vamos a querer que sean las del oscilador armónico. Para poder despejar a los operadores  $\bar{a}$  y  $\bar{a}^{\dagger}$  a partir de  $\bar{\phi}(\bar{x},t)$  $\int \frac{d^3k}{\sqrt{2}}$  $\frac{d^3k}{(2\pi)^{3/2}} \frac{1}{\sqrt{2\omega_k}} \left[ \frac{\overline{a(k)}}{\overline{a(k)}} f_k(x) + \frac{\overline{a(k)}}{\overline{a(k)}}^\dagger f_k^*(x) \right]$  lo que vamos a hacer son los productos internos

Para despejar 
$$
\overline{a} \ y \ \overline{a}^{\dagger} \rightarrow \begin{cases} \left( f_k, \overline{\phi} \right) = \frac{\overline{a(k)}}{(2\pi)^{3/2} \sqrt{2\omega_k}} \\ \left( f_k^*, \overline{\phi} \right) = \frac{\overline{a(k)}^{\dagger}}{\cdots} \end{cases}
$$

No entiendo.

$$
\text{Parece que lo que queda es esto} \rightarrow \left\{ \frac{\overline{a(k)}}{\overline{a(k)}} = (2\pi)^{3/2} \sqrt{2\omega_k} i \int d^3x \, \left( f_k^* \overleftrightarrow{\partial} \overline{\phi} \right) \overline{a(k)} \right\}
$$

Ahora vamos a usar las reglas de conmutación para  $\overline{\phi}$  para obtener las de los  $\overline{\underline{a}}$ , es decir

$$
\left[\overline{\underline{\phi}}, \overline{\underline{\dot{\phi}}}\right] = i\delta_D \qquad \left(\dots\right) \to \qquad \left[\overline{\underline{a}}, \overline{\underline{a}}^{\dagger}\right] = \dots
$$

No vamos a hacer toda la cuenta, sólo vamos a ver algunos detalles.

$$
\begin{aligned}\n\left[\frac{\overline{a(k)} \cdot \overline{a(k')}}{\overline{a(k')}}^{\dagger}\right] &= \int d^{3}x \int d^{3}x' \ (2\pi)^{3} \sqrt{2\omega_{k}} \sqrt{2\omega_{k'}} \left[f_{k}^{*}i\overleftrightarrow{\partial_{0}}\frac{\overline{\phi(x)}}{\phi(x)},\overline{\phi(x')}i\overleftrightarrow{\partial_{0}}f_{k}(x')\right] \\
&= (2\pi)^{3} \int d^{3}x \int d^{3}x' \sqrt{2\omega_{k}} \sqrt{2\omega_{k'}} \ (-1) \left[f_{k}^{*}\frac{\overline{\phi}}{\phi} - f_{k}^{*}\frac{\overline{\phi}}{\phi},\overline{\phi}\right] \dot{f}_{k} - \frac{\overline{\phi}}{\phi}f_{k}\right] \\
N \text{ passos después} \rightarrow &= (2\pi)^{3} \int d^{3}x \int d^{3}x' \sqrt{2\omega_{k}} \sqrt{2\omega_{k'}} \underbrace{\left[\overline{\phi},\overline{\pi}\right]}_{i\delta_{D}(\overline{x}-\overline{x'})} \frac{1}{i} f_{k}^{*}(x) i\overleftrightarrow{\partial_{0}}f_{k'}(x') \\
&= (2\pi)^{3} 2\omega_{k}\delta_{D}(\mathbf{k}-\mathbf{k'})\n\end{aligned}
$$

por lo tanto lo que "hemos encontrado" es que

$$
\left[\frac{\overline{a(k)}}{a(k')},\frac{\overline{a(k')}}{a(k')}\right] = (2\pi)^3 2\omega_k \delta_D(\mathbf{k} - \mathbf{k}') \rightarrow \text{Regla de conmutación para los } \overline{\underline{a}}
$$

Haciendo no sé qué otras cuentas se termina encontrando que

<span id="page-34-0"></span>**Box 16 - Reglas de conmutación de a y a daga**

$$
\begin{cases}\n\left[\frac{\overline{a(k)}}{\overline{a(k)}}, \frac{\overline{a(k')}}{\overline{a(k')}}\right] = (2\pi)^3 2\omega_k \delta_D (\mathbf{k} - \mathbf{k}') \\
\left[\frac{\overline{a(k)}}{\overline{a(k)}}\right], \frac{\overline{a(k')}}{\overline{a(k')}}\right] = 0 \\
\left[\frac{\overline{a(k)}}{\overline{a(k')}}\right] = 0\n\end{cases}
$$

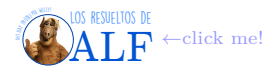

## <span id="page-35-0"></span>**Box 17 - Sobre la normalización en QFT**

Consideremos

$$
\int \frac{d^3x}{(2\pi)^3} e^{i\mathbf{k}\cdot\mathbf{x}} = \delta_D(\mathbf{k})
$$

En particular si estamos con  $k = 0$  entonces lo anterior nos da el volumen de todo el espacio, que es infinito. Es decir que podríamos decir que

$$
\delta_D(0) = \frac{V}{(2\pi)^3} \rightarrow \text{Parametrizamos el infinito}
$$

$$
= \left(\frac{L}{2\pi}\right)^3
$$

Utilizando lo anterior y la regla de conmutación  $\left[\frac{\overline{a(k)}}{a(k)}, \frac{\overline{a(k')}}{a(k')}^{\dagger}\right] = (2\pi)^3 2\omega_k \delta_D(k - k')$  veremos que el hamiltoniano lo podemos escribir como

$$
\overline{\mathscr{H}} = \int \frac{d^3k}{\left(2\pi\right)^3 2\omega_k} \frac{\omega_k}{2} \left(\frac{\overline{a_k}}{\overline{a_k}} + \frac{\overline{a_k}}{\overline{a_k}} \frac{\overline{a_k}}{\overline{a_k}}\right)
$$

No entiendo. Vamos a definir un operador

$$
\overline{\underline{\tilde{a}}} \stackrel{\text{def}}{=} \frac{\overline{\underline{a}}}{\sqrt{2\omega_k V}} \qquad \text{tal que} \qquad \left[\overline{\tilde{\underline{a}}}, \overline{\tilde{\underline{a}}}^{\dagger}\right] = \overline{1}
$$

y entonces el hamiltoniano lo vamos a poder escribir como

$$
\overline{\mathscr{H}} = V \int \frac{d^3k}{\left(2\pi\right)^3} \frac{\omega_k}{2} \left(\frac{\overline{\tilde{a}_k}}{\tilde{a}_k} + \frac{\overline{\tilde{a}_k}}{\tilde{a}_k} \frac{\overline{\tilde{a}_k}}{\tilde{a}_k} + \frac{\overline{\tilde{a}_k}}{\tilde{a}_k} \right)
$$

Usando la regla de conmutación de los  $\overline{\tilde{a}}$ lo que vemos es que

$$
\overline{\mathscr{H}} = \sum_k \omega_k \left( \frac{1}{2} + \frac{\overline{\hat{N}_k}}{\hat{N}_k} \right)
$$

(?)

**El hamiltoniano** La clase pasada vimos que para el campo escalar

 $T_{\mu\nu} = \partial_{\mu}\phi\partial^{\mu}\phi - \mathscr{L}\eta_{\mu\nu} \rightarrow$  Para el campo escalar

de donde habíamos encontrado que el hamiltoniano era

$$
\mathcal{H} = \int d^3x \, T^{00}
$$

$$
= \frac{1}{2} \int d^3x \, \left[ \dot{\phi}^2 + (\nabla \phi)^2 + m^2 \phi^2 \right]
$$

y el momento lineal

$$
p^{\mu} = \int d^{3}x \; T^{0\mu} \qquad \Rightarrow \qquad p^{i} = \int d^{3}x \; \partial_{0}\phi \partial_{i}\phi = \int d^{3}x \; \dot{\phi}\nabla\phi
$$

donde

$$
\phi = \int \frac{d^3k}{(2\pi)^2 2\omega_k} (a(k) e^{-ikx} + a^{\dagger} (k) e^{ikx})
$$

$$
\dot{\phi} = \int \frac{d^3k}{(2\pi)^2 2\omega_k} (-i\omega_k a(x) e^{-ikx} + i\omega_k a^{\dagger} e^{ikx})
$$

$$
\nabla \phi = \int \frac{d^3k}{(2\pi)^2 2\omega_k} (ika(k) e^{-i\omega k} - i\mathbf{k} a^{\dagger} e^{ikx})
$$

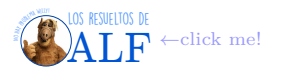
(creo que en todo lo anterior las cosas eran operadores...). No sé qué está haciendo, hay un símbolo que no entiendo redondeado, que dice algo así como "Ez" y a continuación está lo siguiente

$$
\int m^2 \vec{\underline{\phi}}^2 d^3x = \frac{m^2}{4} \int d^3x \int \frac{d^3k}{(2\pi)^3 \omega_k} \int \frac{d^3k'}{(2\pi)^3 \omega_{k'}} \left(\frac{\overline{a(k)}}{(\overline{a(k)}} e^{-ikx} + \frac{\overline{a(k)}}{(\overline{a(k)}} t e^{ikx})\right) \left(\frac{\overline{a(k')}}{(\overline{a(k')}} e^{-ik'x} + \frac{\overline{a(k')}}{(\overline{a(k)}} t e^{ik'x})\right)
$$
  
= 
$$
\frac{m^2}{4} \int \frac{d^3k}{(2\pi)^3 \omega_k^2} \left(\frac{\overline{a}}{\underline{a}} \frac{\overline{a}}{\underline{a}} + \frac{\overline{a}}{\underline{a}} \frac{\overline{a}}{\underline{a}}\right)
$$

"juntando todo obtenemos"

$$
\mathcal{H} = \frac{1}{4} \int \frac{d^3k}{(2\pi)^3} \left[ \frac{\overline{a(k)}}{\overline{a(k)}} + \frac{\overline{a(k)}}{\overline{a(k)}} \frac{\overline{a(k)}}{\overline{a(k)}}^\dagger \right] \text{ si } \overline{N_k} = \frac{\overline{a}^\dagger \overline{a}}{(2\pi)^3 2\omega_k}
$$

$$
= \frac{1}{4} \int \frac{d^3k}{(2\pi)^3} \left( 2\overline{a}^\dagger \overline{a} + (2\pi)^3 2\omega_k \delta_D(0) \right)
$$

$$
= \int \frac{d^3k}{(2\pi)^3} \omega_k \left( \overline{N_k} + \frac{V}{2} \right)
$$

donde *V* es el volumen de todo el espacio. En lo anterior encontramos la energía del punto cero que es justamente el término  $\frac{V}{2}$ . Para no tener este problema hacemos lo del "orden normal" que es redefinir el hamiltoniano como :  $\overline{\mathscr{H}}$  : del siguiente modo:

$$
\frac{1}{\mathscr{H}} : \frac{\mathrm{def}}{=} \int \frac{d^3k}{(2\pi)^3} \omega_k \frac{\overline{N_k}}{N_k} \to \text{Order normal}
$$

**Momento lineal del campo** Si queremos calcular el momento lineal del campo lo que hacemos es

$$
\overline{\underline{p}} = -\int \frac{d^3x}{(2\pi)^3} \int \frac{d^3k}{2\omega_k} \int \frac{d^3k'}{2\omega_{k'}} \left(-i\omega_k\right) \left(\overline{\underline{a_k}} e^{-ikx} + \overline{\underline{a_k}}^\dagger e^{ikx}\right) \left(i\mathbf{k'}\right) \left(\overline{\underline{a_{k'}}} e^{-ik'x} + \overline{\underline{a_{k'}}}^\dagger e^{ik'x}\right)
$$
\n
$$
\text{Integrar en } d^3x \to = -\int \frac{d^3k}{2\omega_k} \int \frac{d^3k'}{2\omega_{k'}} \left(\dots\right)
$$
\n
$$
= \int \frac{d^3k}{2\omega_k} \frac{1}{2} \frac{\mathbf{k}}{\sqrt{2\omega_k}} \left(\overline{\underline{a_k}} \ \overline{\underline{a_k}}^\dagger + \overline{\underline{a_k}}^\dagger \overline{\underline{a_k}}\right)
$$

por lo tanto hemos encontrado que

$$
\overline{\underline{\boldsymbol{p}}} = \int d^3k \; \boldsymbol{k} \, \overline{\underline{N_k}}
$$

**Definición de los estados del campo escalar** ¿Cuál será el estado fundamental del campo escalar?. Vamos a definirlo como aquel tal que

 $\overline{a_k}$  |0} = 0  $\forall k \rightarrow$  Así lo definimos

Esto nos impone que

$$
\begin{cases} \frac{\overline{\mathscr{H}}}{\underline{\overline{p}}}\left|0\right\rangle = 0\\ \frac{\overline{p}}{\underline{p}}\left|0\right\rangle = 0 \end{cases}
$$

Para los estados excitados lo que consideramos es que

$$
\text{Excitado} \rightarrow |1_{\mathbf{k}}\rangle = \frac{\overline{a_{\mathbf{k}}}}{|1_{\mathbf{k}}\rangle} |0\rangle \rightarrow \text{Una partícula con } \mathbf{k}
$$

y entonces

$$
\begin{cases} \frac{\mathscr{H}}{\mathscr{H}} \left| 1_{\mathbf{k}} \right\rangle = \sqrt{\left| \mathbf{k} \right|^2 + m^2} \left| 1_{\mathbf{k}} \right\rangle \\ \frac{\overline{p}}{\mathbf{k}} \left| 1_{\mathbf{k}} \right\rangle = \mathbf{k} \left| 1_{\mathbf{k}} \right\rangle \end{cases}
$$

Un estado excitado genérico será de la forma

$$
|n_{\mathbf{k}_1}, n_{\mathbf{k}_2}, \dots, n_{\mathbf{k}_j} \rangle = \left(\frac{\overline{a_{\mathbf{k}_1}}}{\pi}\right)^{n_{\mathbf{k}_1}} \dots \left(\frac{\overline{a_{\mathbf{k}_j}}}{\pi}\right)^{n_{\mathbf{k}_j}} |0\rangle
$$

es decir que aplicamos  $n_{\mathbf{k}_i}$  veces el operador de creación correspondiente a dicho modo  $\mathbf{k}_i$ .

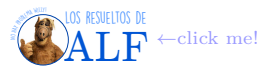

**Momento angular** "Se puede mostrar que" si  $\overline{J}$  es el operador de momento angular entonces

$$
\mathbf{I} | \mathbf{1}_{\mathbf{k} = \mathbf{0}} \rangle = 0 \qquad \text{y además 'ya sabemos que'} \begin{cases} \frac{\overline{p} | 1_{k=0}}{\mathcal{H} | 1_{k=0}} = 0\\ \frac{\mathcal{H} | 1_{k=0}}{\mathcal{H} | 1_{k=0}} = m | 1_{k=0} \rangle \end{cases}
$$

por lo tanto vemos que el estado  $|1_{k=0}\rangle$  es una partícula en reposo de masa  $m$  y espín nulo.

#### **5.1.2. Campo complejo (con carga eléctrica)**

La idea es hacer lo mismo que para el campo escalar real. Sólo hay que tener dos precauciones (no sé cuáles).

Recordemos la densidad lagrangiana L = *∂µφ∂µφ* <sup>∗</sup> − *m*<sup>2</sup>*φφ*<sup>∗</sup> para un campo complejo. Lo promovemos a operador  $\phi \rightarrow \overline{\phi}$  . Creo que podremos hacer

$$
\text{Proponemos} \rightarrow \overline{\underline{\phi}} = \int \frac{d^3k}{\left(2\pi\right)^3 \omega_k} \left[\frac{\overline{a_k}}{\underline{a_k}} e^{-ikx} + \frac{\overline{b_k}}{\underline{b_k}} \dagger e^{ikx}\right]
$$

con  $\overline{b_k}^{\dagger} \neq \overline{a_k}^{\dagger}$ . Tampoco pedimos que  $\overline{\phi}^{\dagger} = \overline{\phi}$ . Esto tiene que ver con el hecho de que  $\overline{\phi}$  y  $\overline{\phi^*}$  son independientes. Ahora proponemos †

$$
\overline{\pi_{\phi}} = \frac{\partial \mathscr{L}}{\partial \dot{\overline{\phi}}} = \dot{\overline{\phi}}
$$

y la regla de conmutación

$$
\left[\,\overline{\underline{\phi}}\,\left(\boldsymbol{x},t\right),\,\overline{\underline{\phi}}\,\left(\boldsymbol{x}^{\prime},t\right)\right]=i\delta_{D}\left(\boldsymbol{x}-\boldsymbol{x}^{\prime}\right)
$$

Ahora todas las cuentas son idénticas al campo real y se llega a

$$
\begin{cases}\n\left[\frac{\overline{a_k}}{b_k}, \frac{\overline{a_{k'}}}{b_{k'}}\right] = (2\pi)^3 \omega_k \delta_D \left(\mathbf{k} - \mathbf{k'}\right) \\
\left[\frac{\overline{b_k}}{b_k}, \frac{\overline{b_{k'}}}{b_{k'}}\right] = (2\pi)^3 \omega_k \delta_D \left(\mathbf{k} - \mathbf{k'}\right) \\
\left[\frac{\overline{a_k}}{\overline{a_k}}, \frac{\overline{b_{k'}}}{b_{k'}}\right] = 0 \\
\end{cases}
$$

Se termina encontrando que el hamiltoniano es

$$
\mathcal{H} = \int d^3x \left[ \frac{\dot{\phi}}{\phi} \frac{\dot{\phi}}{\phi}^\dagger + \nabla \phi \nabla \phi^\dagger + m^2 \phi \phi^\dagger \right]
$$
  
 
$$
= \int d^3k \,\omega_k \left[ \frac{\overline{N_k^{(a)}}}{\phi} + \frac{\overline{N_k^{(b)}}}{\phi} \right] + \infty \to \text{Nice}
$$

donde  $\infty$  es el mismo que antes. No sé qué onda pero parece anotó

$$
\begin{cases} \frac{\overline{\mathscr{H}}}{\mathbb{D}} = \int d^3 x \, \omega_k \left[ \frac{\overline{N_k^{(a)}}}{\underline{k}} + \frac{\overline{N_k^{(b)}}}{\underline{k}} \right] \\ \overline{\underline{p}} = \int d^3 x \, \boldsymbol{k} \left[ \frac{\overline{N_k^{(a)}}}{\underline{k}} + \frac{\overline{N_k^{(b)}}}{\underline{k}} \right] \end{cases}
$$

con

$$
\begin{cases}\n\frac{\overline{N_k^{(a)}}}{\underline{k}} = \frac{\overline{a_k}^{\dagger} \overline{a_k}}{(2\pi)^3 2\omega_k} & \rightarrow \text{Partículas de tipo } a \\
\frac{\overline{N_k^{(b)}}}{\underline{N_k^{(b)}}} = \frac{\overline{b_k}^{\dagger} \overline{b_k}}{(2\pi)^3 2\omega_k} & \rightarrow \text{Partículas de tipo } b\n\end{cases}
$$

y vamos a decir que la partícula *b* es la antipartícula de *a*.

Vemos que hemos encontrado que existen dos tipos de partículas, las *a* y las *b*. Veamos sus propiedades:

$$
\begin{cases}\n\frac{\overline{a_k}}{\overline{b_k}} \mid 0 \rangle = 0 & \forall k \\
\frac{\overline{b_k}}{\overline{b_k}} \mid 0 \rangle = 0 & \forall k\n\end{cases}
$$
\n
$$
\begin{cases}\n\left| 1_k^{(a)} \right\rangle = \frac{\overline{a_k}}{\overline{b}}^{\dagger} \mid 0 \rangle \\
\left| 1_k^{(b)} \right\rangle = \overline{b}^{\dagger} \mid 0 \rangle\n\end{cases}
$$

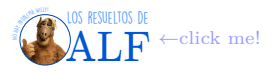

 $\overline{\mathscr{H}} = \int d^3x \; \omega_k \left[ \overline{N_k^{(a)}} + \overline{N_k^{(b)}} \right]$ 

 $\overline{\underline{\boldsymbol{p}}} \, = \, \int \, d^3 x \, \, \boldsymbol{k} \, \Big[ \, \overline{N_k^{(a)}} \, + \, \overline{N_k^{(b)}}$ 

 $\overline{\binom{(b)}{k}}$ 

 $\left[\frac{b}{k}\right]$ 

 $\sqrt{ }$ 

Vemos que las partículas *a* y *b* contribuyen de igual manera al a energía y al impulso debido a que  $\int$  $\overline{\mathcal{L}}$ 

Entonces ¿cómo las distinguimos?. ¿Qué diferencia a las partículas *a* de las *b*?. La respuesta tiene que ver con las cantidades conservadas. Recordemos que L es invariante frente a cambios de fase. Usando Noether sabemos que ∃ una corriente con una carga independiente del tiempo dada por

$$
\overline{Q} = \int d^3x \left[ \overline{\phi}^{\dagger} \dot{\overline{\phi}} - \dot{\overline{\phi}}^{\dagger} \overline{\phi} \right]
$$
\nDesarrollamos  $\rightarrow$  =  $\int \frac{d^3k}{(2\pi)^3 2\omega_k} \left[ \underbrace{\frac{\overline{a_k}}{\overline{a_k}} \frac{\overline{a_k}}{\overline{a_k}}} - \underbrace{\frac{\overline{b_k}}{\overline{b_k}} \frac{\overline{b_k}}{\overline{b_k}}} + \underbrace{\frac{\overline{b_k}}{\overline{b_k}} \frac{\overline{b_k}}{\overline{b_k}}} + \underbrace{\frac{\overline{b_k}}{\overline{b_k}} \frac{\overline{b_k}}{\overline{b_k}}} + \underbrace{\frac{\overline{b_k}}{\overline{b_k}} \frac{\overline{b_k}}{\overline{b_k}}} + \underbrace{\frac{\overline{b_k}}{\overline{b_k}} \frac{\overline{b_k}}{\overline{b_k}}} + \underbrace{\frac{\overline{b_k}}{\overline{b_k}} \frac{\overline{b_k}}{\overline{b_k}}} + \infty \right]$ 

Ahora nosotros sabemos gracias a Noether que  $\frac{\partial Q}{\partial t} \equiv 0$  (o sea, constante) lo cual implica que

$$
\boxed{N_k^{(a)}} - \overline{N_k^{(b)}} \rightarrow \text{ es constantel}
$$

Debido a que 
$$
\begin{cases} |1_k^{(a)} \rangle \\ |1_k^{(b)} \rangle \end{cases}
$$
son autoestados de  $\begin{cases} \frac{N_k^{(a)}}{N_k^{(b)}} \\ \frac{N_k^{(b)}}{k} \end{cases}$ entonces también son autoestados de  $\overline{Q}$  tales que  $\begin{cases} |1_k^{(a)} \rangle \\ |1_k^{(b)} \rangle \end{cases}$ es autoestado de  $\overline{Q}$  con autovalor +  $\begin{cases} |1_k^{(b)} \rangle \\ |1_k^{(b)} \rangle \end{cases}$ es autoestado de  $\overline{Q}$  con autovalor –

Debido a que también son autoestados de  $\mathcal{H}$  entonces no hay interacción entre cada una de las partículas. Entonces lo que sabemos por ahora es que

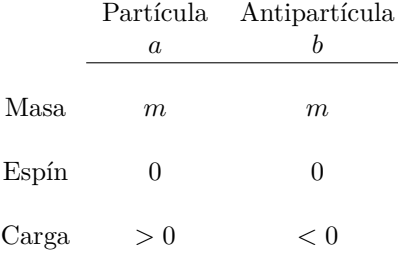

Ejemplos de estos tipos de partículas son los piones:

$$
\pi^{0} \longrightarrow \overline{\underline{\phi}} \in \mathbb{R}
$$

$$
\begin{cases} \pi^{+} \\ \pi^{-} \longrightarrow \overline{\underline{\phi}} \in \mathbb{C} \end{cases}
$$

Los piones son campos escalares de espín nulo.

#### **5.2. Campo de Dirac**

Vamos a hacer algo similar a lo que hicimos con el campo escalar. Vamos a trabajar en la representación de Dirac

$$
\text{Representación de Dirac} \rightarrow \begin{cases} \gamma^0 = \begin{bmatrix} 1 \\ & -1 \end{bmatrix} \\ \gamma^\mu = \begin{bmatrix} & \sigma_\mu \\ -\sigma_\mu \end{bmatrix} \\ \overline{\psi} = \psi^\dagger \gamma^0 \end{cases}
$$

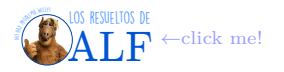

El lagrangiano para obtener la ecuación de Dirac es

$$
\mathscr{L} = \overline{\psi} \left( i \gamma^{\mu} \partial_{\mu} - m \right) \psi
$$

con  $\psi$  y  $\overline{\psi}$  campos independientes. De aquí sacamos el momento conjugado

$$
\begin{cases}\n\pi_{\psi} = \frac{\partial \mathscr{L}}{\partial \dot{\psi}} = i\overline{\psi}\gamma^0 = i\psi^{\dagger} \\
\pi_{\overline{\psi}} = \frac{\partial \mathscr{L}}{\partial \dot{\overline{\psi}}} = 0\n\end{cases}
$$

Vemos acá algo "raro" que es que *ψ* no tiene un momento conjugado. Aún no sabemos si es un problema o si está todo bien. Vamos a preguntarnos si lo siguiente funciona:

$$
\left[\,\overline{\psi_a}\,,\,\overline{\psi_b}\,^\dagger\right] \stackrel{?}{=} i\delta_D^{\delta_{ij}}\left(\bm{x}-\bm{x}'\right)[ab] \rightarrow \text{Quisiéramos imponer regla asi}
$$

El hamiltoniano es

$$
\overline{\mathscr{H}} = \int d^3x \left[ \overline{\pi_{\psi}} \, \dot{\overline{\psi}} - \overline{\mathscr{L}} \right]
$$

(me borró el pizarrón, faltaban cosas).

Vamos a plantear una base de soluciones

$$
\overline{\psi(x)} = \overline{\psi_0(p)} e^{\pm ipx} \rightarrow \text{Base de soluciones}
$$

$$
(i\gamma^{\mu}\partial_{\mu}-m)\,\,\overline{\underline{\psi}}=0\,\,\overline{\vphantom{B}}\,\,\overline{\vphantom{B}}\,\,\text{Ec. de Dirac}
$$

de donde obtenemos (al meter la base de soluciones)

$$
\left(\pm p_{\mu}\gamma^{\mu}-m\right)\,\overline{\underline{\psi_{0}\left(p\right)}}=0
$$

En el frame en reposo

Para  $p = 0$  tenemos que

$$
\begin{bmatrix} 1 \\ 0 \\ 0 \\ 0 \end{bmatrix} e^{-imt} \qquad \begin{bmatrix} 0 \\ 1 \\ 0 \\ 0 \end{bmatrix} e^{-imt} \qquad \begin{bmatrix} 0 \\ 0 \\ 1 \\ 0 \end{bmatrix} e^{imt} \qquad \begin{bmatrix} 0 \\ 0 \\ 0 \\ 1 \end{bmatrix} e^{imt}
$$

Ahora aplicamos un boost para pasar a un frame

 $p_\pm$ 

$$
\overline{\psi'(p)} = S(\Lambda) \overline{\psi(0)} \to \text{Aplicamos boost}
$$

Cuando  $p \neq 0$  tenemos que

$$
u^{(1)}(p) = \sqrt{\frac{E+m}{2m}} \begin{bmatrix} 1 \\ 0 \\ p_z \\ p_{-} \end{bmatrix}
$$

$$
u^{(1)}(p) = \sqrt{\frac{E+m}{2m}} \begin{bmatrix} p_z \\ p_z \\ 1 \\ 0 \end{bmatrix}
$$

$$
u^{(2)}(p) = \sqrt{\frac{E+m}{2m}} \begin{bmatrix} 0 \\ 1 \\ 1 \\ -p_z \end{bmatrix}
$$

$$
u^{(2)}(p) = \sqrt{\frac{E+m}{2m}} \begin{bmatrix} p_- \\ 1 \\ -p_z \end{bmatrix}
$$

$$
= \frac{p_z \pm p_y}{E+m}, \ p_z = \frac{p_z}{E+m}, \ E = p_0 = \sqrt{p^2 + m^2}
$$

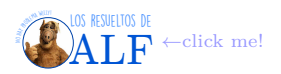

y de esta forma

 $\int u^{(\alpha)}(p) e^{-ipx}$  $v^{(\alpha)}(p) e^{ipx}$  generan las cuatro soluciones independientes de Dirac para  $\alpha \in \{1,2\}$ 

$$
\mathbf{u}^{(\alpha)}(p) u^{(\alpha')}(p) = \delta_{\alpha\alpha'} \qquad \mathbf{u}^{(\alpha)}(p) v^{(\alpha')}(p) = 0
$$
  

$$
\mathbf{v}^{(\alpha)}(p) v^{(\alpha')}(p) = -\delta_{\alpha\alpha'} \qquad u^{(\alpha)\dagger}(p) v^{(\alpha)}(-p) = 0
$$
  

$$
u^{(\alpha)\dagger}(p) u^{(\alpha')}(p) - \frac{E}{m} \delta_{\alpha\alpha'} = v^{(\alpha)\dagger}(p) v^{(\alpha')}(p)
$$

No estoy entendiendo nada de nada, por eso copio formulas sueltas textuales del pizarrón.

$$
\left\{ \begin{aligned} \psi \left( x \right) &= \int \frac{d^3 x}{\left( 2 \pi \right)^3} \frac{m}{k_0} \sum_{\alpha = 1,2} \left[ b_{(k)}^{(\alpha)} u_{(k)}^{(\alpha)} e^{-ikx} + d_{(k)}^{(\alpha)\dagger} v_{(k)}^{(\alpha)} e^{ikx} \right] \right. \\ \left. \overline{\psi} \left( x \right) &= \int \frac{d^3 x}{\left( 2 \pi \right)^3} \frac{m}{k_0} \sum_{\alpha = 1,2} \left[ b_{(k)}^{(\alpha)\dagger} \overline{u}_{(k)}^{(\alpha)} e^{ikx} + d_{(k)}^{(\alpha)\dagger} \overline{v}_{(k)}^{(\alpha)} e^{-ikx} \right] \end{aligned} \right.
$$

Ahora lo que vamos a hacer escribir el hamiltoniano (copio textual)

$$
H = i \int d^3x \ \psi^{\dagger} \psi
$$
  
\n
$$
= i \int d^3x \ \int \frac{d^3k}{(2\pi)^3} \frac{m}{\omega_k} \int \frac{d^3k'}{(2\pi)^3} \frac{m}{\omega_{k'}} \sum_{\alpha,\alpha'} \left( b_k^{\alpha \dagger} u_k^{\alpha \dagger} e^{ikx} + d_k^{\alpha} v_k^{\alpha \dagger} e^{-ikx} \right) i\omega_{k'} \left( -b_k^{\alpha'} u_{k'}^{\alpha'} e^{-ik'x} + d_{k'}^{\alpha' \dagger} v_{k'}^{\alpha'} e^{ik'x} \right)
$$
  
\n
$$
\vdots
$$
 No assumptions reglas de commutación, sólo usamos propos. de productos 
$$
\begin{cases} u \cdot u \\ v \cdot u \\ \text{etc.} \end{cases}
$$
  
\n
$$
\int d^3k \ m \sum_{k'} \left( c_k^{\dagger} u_k^{\alpha} e^{ikx} + d_k^{\alpha} u_k^{\alpha} e^{-ik'x} + d_{k'}^{\alpha' \dagger} v_{k'}^{\alpha'} e^{ik'x} \right)
$$

$$
= \int \frac{d^3k}{(2\pi)^3} \frac{m}{\omega_k} \omega_k \sum_{\alpha} \left( b_k^{\alpha \dagger} b_k^{\alpha} - d_k^{\alpha} d_k^{\alpha \dagger} \right)
$$

Vemos que si ahora definimos que  $b_k^{\alpha\dagger}b_k^{\alpha}$  sea el número de partículas y  $d_k^{\alpha}d_k^{\alpha\dagger}$  algo que se pueda conmutar (habrá que definir reglas de conmutación). Acá tenemos un problema por el signo menos  $H = \int \frac{d^3k}{(2\pi)^3} \frac{m}{\omega_k} \omega_k \sum_\alpha \left( b_k^{\alpha\dagger} b_k^{\alpha} - d_k^{\alpha} d_k^{\alpha\dagger} \right)$  que hace que la energía no esté definida positiva. El problema de conmutar  $d_k^\alpha d_k^{\alpha\dagger}$  de la misma forma que antes es que estaríamos asumiendo bosones. Vamos a ver que la solución es imponer una regla de anticonmutación para  $d_k^{\alpha} d_k^{\alpha^{\dagger}}$ .

Si calculamos la carga usando la invariancia de fase igual que hicimos antes nos da

$$
Q = \int d^3x \, \psi^{\dagger} \psi \rightarrow \text{Invariance in the case}
$$
\n
$$
= \int \frac{d^3k}{(2\pi)^3} \frac{m}{\omega_k} \sum_{\alpha} \left( b_k^{\alpha \dagger} b_k^{\alpha} + d_k^{\alpha} d_k^{\alpha \dagger} \right)
$$

Si elegimos las reglas de conmutación

$$
\left[\psi, \psi^{\dagger}\right] = i\delta \Rightarrow \begin{cases} \left[b, b^{\dagger}\right] = \left(2\pi\right)^{3} \frac{\omega_{k}}{m} \delta_{D} \left(\mathbf{k} - \mathbf{k}'\right) \\ \left[d, d^{\dagger}\right] = \left(2\pi\right)^{3} \frac{\omega_{k}}{m} \delta_{D} \left(\mathbf{k} - \mathbf{k}'\right) \rightarrow \text{Esto es para bosones!} \\ \left[b, d\right] = 0 \end{cases}
$$

explota la energía pues no queda definida positiva. El problema es que estas reglas de conmutación son para bosones y nosotros queremos fermiones.

### **Box 18 - Conmutación y anticonmutación**

Las reglas de conmutación están asociadas a bosones y las reglas de anticonmutación se asocian a fermiones. Algo así dijo.

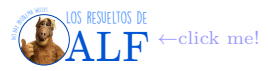

Para salvar la teoría vamos a pedir que

Imponemos reglas de anticommutación 
$$
\rightarrow \begin{cases} \left\{ b_{k}^{\alpha}, b_{k'}^{\alpha'} \right\} = (2\pi)^{3} \frac{\omega_{k}}{m} \delta_{D}^{\delta_{ij}} \left( \boldsymbol{k} - \boldsymbol{k}' \right) [\alpha \alpha'] \\ \left\{ d_{k}^{\alpha}, d_{k'}^{\alpha'} \right\} = (2\pi)^{3} \frac{\omega_{k}}{m} \delta_{D}^{\delta_{ij}} \left( \boldsymbol{k} - \boldsymbol{k}' \right) [\alpha \alpha'] \\ \text{Borró pizarrón} \end{cases}
$$

Usando estas reglas el hamiltoniano queda

$$
H = \int \frac{d^3k}{(2\pi)^3} \frac{m}{\omega_k} \sum_{\alpha} \left( b_k^{\alpha \dagger} b_k^{\alpha} + d_k^{\alpha \dagger} d_k^{\alpha} \right) + \infty
$$

y la carga

$$
Q = \int \frac{d^3k}{(2\pi)^3} \frac{m}{\omega_k} \sum_{\alpha} \left( b_k^{\alpha\dagger} b_k^{\alpha} - d_k^{\alpha\dagger} d_k^{\alpha} \right) + \infty
$$

Lo anterior se puede reescribir

$$
\begin{cases}\nH = \int d^3k \, \omega_k \sum_{\alpha} \left( N_k^{\alpha} + \overline{N}_k^{\alpha} \right) \\
Q = \int d^3k \, \sum_{\alpha} \left( N_k^{\alpha} - \overline{N}_k^{\alpha} \right)\n\end{cases}
$$

donde hemos llamado

 $\overline{\mathcal{L}}$  $\overline{N}_k^{\alpha} = \frac{m}{n}$ 

 $\sqrt{ }$  $\int$   $N_k^{\alpha} = \frac{m}{n}$ *ωk*

*ωk*

1  $\frac{1}{(2\pi)^3}b^{\alpha\dagger}b^{\alpha}$ 

1  $\frac{1}{(2\pi)^3} d^{\alpha \dagger} d^{\alpha}$ 

El momento lineal es

$$
\boldsymbol{p} = \int d^3k \; \boldsymbol{k} \sum_{\alpha} \left( N_k^{\alpha} + \overline{N}_k^{\alpha} \right)
$$

**Interpretación de todo esto** Hemos encontrado dos partículas, las *b* y las *d*. Estas partículas son iguales en todo salvo que tienen cargas opuestas (ver los autovalores de *Q*). Cuando la física dejó de ser clásica yo dejé de entender ·*.*· *\_*.

**Estados del campo de Dirac** Tenemos el fundamental  $|0\rangle$  que es igual que siempre:

$$
\begin{cases} \frac{\overline{b_k^{\alpha}}}{\overline{d_k^{\alpha}}}\,|0\rangle = 0 & \forall \mathbf{k}, \alpha \\ \frac{\overline{d_k^{\alpha}}}{\overline{d_k^{\alpha}}}\,|0\rangle = 0 & \end{cases}
$$

Podemos tener los estados que no son de vacío

$$
\begin{cases} |1^b_{\mathbf{k},\alpha}\rangle = \frac{\overline{b_k^{\alpha}} \dagger |0\rangle}{|1^d_{\mathbf{k},\alpha}\rangle = \frac{\overline{d_k^{\alpha}} \dagger |0\rangle}{\overline{d_k^{\alpha}}} \end{cases}
$$

y son iguales en todo salvo en el autovalor de la carga.

#### **5.3. Campo electromagnético (libre) en el gauge de Lorentz**

Vamos a ver qué problemas surgen al hacer la cuantización en el gauge de Coulomb y luego pasaremos al de Lorentz. Conocemos la acción para el campo electromagnético que es

$$
S = \int d^4x \, \left(-\frac{1}{4}\right) F_{\mu\nu} F^{\mu\nu} \to \text{Acción}
$$

donde  $F_{\mu\nu} = \partial_{\mu}A_{\nu} - \partial_{\nu}A_{\mu}$ . Entonces la densidad lagrangiana es

$$
\mathscr{L}=-\frac{1}{4}F_{\mu\nu}F^{\mu\nu}
$$

A partir de  $\mathscr L$  podemos calcular los momentos conjugados

$$
\begin{array}{rcl}\n\pi^0 & = & \frac{\partial \mathscr{L}}{\partial \dot{A}_0} \\
& = & 0\n\end{array}
$$

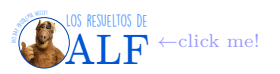

y

$$
\pi^i = \frac{\partial \mathcal{L}}{\partial \dot{A}_i} \n= E^i
$$

Encontrar esto es trivial en el gauge de Coulomb mas es válido en todos los gauges. Esto nos trae un problema ya que quisiéramos imponer reglas de conmutación

$$
\left[A_i\left(\bm{x},t\right),\pi_j\left(\bm{x}',t\right)\right]=i\delta_{ij}\delta_D\left(\bm{x}-\bm{x}'\right)\rightarrow \text{Quisiéramos hacer esto pero está mal}
$$

El problema es que lo anterior es inconsistente en el gauge de Coulomb. Para ver esto calculemos la divergencia del conmutador:

$$
\nabla \cdot (A\pi - \pi A) = A\nabla \cdot \pi - \nabla \cdot \pi A \leftarrow \text{Hemos usado } \nabla \cdot A = 0 \text{ por Coulomb}
$$
  
= 0 \rightarrow Pues  $\nabla \cdot \pi y A$  commutan

El problema es que si usamos la regla de conmutación que queríamos esto nos da

$$
\nabla \cdot [A_i(\boldsymbol{x},t), \pi_j(\boldsymbol{x}',t)] = i\delta_{ij} \nabla \cdot \delta_D(\boldsymbol{x}-\boldsymbol{x}')
$$
  

$$
\neq 0
$$

Por lo tanto esto es inconsistente. Entonces vemos que el gauge de Coulomb ∇ · *A* = 0 es inconsistente con la regla de  $\text{commutación } [A_i(\boldsymbol{x},t), \pi_j(\boldsymbol{x}',t)] = i\delta_{ij}\delta_D(\boldsymbol{x}-\boldsymbol{x}').$ 

**Regla de cuantización vs gauge de Coulomb** Ahora nos vamos a preguntar: ¿qué es lo que está mal: el gauge de Coulomb o la regla de cuantización?. Si buscamos resolver el problema buscando otras reglas de cuantización y manteniendo el gauge de Coulomb vamos a seguir llegando a otras inconsistencias. Entonces estamos forzados a pasar al gauge de Lorentz.

#### **5.4. Método de Glupta-Bleuler**

Esto está muy bien explicado en el Ryder, lo estamos siguiendo. Partimos del lagrangiano libre

$$
\mathscr{L}=-\frac{1}{4}F_{\mu\nu}F^{\mu\nu}
$$

y vamos a usar el gauge de Coulomb (o el de Lorentz?)

 $\partial_{\mu}A^{\mu} = 0 \rightarrow$  Gauge de Coulomb o Lorentz?

A partir del lagrangiano usamos Euler-Lagrange y obtenemos

$$
\left\{ \begin{aligned} &\frac{\partial \mathscr{L}}{\partial\left(\partial_{\mu}A_{\nu}\right)}=-\partial^{\mu}A^{\nu}+\partial^{\nu}A^{\mu}-\eta^{\mu\nu}\partial_{\lambda}A^{\lambda}\\ &\frac{\partial \mathscr{L}}{\partial A_{\mu}}=0 \end{aligned} \right.
$$

de donde obtenemos

$$
\Box^2 A_\mu = 0 \rightarrow \text{Euler-Lagrange}
$$

y lo anterior implica que se cumplen las ecuaciones de Maxwell, es decir

$$
\Box^2 A_\mu = 0 \qquad \Rightarrow \qquad \partial_\mu F^{\mu\nu} = 0 \to \text{Ecs. de Maxwell}
$$

Parece que

$$
\partial_{\mu}F^{\mu\nu} = 0 \qquad \Rightarrow \qquad \Box^{2}A^{\nu} - \partial^{\nu}\left(\partial_{\mu}A^{\mu}\right) = 0
$$

La idea que tuvieron Glupta-Bleuler fue la de modificar el lagrangiano e imponer el gauge de Coulomb  $\partial_\mu A^\mu = 0$  a nivel cuántico. Entonces propusieron un lagrangiano

$$
\mathscr{L}_{\text{GB}} = \underbrace{-\frac{1}{4}F_{\mu\nu}F^{\mu\nu}}_{\mathscr{L}_{\text{Maxwell}}} - \underbrace{\frac{\lambda}{2}(\partial_{\mu}A^{\mu})^2}_{\mathscr{L}_{\text{GF}}}
$$

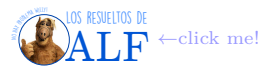

donde LGF significa "lagrangiano de *gauge fixing*". El parámetro *λ* aún no sabemos qué es. Feynman se dio cuenta de que λ no servía para nada y lo fijó en  $\lambda = 1$  dando origen a lo que se conoce como  $\mathscr{L}_{Feynman}$  o  $\mathscr{L}_{de \, radiation}$ . Usando este nuevo lagrangiano la ecuación de Euler-Lagrange queda

$$
\Box^2 A^{\nu} - (1 - \lambda) \partial^{\nu} (\partial_{\mu} A^{\mu}) = 0 \rightarrow \text{Euler-Lagrange para } \mathscr{L}_{\text{GB}}
$$

Vemos que si  $\lambda = 1$  se obtiene  $\Box^2 A^{\nu} = 0$  en el gauge de Lorentz (?). El momento conjugado es

$$
\begin{array}{rcl}\n\pi^0 & = & \frac{\partial \mathcal{L}_{\text{GB}}}{\partial \dot{A}_0} \\
& = & -\lambda \partial_\mu A^\mu\n\end{array}
$$

y

$$
\pi^{\mu} = \frac{\partial \mathcal{L}_{GB}}{\partial \dot{A}_{\mu}}
$$
  
= 
$$
-F^{\mu 0} - \eta^{\mu 0} \partial_{\nu} A^{\nu}
$$

de donde se obtiene

$$
\pi^i = \partial^i A^0 - \dot{A}^i
$$

Como vemos ahora no obtuvimos que  $\pi^0 = 0$  y esto es bueno ya que nos permitirá imponer las reglas de cuantización. El gauge lo impondremos después en la forma

 $\langle \psi | \partial_{\mu} \overline{\underline{A}}^{\mu} | \psi \rangle = 0 \rightarrow \text{Así vanos a imponer el gauge}$ 

De esta forma el gauge se impone sobre los estados  $|\psi\rangle$  y no sobre los operadores  $\overline{A}^{\mu}$ .

**Reglas de conmutación** Vamos a promover ahora a *π* y *A* a operadores e imponer reglas de conmutación. Vamos a imponer que

$$
\begin{cases} \left[ \frac{\overline{A}_{\mu}(\boldsymbol{x},t)}{\overline{A},\overline{A}} , \frac{\overline{\pi}^{\nu}(\boldsymbol{x}',t)}{\overline{\pi}^{\nu}(\boldsymbol{x}',t)} \right] = i \delta_{\mu}{}^{\nu} \delta_{D} (\boldsymbol{x} - \boldsymbol{x}')
$$

Ahora desarrollamos a  $\overline{A_\mu}$  en serie de Fourier

$$
\overline{A_{\mu}\left(x,t\right)}=\int\frac{d^{3}k}{\left(2\pi\right)^{3}2k_{0} \; ?} \; \; \sum_{\lambda=0}^{3} \varepsilon_{\mu}^{\lambda}\left(k\right) \left[\frac{\overline{a_{k}^{\lambda}}}{\underline{a_{k}^{\lambda}}} e^{-ikx}+\frac{\overline{a_{k}^{\lambda}}}{\underline{b_{k}^{\lambda}}} t e^{ikx}\right]
$$

donde los  $\varepsilon^{\lambda}_{\mu}$  son los mismos que vimos en las primeras clases del curso. Los valores de  $\lambda$  tienen que ver con la polarización, vemos que estamos imponiendo en principio 4 posibles valores pero luego veremos que al fijar el gauge obtenemos que sólo dos son posibles. Si elegimos un frame tal que el fotón (la onda) se propague en la dirección **3**ˆ entonces estamos imponiendo que

$$
k = \begin{bmatrix} k \\ 0 \\ 0 \\ k \end{bmatrix} \qquad \qquad k^{\mu}k_{\mu} = 0 \rightarrow \text{Vector nulo } \checkmark
$$

y entonces vamos a tener que

 $\sqrt{ }$  $\int$  $\overline{\mathcal{L}}$  $\varepsilon_{\mu}^{1}, \varepsilon_{\mu}^{2} \rightarrow$  Polarizaciones  $\perp \mathbf{k}$  $\varepsilon_{\mu}^{3}$   $\longrightarrow$  Polariacion longitudinal (en la dirección de *k*)  $\varepsilon_{\mu}^{0}$   $\longrightarrow$  Polarización temporal

Recordemos de las primeras clases que habíamos elegido que  $(\varepsilon^1,\varepsilon^2,\bm{k})$  forman una terna derecha. Además tenemos que

$$
\varepsilon^{1} = \begin{bmatrix} 0 \\ 1 \\ 0 \\ 0 \end{bmatrix} \qquad \qquad \varepsilon^{2} = \begin{bmatrix} 0 \\ 0 \\ 1 \\ 0 \end{bmatrix} \qquad \qquad \varepsilon^{3} = \begin{bmatrix} 0 \\ 0 \\ 0 \\ 1 \end{bmatrix} \qquad \qquad \varepsilon^{0} = \begin{bmatrix} 1 \\ 0 \\ 0 \\ 0 \end{bmatrix}
$$

y recordemos de las primeras clases que

 $\varepsilon^{\lambda} \cdot \varepsilon^{\lambda'} = \eta^{\lambda \lambda'} \to \text{Recordamos de las primeras clases}$ 

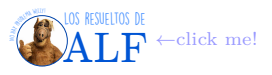

De aquí también vemos que se cumple la condición de transversalidad

 $\boldsymbol{k} \cdot \boldsymbol{\varepsilon}^{(1,2)} = 0 \rightarrow \text{Condition de transversalidad}$ 

Ahora vamos a usar

$$
\left[\,\overline{\underline{A}}\,,\,\overline{\underline{\pi}}\,\right]=i\delta_D\left(\bm{x}-\bm{x}'\right)
$$

y luego de *N* cuentas vamos a obtener que

$$
\left[\frac{\overline{a_k^{\lambda}}}{\underline{a_k^{\lambda'}}}, \frac{\overline{a_{k'}^{\lambda'}}}{\underline{a_{k'}^{\lambda'}}}\right] = -\eta^{\lambda \lambda'} 2k_0 (2\pi)^3 \delta_D (\boldsymbol{x} - \boldsymbol{x}') \rightarrow \text{Se obtiene esto}
$$

Para  $\lambda, \lambda' \in \{1, 2, 3\}$  anda todo bien (el conmutador da positivo). Pero hay dos problemas:

1. El primer problema surge de considerar el conmutador para  $\lambda, \lambda' = 0$  lo que obtenemos es

$$
\left[\,\overline{\underline{a_k^0}},\,\overline{\underline{a_{k'}^0}}^{\dagger}\,\right] = -2k_0\,(2\pi)^3\,\delta_D\left(\boldsymbol{x}-\boldsymbol{x}'\right)
$$

donde vemos que el conmutador es negativo y es algo nuevo a lo que jamás nos habíamos enfrentado hasta el momento. El problema de ello se puede ver en lo siguiente: consideremos el siguiente estado

$$
\left|1\,,\lambda=0,k=\text{tools}\right.\text{loss}\left.\text{loss}\right) = \int \frac{d^3k}{\left(2\pi\right)^3 2k_0} f\left(k\right) \frac{\overline{a_k^{\lambda=0}}}{\left(\frac{\lambda}{2}\right)^3}\right|0\rangle
$$

Este estado tiene la polarización *λ* = 0 bien definida pero no tiene un *k* bien definido ya que se está integrando sobre todos los valores posibles. Calculemos el braket

$$
\langle 1|1 \rangle = \dots
$$
  
\n
$$
\vdots
$$
  
\n
$$
= -\langle 0|0 \rangle \int \frac{d^3k}{(2\pi)^3 2k_0} |f(k)|^2
$$
  
\n
$$
< 0 \longrightarrow \text{La norma no está bien definida!}
$$

Vemos que su norma  $\sqrt{\langle 1|1\rangle} \in \mathbb{I}$  es imaginaria con lo cual no vamos a poder definir bien el producto interno en el espacio de Hilbert.

- 2. Predice la existencia de un "fotón temporal" que no se observa en la naturaleza.
- 3. *λ* = 3 predice una polarización longitudinal de las ondas electromagnéticas que tampoco se observa.
- 4. El hamiltoniano queda

$$
\mathscr{H} = \int \frac{d^3k}{\left(2\pi\right)^3 2k_0} k_0 \left[ \sum_{\lambda=1}^3 \overline{a_{\underline{k}}^{\lambda}}^{\dagger} \overline{a_{\underline{k}}^{\lambda}} - \overline{a_{\underline{k}}^0}^{\dagger} \overline{a_{\underline{k}}^0} \right] + \infty
$$

Esto nos muestra que la energía no es definida positiva.

Para resolver todos estos problemas vamos a decretar que hay estados no físicos que deben ser eliminados.

**Eliminación de estados no físicos propuesta por Glupta-Bleuler** Ellos propusieron que si un estado |*ψ*i es físico entonces debe satisfacer que

 $\langle \psi | \partial_{\mu} A^{\mu} | \psi \rangle = 0 \rightarrow$  Para estados físicos

Debido a que  $\varepsilon^{\lambda}_{\mu} \cdot k^{\mu} = 0$  entonces para  $\lambda = 1, 2$  tenemos que

$$
\underbrace{\left(k^{\mu}\varepsilon_{\mu}^{0}\,\overline{\underline{a^{0}}} \,+\, k^{\mu}\varepsilon_{\mu}^{3}\,\overline{\underline{a^{3}}}\,\right)}_{\text{esto es una parte de }\partial_{\mu}A^{\mu}}\,|\psi\rangle=0
$$

es decir que la aplicación de los operadores de polarización temporal y longitudinal se anulen al aplicarlos sobre un estado físico  $|\psi\rangle$ .

Entonces vamos a elegir vectores de polarización tales que

$$
\left\{ \begin{aligned} k^{i}\varepsilon_{i}^{\lambda}\left(k\right)=0\\ \varepsilon_{0}^{\lambda}\left(k\right)=0 \end{aligned} \right.
$$

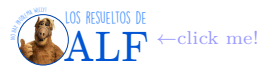

para  $\lambda = 1, 2$ . Esto hace que nos quede (por qué cambió la notación?)

$$
\begin{cases} \varepsilon^{i} (k,3) = \frac{k^{i}}{k}, & \varepsilon_{0} (k,3) = 0 \rightarrow \text{Modo longitudinal} \\ \varepsilon^{i} (k,0) \text{ queda libre } \varepsilon_{0} (k,0) = 1 \rightarrow \text{Modo temporal o escalar} \end{cases}
$$

No entiendo bien qué estamos haciendo. Anotó

$$
\begin{cases} k_{\mu} \varepsilon^{\mu} (3) = k \\ \text{Me tapó el pizarrón} \end{cases}
$$

Ahora estamos haciendo otra cosa

$$
\begin{array}{rcl} \partial_\mu \frac{\overline{A^\mu}}{A^\mu} \left| \psi \right\rangle & = & 0 \\ \left( \partial_\mu \frac{\overline{A^{(+) \mu}}}{A^{(+) \mu}} + \partial_\mu \frac{\overline{A^{(-) \mu}}}{A^{(-) \mu}} \right) \left| \psi \right\rangle & = & \end{array}
$$

donde lo que tienen la etiqueta (±) son los de frecuencia positiva o negativa. Ahora se relaja y en lugar de pedir que  $\partial_{\mu} \overline{\underline{A}^{\mu}} | \psi \rangle = 0$  vamos a pedir que s

$$
\partial_{\mu} \overline{A^{(+) \mu}} \ket{\psi} = 0 \rightarrow
$$
 Pedimos esto

Entonces (?)

$$
\left\langle \psi\right\vert \partial_{\mu}\underline{\overline{A^{(-)\mu}}}\left\vert \psi\right\rangle =\left\langle \psi\right\vert \partial_{\mu}\underline{\overline{A^{(+) \mu}}}\left\vert \psi\right\rangle ^{\ast}=0
$$

Ya no entiendo nada...

$$
\partial_{\mu}A^{(+)\mu}|\psi\rangle = 0 \qquad \Rightarrow \qquad \sum_{\lambda=0}^{3} k^{\mu} \varepsilon_{\mu}^{(\lambda)} \frac{\overline{a^{\lambda}_{k}}}{\mu}|\psi\rangle = 0
$$

dado  $\mathbf{k} \cdot \boldsymbol{\varepsilon}^{(1,2)} = 0$  entonces

$$
\left(k^{\mu}\varepsilon_{\mu}^{(0)}\frac{\overline{a_{k}^{(0)}}}{a_{k}^{(0)}} + k^{\mu}\varepsilon_{\mu}^{(3)}\frac{\overline{a_{k}^{(3)}}}{a_{k}^{(3)}}\right)|\psi\rangle = 0
$$
  

$$
k^{\mu}\varepsilon_{\mu}^{(0)} = -k^{\mu}\varepsilon_{\mu}^{(3)}
$$
  

$$
\left(a_{k}^{0} - a_{k}^{3}\right)|\psi\rangle = 0
$$
  

$$
\langle\psi|\,a^{0\dagger}a^{0}|\psi\rangle = \langle\psi|\,a^{3\dagger}a^{3}|\psi\rangle
$$
  

$$
\mathscr{H} = \int \frac{d^{3}k}{(2\pi)^{3}}\frac{1}{2k_{0}}\left[\sum_{\lambda=1}^{3}a_{k}^{\lambda\dagger}a_{k}^{\lambda} - a_{k}^{0\dagger}a_{k}^{0}\right]
$$
  

$$
\underbrace{a^{1\dagger}a^{1} + a^{2\dagger}a^{2}}_{N_{k}^{\lambda}} - a^{3\dagger}a^{3} - a^{0\dagger}a^{0}
$$

# **6. Funciones de Green**

La idea es la misma que en Teórica 1.

#### **6.1. Klein-Gordon**

Vamos a definir a la función de Green *G* como

$$
(\Box^2 + m^2) G (x - y) = -\delta_D (x - y) \rightarrow \text{Así definimos a la función de Green}
$$

siendo *x* es *y* cuadrivectores.

**Box 19 - La función de Green en electro**

Cuando hicimos esto mismo en Teórica 1 la función *δ<sup>D</sup>* (*r*) tomó el lugar de la carga unidad, es decir una fuente puntual. Acá en Klein-Gordon nosotros siempre vimos la ecuación sin fuentes, es decir  $(\Box^2 + m^2) \phi = 0$ . Sin embargo podemos añadir fuentes. Más adelante veremos qué son.

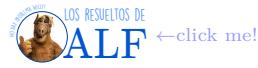

Ahora vamos a usar las identidades de Green

Identidades de Green 
$$
\rightarrow \begin{cases} (\Box^2 + m^2) \phi(x) = J(x) \\ \phi(x) = - \int d^4 y G(x - y) J(y) \end{cases}
$$

Ahora aplicamos la transformada de Fourier a todo el espacio-tiempo

$$
G\left(x\right) = \int \frac{d^4k}{\left(2\pi\right)^4} \,\tilde{G}\left(k\right)e^{-ikx}
$$

por lo tanto

$$
\left(\Box^2 + m^2\right) G\left(x\right) = -\int \frac{d^4k}{\left(2\pi\right)^4} \tilde{G}\left(k\right) \left(-k^2 + m^2\right) e^{-ikx}
$$

$$
= -\int \frac{d^4k}{\left(2\pi\right)^4} e^{-ikx}
$$

Entonces

$$
\tilde{G}(k) = \frac{1}{k^2 - m^2} \n= \frac{1}{k_0^2 - |\mathbf{k}|^2 - m^2}
$$

Finalmente tenemos entonces que

$$
G\left(x\right) = \int \frac{d^4k}{\left(2\pi\right)^4} \frac{e^{-ikx}}{k^2 - m^2} \rightarrow \text{Para Klein-Gordon}
$$

Ahora queremos evaluar la integral en forma explícita. Para ello recurrimos a "san Cauchy" que nos dice cómo proceder cuando el integrando tiene polos (como en este caso). El integrando tiene dos polos. Para ver cuáles son usamos que

$$
k^2 - m^2 = k_0^2 - \omega_{\mathbf{k}}^2
$$

donde  $\omega_k^2 = |\mathbf{k}|^2 + m^2$ . Entonces los polos del integrando son

$$
k_0 = \pm \sqrt{|\mathbf{k}|^2 + m^2} \rightarrow \text{Polos del integrando}
$$

Ahora hacemos lo de siempre, pero con un leve cambio:

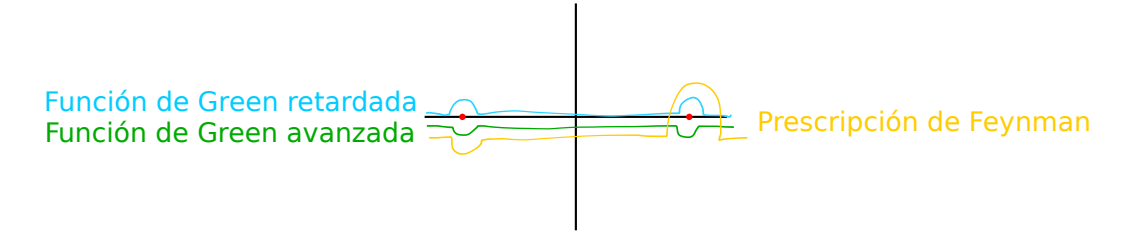

En Teo 1 dijimos "la teoría debe ser causal, entonces usamos el contorno tal que nos da la Green retardada" y descartamos el contorno de la Green avanzada. Pero Feynman se dio cuenta de que si usaba el contorno que él propuso entonces la solución era al mismo tiempo causal y anticausal, con lo cual queda todo re piola.

**Retardado** Cerrar por abajo hará que  $k_0$  no tenga parte imaginaria negativa (porque  $t > 0$ , o algo así).

**Avanzada** Ocurre lo opuesto (acá también *t >* 0 creo).

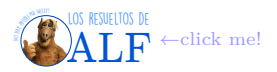

#### **Feynman**

Se obtiene el propagador de Feynman. Según el autor se usan distintas notaciones *G<sup>F</sup>* (*x*) o ∆*<sup>F</sup>* (*x*). Nosotros usaremos  $\Delta$ *F*. Entonces

$$
\Delta_F(x) = \int \frac{d^4k}{\left(2\pi\right)^4} \frac{i e^{-ikx}}{k^2 - m^2 + i\varepsilon} \to \text{Propagador de Feynman}
$$

La *i* es convencional pero no influye en nada. Vamos a hacer la cuenta:

$$
\int \frac{d^4k}{(2\pi)^4} \frac{ie^{-ikx}}{k^2 - m^2 + i\varepsilon} = \begin{cases} \text{cerramos contorno por abajo} & \text{para } x^0 > 0 \\ \text{cerramos contorno por arriba} & \text{para } x^0 < 0 \end{cases}
$$

es decir que usamos los siguientes contornos según el valor de *x* 0 :

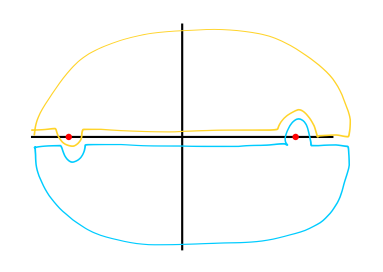

Usando el teorema de Cauchy obtenemos

$$
i \int \frac{d^4k}{(2\pi)^4} \frac{e^{-ikx}}{k^2 - m^2 + i\varepsilon} = i (\pm i) \frac{2\pi}{2\pi} \text{Res} (\pm \omega_k)
$$

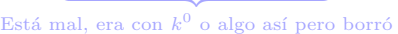

Existe una forma de escribir lo anterior como una única fórmula (o sea, no como una función partida y sin el ±*ωk*). La forma compacta es

$$
\Delta_F(x-y) = \int \frac{d^3k}{\left(2\pi\right)^3} \; \frac{e^{i\boldsymbol{k}\cdot(\boldsymbol{x}-\boldsymbol{y})}}{2\omega_k} \left[\Theta_H\left(x^0 - y^0\right) e^{-i\omega_k(x_0-y_0)} + \Theta_H\left(y^0 - x^0\right) e^{i\omega(x_0-y_0)}\right]
$$

La integral en *k* se puede hacer pasando a esféricas (bastante fácil). En general no se hace pero se podría.

¿Para qué nos sirve ∆*<sup>F</sup>* ?. Consideremos la descomposición espectral del campo de Klein-Gordon

$$
\overline{\phi(x)} = \int \frac{d^3k}{(2\pi)^3} \frac{1}{2\omega_k} \left( \overline{a_k} e^{-ikx} + \overline{a_k}^\dagger e^{ikx} \right)
$$

y definamos el producto T-ordenado

**Producto T-ordenado** Para dos campos  $\phi(x)$  y  $\phi(y)$  definimos el producto T-ordenado como

$$
T(\phi(x), \phi(y)) \stackrel{\text{def}}{=} \Theta_H(x^0 - y^0) \phi(x) \phi(y) + \Theta_H(y^0 - x^0) \phi(y) \phi(x)
$$

Obsérvese que si los campos conmutan está todo bien, pero si no conmutan hay diferencias.

Si calculamos el valor medio del producto T-ordenado para el estado del vacío vamos a tener que:

$$
\langle 0| T\left(\overline{\phi(x)}, \overline{\phi(y)}\right) |0\rangle = \Delta_F(x-y)
$$

Para ver esto hagamos la siguiente cuenta

$$
\frac{\overline{\phi(x)}}{\phi(y)} |0\rangle = \int \frac{d^3k}{(2\pi)^3} \int \frac{d^3k'}{(2\pi)^3} \left( \frac{\overline{a_k}}{2} e^{-ikx} + \frac{\overline{a_k}}{2} \right) \left( \frac{\overline{a_{k'}}}{2} e^{-ik'y} + \frac{\overline{a_{k'}}}{2} \right) |0\rangle
$$

$$
= \int \frac{d^3k}{(2\pi)^3} \int \frac{d^3k'}{(2\pi)^3} \left( \frac{\overline{a_k}}{2} e^{-ikx} + \frac{\overline{a_k}}{2} \right) e^{ikx} + \frac{\overline{a_{k'}}}{2} e^{-ik'y} + \frac{\overline{a_{k'}}}{2} \right) |0\rangle
$$

donde los términos "+cosas" son cosas que se cancelarán cuando braketiemos contra  $\langle 0|$ . Si ahora braketeamos contra  $\langle 0|$  y hacemos las cuentitas nos daremos cuenta de que  $\langle 0|T(\overline{\phi(x)}, \overline{\phi(y)})|0\rangle = \Delta_F(x-y)$ ...

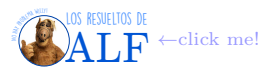

#### **Box 20 - Sobre la prescripción de Feynman**

Lo que hace la prescripción de Feynman es propagar los estados de energía positiva hacia el futuro y hacia el pasado los de energía negativa.

#### **6.2. Dirac**

Tratemos de hacer lo mismo que hemos hecho para Klein-Gordon pero para el campo de Dirac. Vamos a partir de

$$
iS_F(x-y) = \bra{0}T\left(\psi_\alpha\left(x\right)\overline{\psi}_\beta\left(y\right)\right)\ket{0} \rightarrow \text{Propagador para espinores}
$$

donde

$$
T(\psi_{\alpha}(x)\overline{\psi}_{\beta}(y)) = \begin{cases} \psi_{\alpha}(x)\overline{\psi}_{\beta}(y) & \text{cuando } x_0 > y_0 \\ -\overline{\psi}_{\beta}(y)\psi_{\alpha}(x) & \text{cuando } x_0 < y_0 \end{cases}
$$

Entonces

$$
iS_{\alpha\beta}(x-y) = \Theta_H(x_0 - y_0) \langle 0 | \psi_{\alpha}(x) \overline{\psi}_{\beta}(y) | 0 \rangle - \Theta_H(y_0 - x_0) \langle 0 | \overline{\psi}_{\beta}(y) \psi_{\alpha}(x) | 0 \rangle
$$

Recordemos que la solución de la ecuación de Dirac era

$$
\psi_{\alpha}\left(x\right)=\sum_{s}\int\frac{d^{3}p}{\left(2\pi\right)^{3/2}}\sqrt{\frac{m}{\omega_{p}}}\left(b_{p}^{s}u_{p}^{s}e^{-ipx}+d_{p}^{s}v_{p}^{s}e^{ipx}\right)\qquad\left\{\begin{array}{l}u_{p}^{s}=\frac{\not\!p+m}{\sqrt{2m\left(\omega_{p}+m\right)}}u_{0}^{s}\\ \\v_{p}^{s}=-\frac{\not\!p+m}{\sqrt{2m\left(\omega_{p}+m\right)}}v_{0}^{s}\end{array}\right.\qquad\mu=p^{\mu}\gamma_{\mu}
$$

 $\text{Remplazando esto en } \Theta_H(x_0 - y_0) \bra{0} \psi_\alpha(x) \psi_\beta(y) \ket{0} - \Theta_H(y_0 - x_0) \bra{0} \psi_\beta(y) \psi_\alpha(x) \ket{0} \text{ obtenemos}$ 

$$
iS_F(x - y) = \int \frac{d^3p}{(2\pi)^3} \frac{m}{\omega_p} \left[ \Theta_H (x^0 - y^0) e^{-ip(x-y)} \sum_s u^s_{\alpha}(p) \overline{u}^s_{\beta}(p) - \Theta_H (y^0 - x^0) e^{ip(x-y)} \sum_s v^s_{\alpha}(p) \overline{v}^s_{\beta}(p) \right]
$$
  
\nhemos usado que
$$
\begin{cases} \left\{ b^s_p, b^{s'\dagger}_{p'} \right\} = \delta^{b_{ij}}_{D} (p - p') \left[ ss' \right] \\ \left\{ d^s_p, d^{s'\dagger}_{p'} \right\} = \delta^{b_{ij}}_{D} (p - p') \left[ ss' \right] \end{cases}
$$
 Ahora hizo una cuenta misteriosa y la conclusion fue que
$$
b^s_p |0\rangle = 0
$$
  
\n
$$
iS_F (x - y) = \Theta_H (x^0 - y^0) (i\mathbf{X} + m)_{\alpha\beta} \Delta^{(+)} (x - y) - \Theta_H (y^0 - x^0) (i\mathbf{X} + m)_{\alpha p} \Delta^{(-)} (x - y)
$$
  
\n
$$
S_{\alpha\beta}(x - y) = (i\mathbf{X} + m)_{\alpha\beta} \left[ \Theta_H (x^0 - y^0) \Delta^{(+)} (x - y) - \Theta_H (y^0 - x^0) \Delta^{(-)} (x - y) \right]
$$

Listo...

donde

# **7. Interacciones**

Llegué 20 minutos tarde. Las interacciones se añaden al hamiltoniano como

$$
\mathcal{H} = \mathcal{H}_0 + \mathcal{H}_{\text{de interaction}}
$$

$$
= \mathcal{H}_{\text{KG}} + \frac{\lambda}{4!} \int d^3x \phi^4(\boldsymbol{x}, t)
$$

### **7.1. Representación de interacción**

Supongamos primero que la "constante de acoplamiento" *λ* es nula. Entonces tenemos

$$
\text{En el picture de interacción} \rightarrow \left[\phi_I\left(\boldsymbol{x},t\right)\right]_{\lambda=0} = \begin{array}{c} \frac{\overline{U_{t-t_0}}^{\dagger}}{e^{i\mathscr{H}_0\left(t-t_0\right)}}\phi\left(t_0,\boldsymbol{x}\right) \overline{e^{-i\mathscr{H}_0\left(t-t_0\right)}} \\ \equiv \phi_I \end{array}
$$

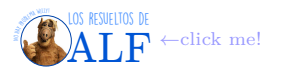

En la representación de Fourier sabemos que

$$
\phi_I(\boldsymbol{x},t) = \int \frac{d^3k}{\left(2\pi\right)^3} \frac{1}{2\omega_k} \left[ a_k e^{i\boldsymbol{k}\cdot\boldsymbol{x}-i\omega_k(t-t_0)} + \text{Hermitico conjugado} \right] \rightarrow \text{Diagonaliza a } \mathcal{H}_0
$$

diagonaliza a  $\mathscr{H}_0$ . Si despejamos  $\phi(t_0, x)$  de la primera ecuación y lo metemos no sé dónde obtenemos

$$
\text{Pixture de Heisenberg} \rightarrow \underbrace{\overline{\phi(t,\boldsymbol{x})}}_{U_{t \leftarrow t_0}} = \underbrace{e^{i\overline{\mathscr{H}}(t-t_0)} e^{-i\overline{\mathscr{H}}_0(t-t_0)}}_{U_{t \leftarrow t_0}^+} \underbrace{\overline{\phi_I}}_{U_t} \underbrace{e^{i\overline{\mathscr{H}}_0(t-t_0)} e^{-i\overline{\mathscr{H}}(t-t_0)}}_{U_{t \leftarrow t_0}^-}
$$

por lo tanto vemos que

$$
\overline{U_{t \leftarrow t_0}} = e^{i \overline{\mathcal{H}_0}(t - t_0)} e^{-i \overline{\mathcal{H}}(t - t_0)} \neq \overline{\mathbb{1}} \Leftarrow \overline{\mathcal{H}_{\text{de interaction}}} \neq 0
$$

O sea, si  $\overline{\mathscr{H}} = \overline{\mathscr{H}}_0$  entonces  $\overline{U_{t_2 \leftarrow t_1}} \equiv \overline{\mathbb{1}}$ .

**Box 21 - La causalidad**

Si  $U_{t_2 \leftarrow t_1}$  fuese no unitario entonces la evolución temporal sería no causal. Como  $U_{t_2 \leftarrow t_1}$  es unitario entonces la evolución es causal.

Vemos que  $\overline{U_{t_2 \leftarrow t_1}}$ obedece la ecuación de Schrödinger:

$$
i\frac{\partial U_{t_2 \leftarrow t_1}}{\partial t} = \frac{\mathcal{H}_{\text{interaction}}}{\mathcal{H}_{\text{interacción}}}\frac{\overline{U_{t_2 \leftarrow t_1}} - e^{i\frac{\overline{\mathcal{H}_0}}{\mathcal{H}_0}(t-t_0)}\left(\overline{\mathcal{H}} - \overline{\mathcal{H}_0}\right)e^{-i\frac{\overline{\mathcal{H}}}{\mathcal{H}}(t-t_0)}\right)}{\mathcal{H}_{\text{int}}} = e^{i\frac{\overline{\mathcal{H}_0}}{\mathcal{H}_{\text{int}}}(t-t_0)}\frac{\overline{\mathcal{H}_{\text{int}}}}{\mathcal{H}_{\text{int}}}e^{-i\frac{\overline{\mathcal{H}}}{\mathcal{H}_{\text{int}}}(t-t_0)}, \frac{\overline{U}_{t_2 \leftarrow t_1}}{\mathcal{H}_{\text{int}}}\frac{\overline{U}_{t_2 \leftarrow t_1}}{\mathcal{H}_{\text{int}}} \frac{\overline{U}_{t_2 \leftarrow t_1}}{\mathcal{H}_{\text{int}}} \frac{\overline{U}_{t_2
$$

#### **7.2. Perturbaciones**

Para resolver

$$
i\frac{\partial \overline{U_{t_2 \leftarrow t_1}}}{\partial t} = \overline{\mathscr{H}_1} \,\overline{U_{t_2 \leftarrow t_1}}
$$

vamos a proponer una serie perturbativa

$$
\overline{U_{t_2 \leftarrow t_1}} = \overline{U_{t_2 \leftarrow t_1}}^{(0)} + \lambda \overline{U_{t_2 \leftarrow t_1}}^{(1)} + \lambda^2 \overline{U_{t_2 \leftarrow t_1}}^{(2)} + \dots
$$

Si  $\overline{U_{t_2 \leftarrow t_1}}^{(0)} = \overline{\mathbb{1}}$  entonces

$$
\overline{U_{t\leftarrow t_0}} \approx \overline{\underline{1}} + (-i) \int_{t_0}^t dt_1 \overline{\mathscr{H}(t_1)} + \dots
$$

Metiendo esto en la ecuación diferencial se encuentra

$$
i\frac{\partial \overline{U}}{\partial t} = \overline{\mathscr{H}_1} \left( 1 + \lambda \overline{U^{(1)}} \right)
$$
  
= 
$$
\overline{\mathscr{H}_1} \left( 1 + (-i) \int_{t_0}^t dt_1 \overline{\mathscr{H}_1(t_1)} \right)
$$

y de aquí encontramos que

$$
\overline{\underline{U}} \approx \overline{\underline{1}} + (-i) \int_{t_0}^t dt_1 \frac{\overline{\mathscr{H}_I(t_1)}}{\overline{\mathscr{H}_I(t_1)}} + (-i)^2 \int_{t_0}^t dt_1 \frac{\overline{\mathscr{H}_I(t_1)}}{\overline{\mathscr{H}_I(t_1)}} \int_{t_0}^t dt_2 \frac{\overline{\mathscr{H}_I(t_2)}}{\overline{\mathscr{H}_I(t_2)}}
$$

De este modo el campo es

$$
\overline{\phi(t,\boldsymbol{x})} = \overline{U_{t\leftarrow t_0}} \dagger \overline{\phi_I(t,\boldsymbol{x})} \, \overline{U_{t\leftarrow t_0}}
$$

y recordemos que (??)

$$
\underbrace{\overline{U_{t\leftarrow t'}}}_{\text{---}} = e^{i\frac{\overline{\mathcal{H}_0}}{\overline{\mathcal{H}_0}}(t-t_0)} e^{-i\frac{\overline{\mathcal{H}}}{\overline{\mathcal{H}}}(t-t')} e^{-i\frac{\overline{\mathcal{H}_0}}{\overline{\mathcal{H}_0}}(t'-t_0)}
$$

.

donde hemos usado (ver Sakurai)  $\begin{cases} \frac{\overline{U}_{t_1 \leftarrow t_2}}{\overline{U}_{t_2 \leftarrow t_3}} = \frac{\overline{U}_{t_3 \leftarrow t_1}}{\overline{U}_{t_3 \leftarrow t_1}} \end{cases}$ 

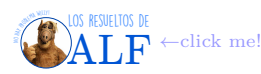

 $U<sub>t</sub> ← t<sub>3</sub>$  me tapó el pizarrón

#### **7.2.1. Cálculo de funciones de Green**

Usando la serie perturbativa queremos calcular las funciones de Green que vimos la clase pasada, es decir

$$
\langle \Omega | T (\phi_{(r_1)} \phi_{(r_2)} \dots \phi_{(r_n)}) | \Omega \rangle
$$

donde  $|\Omega\rangle$  es el estado fundamental de  $\underline{\mathscr{H}} = \underline{\mathscr{H}}_0 + \underline{\mathscr{H}}_{\rm int}$  (obsérvese que  $|\Omega\rangle \neq |0\rangle$ ) y  $r_i$  son distintos puntos del espaciotiempo. Lo que intentaremos hacer es calcular  $|\Omega\rangle$  en forma perturbativa a partir de  $|0\rangle$ .

Para la teoría libre ya sabemos que

$$
\langle 0|T(\phi(x)\phi(y))|0\rangle = \Delta_F \to \text{Propagador de Feynman}
$$

Queremos encontrar una relación  $|\Omega\rangle \leftrightarrow |0\rangle$ . Si la conociéramos con exactitud entonces ya tenemos diagonalizada la teoría con interacciones. No la vamos a conocer exacta pero sí la vamos a conocer en forma perturbativa. Vamos a asumir que

 $\langle \Omega | 0 \rangle \neq 0 \rightarrow$  Asumimos esto

Asumir lo anterior tiene relación con el hecho de que  $\mathscr{H}_{\text{interacción}}$  "es chico" (o sea que  $\lambda \ll 1$ ). A continuación supongamos que arrancamos del estado de vacío de la teoría libre

$$
|0\rangle \rightarrow
$$
Vacío libre

y le aplicamos un operador

$$
e^{i\overline{\mathscr{H}}\,\tau}
$$

donde *τ* no necesariamente es el tiempo, es un parámetro. Entonces

$$
e^{i\frac{\overline{\mathscr{H}}}{\mathscr{H}}}\left|0\right\rangle = \sum_{n} e^{-i\frac{\overline{\mathscr{H}}}{\mathscr{H}}}\left|n\right\rangle\left\langle n|0\right\rangle \leftarrow \text{Añadimos una 1}
$$

$$
= \sum_{n} \left\langle n|0\right\rangle e^{-iE_{n}\tau}\left|n\right\rangle
$$

$$
= e^{-iE_{0}\tau}\left|\Omega\right\rangle\left\langle n|0\right\rangle + \sum_{n\neq 0} \left\langle n|0\right\rangle e^{-iE_{n}\tau}\left|n\right\rangle
$$

donde  $|n\rangle$  son los autoestados de  $\overline{\mathscr{H}}$ , obsérvese que

Fundamental de 
$$
\mathcal{H} \to |n=0\rangle \neq |0\rangle \to \text{Fundamental de teoría libre } \mathcal{H}_0
$$

y

$$
E_0 \equiv \langle \Omega | \mathcal{H} | \Omega \rangle
$$

con  $E_n > E_0$ .

Ahora vamos a aplicar "el truco de Feynman" haciendo que  $\tau \to \infty$  pero con Im ( $\tau$ )  $\neq 0$ . O sea vamos a hacer

$$
e^{-iE_n\tau(1-i\varepsilon)}
$$

Entonces hacemos

$$
\lim_{\tau \to \infty} e^{-i\frac{\overline{\mathscr{H}}}{\mathscr{H}}\tau} |0\rangle = \lim_{\tau \to \infty} \langle 1 - i\varepsilon \rangle \langle 0 | 0 \rangle e^{-iE_0\tau} |0\rangle + \lim_{\tau \to \infty} \langle 1 - i\varepsilon \rangle e^{-iE_n\tau} |n\rangle \langle n | 0 \rangle
$$

Acá vemos que el término que más lento decaerá es aquel con menor energía, es decir el fundamental. Entonces el crack de Feynman concluyó que

$$
|\Omega\rangle = \lim_{\tau \to \infty} \frac{1}{\langle \Omega | 0 \rangle e^{-iE_0 \tau}} e^{-i \frac{\overline{\mathscr{H}}}{\mathscr{H}} \tau} |0\rangle
$$

Haciendo exactamente lo mismo pero para  $\langle 0 | e^{i\mathcal{H}\tau}$  lo que se obtiene es que

$$
\langle \Omega | = \lim_{\tau \to \infty (1 - i \varepsilon)} \frac{1}{\langle \Omega | 0 \rangle e^{-iE_0 \tau}} \langle 0 | e^{-i \frac{\overline{\mathscr{H}}}{\mathscr{L}} \tau}
$$

Vamos a querer que el estado esté normalizado con lo cual

$$
\langle \Omega | \Omega \rangle = 1
$$
  
Al orden más bajo en  $\lambda \to \int_{\tau \to \infty}^{\infty} \lim_{(1-i\varepsilon)} \frac{1}{|\langle \Omega | 0 \rangle|^2 e^{-2iE_0\tau}} \langle 0 | e^{-2iE_0\tau} | 0 \rangle$ 

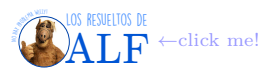

Teniendo lo anterior, ahora sí, vamos a calcular el propagador de Feynman para la teoría con interacciones (o sea, la función de Green)

$$
\frac{\langle \Omega | T \left( \phi \left( x_1 \right) \phi \left( x_2 \right) \right) | \Omega \rangle}{\langle \Omega | \Omega \rangle} = \frac{\langle \Omega | \phi \left( x_1 \right) \phi \left( x_2 \right) | \Omega \rangle}{\langle \Omega | \Omega \rangle} \leftarrow \text{Asumimos } x_1^0 > x_2^0
$$
\n
$$
= \lim_{\tau \to \infty (1 - i\varepsilon)} \frac{\langle 0 | e^{-i \frac{\overline{\mathscr{H}}}{\langle \mathscr{H} \rangle} \tau} \phi \left( x_1 \right) \phi \left( x_2 \right) e^{i \frac{\overline{\mathscr{H}}}{\langle \mathscr{H} \rangle} \tau} | 0 \rangle}{\langle 0 | e^{-2iE_0 \tau} | 0 \rangle}
$$

Ahora usamos todo lo de antes:  $\overline{\mathscr{H}_0}$  |0} = 0

$$
\langle 0 | e^{-2i\frac{\overline{\mathscr{H}}}{\overline{\mathscr{H}}}} | 0 \rangle = \langle 0 | e^{-i\frac{\overline{\mathscr{H}}}{\overline{\mathscr{H}}}(t-t_0)} e^{-i\frac{\overline{\mathscr{H}}}{\overline{\mathscr{H}}}} \overline{(t-t')} e^{-i\frac{\overline{\mathscr{H}}}{\overline{\mathscr{H}}_0}(t'-t_0)} | 0 \rangle
$$

$$
= \langle 0 | \overline{U_{t\leftarrow \tau}} \overline{U_{0\leftarrow -\tau}} | 0 \rangle
$$

Ahora pasamos los campos a representación de interacción

$$
\lim_{\tau \to \infty (1-i\varepsilon)} \frac{\langle 0 | e^{-i\frac{\overline{\mathscr{H}} \tau}{\overline{\mathscr{H}}} \phi(x_1) \phi(x_2) e^{i\frac{\overline{\mathscr{H}} \tau}{\overline{\mathscr{H}}} |0\rangle}}{\langle 0 | e^{-2iE_0\tau} |0\rangle} = \frac{\langle 0 | \overbrace{\overline{U_{\tau \leftarrow 0}}}{\overline{U_{\tau \leftarrow 0}}} \overline{\overline{U_{\tau \leftarrow 0}}}^{\dagger} \phi_I(x_1) \overline{U_{x_1^0 \leftarrow 0}} \overline{U_{x_2^0 \leftarrow 0}}^{\dagger} \phi_I(x_2) \overline{\overline{U_{x_2^0 \leftarrow 0}}}^{\dagger} \overline{U_{x_2^0 \leftarrow 0}}^{\dagger} \overline{U_{x_2^0 \leftarrow 0}}}^{\dagger} \overline{U_{x_2^0 \leftarrow 0}}^{\dagger} \overline{U_{x_2^0 \leftarrow 0}}}^{\dagger} \overline{U_{x_2^0 \leftarrow 0}}}^{\dagger} \right)} |0\rangle
$$

El producto *T* ordenado (función de Green/propagador de Feynman) es

$$
\langle \Omega | T (\phi (x_1) \phi (x_2)) | \Omega \rangle = \lim_{\tau \to \infty (1 - i\tau)} \frac{\langle 0 | T \left( \overline{U_{\tau \leftarrow x_1^0}} \phi_I (x_1) \overline{U_{x_1^0 \leftarrow x_2^0}} \phi_I (x_2) \overline{U_{x_2^0 \leftarrow -\tau}} \right) | 0 \rangle}{\langle 0 | \overline{U_{\tau \leftarrow -\tau}}} | 0 \rangle} \rangle
$$

donde

$$
\overline{U_{t \leftarrow t_0}} = T \exp\left(-i \int_{t_0}^t \overline{\mathcal{H}_1(t')} dt'\right)
$$

y entonces

$$
\langle \Omega | T (\phi (x_1) \phi (x_2)) | \Omega \rangle = \lim_{\tau \to \infty (1 - i\varepsilon)} \frac{\langle 0 | T (\phi_I (x_1) \phi_I (x_2) e^{-i \int_{t_0}^t \frac{\overline{\mathscr{H}_I (t')}}{\overline{\mathscr{H}_I (t')}} dt') | 0 \rangle}{\langle 0 | T (e^{-i \int_{-\tau}^{\tau} \frac{\overline{\mathscr{H}_I (t')}}{\overline{\mathscr{H}_I (t')}} dt')} | 0 \rangle}
$$

#### **7.3. Teorema de Wich**

Queremos calcular  $\langle 0| T(\phi_I(x_1) \dots \phi_I(x_n))|0 \rangle$ . Cómo hacemos?. Teorema de Wich. Supongamos primero el caso  $n = 2$ . En este caso

 $\phi_I(x) = \phi_I^+(x) + \phi_I^-(x) \rightarrow$  Frecuencias positivas y negativas

donde  $\sqrt{ }$  $\int$  $\overline{\mathcal{L}}$  $\phi_I^+(x) = \int \frac{d^3p}{(2-x)^3}$  $(2\pi)^3$ 1  $rac{1}{\sqrt{2\omega_p}}a_p e^{-ipx}$  $\phi_I^-(x) = \int \frac{d^3p}{(2-x)^3}$  $(2\pi)^3$ 1  $\frac{1}{\sqrt{2\omega_p}}a_p^{\dagger}e^{ipx}$ . Obsérvese además que  $\int \phi_I^+|0\rangle = 0$  $\langle 0 | \, \phi_I^{-} = 0$ 

Ahora vamos a calcular el producto 
$$
T
$$
 ordenado. Asumamos que  $x^0 > y^0$  así nos queda más corto. Tenemos

$$
T(\phi_I(x) \phi_I(y)) = \phi_I^+(x) \phi_I^+(y) + \phi_I^+(x) \phi_I^-(y) + \phi_I^-(x) \phi_I^+(y) + \phi_I^-(x) \phi_I^-(y)
$$
  
=  $\phi_I^+(x) \phi_I^+(y) + \phi_I^-(y) \phi_I^+(x) + \phi_I^-(x) \phi_I^+(y) + \phi_I^-(x) \phi_I^-(y) + [\phi_I^+(x), \phi_y^-(y)]$   
to dio vleta

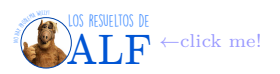

Usando  $\sqrt{ }$  $\int$ 

 $\phi_I^+(x) = \int \frac{d^3p}{(2-x)^3}$  $(2\pi)^3$ 1  $rac{1}{\sqrt{2\omega_p}}a_p e^{-ipx}$  $\phi_I^-(x) = \int \frac{d^3p}{(2-x)^3}$  $(2\pi)^3$ 1  $\frac{1}{\sqrt{2\omega_p}}a_p^{\dagger}e^{ipx}$ vemos que todos los términos (menos el conmutador) tienen a  $\overline{a_p}$  a la derecha de

 $\overline{\mathcal{L}}$  $\overline{a_p}^{\dagger}$ , es decir que están en *orden normal* y entonces su valor medio es nulo. Por ejemplo  $\langle 0 | \overline{a}^{\dagger} \overline{a}^{\dagger} \overline{a} \overline{a} | 0 \rangle = 0$  (sale de hacer  $\overline{\text{la}}$  cuentita).

**Box 22 - Ordenamiento normal**

Vamos a definir el ordenamiento normal con *N* (*. . .*) de la siguiente manera (ejemplo):

$$
N\left(\frac{\overline{a_p}}{\underline{a_k}}\frac{\overline{a_k}}{\underline{a_q}}\right) = \frac{\overline{a_k}}{\underline{a_k}}\frac{\overline{a_p}}{\underline{a_q}} \equiv: \frac{\overline{a_p}}{\underline{a_k}}\frac{\overline{a_k}}{\underline{a_q}}:\ \leftarrow \text{Notación}
$$

#### **Box 23 - Contracción entre campos**

Vamos a definir a la contracción entre dos campos como

$$
\begin{array}{rcl}\n\phi\left(\widehat{x}\right)\widehat{\phi}\left(y\right) & \stackrel{\text{def}}{=} & \left\{ \begin{array}{ll} \left[\phi^{+}\left(x\right),\phi^{-}\left(y\right)\right] & \text{si } x^{0} > y^{0} \\
\left[\phi^{+}\left(y\right),\phi^{-}\left(x\right)\right] & \text{si } y^{0} > x^{0}\n\end{array}\right. \\
 & \equiv & \left[\phi^{+}\left(x\right),\phi^{-}\left(y\right)\right]\Theta_{H}\left(x^{0}-y^{0}\right) + \left[\phi^{+}\left(y\right),\phi^{-}\left(x\right)\right]\Theta_{H}\left(y^{0}-x^{0}\right)\n\end{array}\right.
$$

Obsérvese que al tomar valor medio queda

$$
\langle 0 | \phi(\widehat{x}) \overline{\phi(y)} | 0 \rangle = \langle 0 | T(\phi(x), \phi(y)) | 0 \rangle
$$
  
=  $\Delta_F(x, y)$ 

**De acá en adelante vamos a tirar el subíndice** *I* **de** *picture de interacción*.

Entonces tenemos que, para  $n = 2$ ,

$$
T(\phi(x)\phi(y)) = N(\phi(x)\phi(y) + \phi(x)\phi(y))
$$

Generalizando este resultado se obtiene el teorema de Wick:

#### **Box 24 - Teorema de Wick**

$$
T(\phi(x_1)\phi(x_2)\dots\phi(x_n))=N\left(\phi(x_1)\phi(x_2)\dots\phi(x_n)+\sum\text{ todas las posibles contracciones}\right)\to\text{Wick}
$$

Lo grandioso de este producto es que cuando lo ensancughemos en el estado fundamental  $|0\rangle$  casi todo lo del lado derecho nos va a dar cero y nos permitirá calcular fácilmente el valor de  $\langle 0|T(\phi(x_1), \phi(x_2), \ldots, \phi(x_n))|0\rangle$ . Más adelante lo vamos a ver.

**Ejemplo del teorema para**  $m = 4$  Vamos a usar notación  $\phi(x_i) = \phi_i$ . Entonces queremos calcular

*T* (*φ*<sub>1</sub>*φ*<sub>2</sub>*φ*<sub>3</sub>*φ*<sub>4</sub>) =: *φ*<sub>1</sub>*φ*<sub>2</sub>*φ*<sub>3</sub>*φ*<sub>4</sub> +  $\widehat{\phi_1 \phi_2 \phi_1 \phi_2}$  + algo que no sé cómo anotar en Latex :

A continuación dejo una foto de cómo hay que hacer la " $\Sigma$ todas las posibles contracciones" (lo que no sabía cómo anotar en Latex)

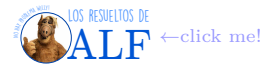

A continuación braketeamos contra  $|0\rangle$ . De este modo todo término en el que haya operadores sin contraer se anulará. Es decir que sólo sobreviven los "totalmente contraídos". Entonces

$$
\langle 0|T(\phi_1\phi_2\phi_3\phi_4)|0\rangle = \Delta_F(x_1 - x_2)\Delta_F(x_3 - x_4) + \Delta_F(x_1 - x_3)\Delta_F(x_2 - x_4) + \Delta_F(x_1 - x_4)\Delta_F(x_2 - x_3)
$$
  
recordemos,  $\Delta_F(x - y) = \int \frac{d^4k}{(2\pi)^4} \frac{e^{ik(x-y)}}{k^2 - m^2 + i\varepsilon}$ .

**Demostración del teorema de Wick** Se demuestra por inducción en el número de campos *m*. Lo que haremos es probar que vale para *m* = 1. Luego asumir que vale para *m* − 1 campos y así probar que vale para *m* campos. Por comodidad asumamos que  $x_1^0 > x_2^0 > \ldots > x_m^0$ . Entonces tenemos que calcular el producto  $T(\phi_1,\ldots,\phi_m)$ . Para ello vamos a aplicar el teorema para  $\phi_2 \ldots \phi_m$  (o sea, asumimos que vale para  $m-1$ ). Entonce procedemos

$$
T(\phi_1 \dots \phi_m) = \phi_1 \phi_2 \dots \phi_m
$$
  
=  $\phi_1 N \left( \phi_2 \dots \phi_m + \sum \text{ todas las contracciones que no incluyan a } \phi_1 \right)$   
=  $(\phi_1^+ + \phi_1^-) N (\dots)$ 

Ahora veamos cómo hacer el producto de estas cosas. Para  $\phi_1^-$ "es fácil". Parece que queda

$$
\phi_1^- N(\dots) = N(\phi_1 \phi_2 \dots \phi_m)
$$

como φται α<sup>†</sup> simplemente queda a la izquierda de todo y listo. Para φ<sup>+</sup>1 tenemos que pasarlo a orden normal, entonces

$$
\phi_1^+ N(\dots) = N(\dots) \phi_1^+ + [\phi_1^+, N(\dots)]
$$
  
=  $N(\phi_1^+ \dots) + N([\phi_1^+, \phi_2^-] \phi_3 \dots \phi_m + \phi_2 [\phi_1^+, \phi_3^-] \phi_4 \dots \phi_m + \dots)$   
=  $N(\phi_1^+ \phi_2 \dots \phi_m + \phi_1 \phi_2 \phi_3 \dots \phi_m + \phi_2 \phi_1 \phi_3 \dots \phi_m + \dots)$   
= no entiendo

La demostración de esto está en el capítulo 4 del Peskin.

### **7.4. Reglas y diagramas de Feynman**

Consideremos la cuenta (que vimos hace un rato)

$$
\langle 0|T(\phi_1 \phi_2 \phi_3 \phi_4)|0\rangle = \Delta_F (x_1 - x_2) \Delta_F (x_3 - x_4) + \Delta_F (x_1 - x_3) \Delta_F (x_2 - x_4) + \Delta_F (x_1 - x_4) \Delta_F (x_2 - x_3)
$$

Podemos representarlo mediante diagramas de la siguiente forma: cada punto del espacio tiempo es un punto y cada propagador es una línea, es decir

$$
\langle 0|T(\phi_1\phi_2\phi_3\phi_4)|0\rangle = \begin{array}{c} 1 \longrightarrow 2 \\ 3 \longrightarrow 4 \end{array} + \begin{array}{c} 1 \longrightarrow \times \end{array}
$$

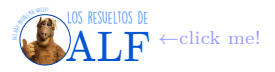

 $donde,$ 

La interpretación de esto es la siguiente: las partículas son creadas en dos puntos del espaciotiempo, cada una se propaga de un punto a otro, donde se aniquilan. En este ejemplo esto sólo puede pasar de tres formas distintas.

Ahora supongamos que queremos calcular una teoría con interacciones en la que el fundamental no es el estado de menor energía, es decir hΩ| *T* (*φ* (*x*) *φ* (*y*))|Ωi. Habíamos visto hace algunas clases que en algún límite que no recuerdo ahora esto era igual a  $\langle 0| T(\phi(x) \phi(y) \exp(H_I)) |0 \rangle$  (usando perturbaciones).

$$
\langle 0|T(\phi(x)\phi(y)\exp(H_I))|0\rangle \rightsquigarrow \langle 0|T(\phi(x)\phi(y)+\phi(x)\phi(y)\left[-i\int dt\ H_I(t)\right]+\dots\bigg)|0\rangle
$$

y aquí ya sabemos que  $\langle 0|T(\phi(x)\phi(y))|0\rangle = \Delta_F(x-y)$  (esto es el orden cero). Para el primer orden (creo que asumimos una interacción *φ* <sup>4</sup> o algo así) nos interesa

$$
\langle 0|T\left(\phi\left(x\right)\phi\left(y\right)\left(-i\right)\int\,dt\int\,d^4z\,\frac{\lambda}{4!}\phi^4\left(z\right)\right)|0\rangle = \langle 0|T\left(\left(-\frac{i\lambda}{4!}\right)\phi\left(x\right)\phi\left(y\right)\int\,d^4z\,\phi\left(z\right)\phi\left(z\right)\phi\left(z\right)\phi\left(z\right)\right)|0\rangle
$$

Si no tuviéramos a Wick esto lo podemos calcular. Es un bajón pero se puede. Pero veamos cómo lo hacemos usando Wick. Tenemos un producto de seis campos en tres puntos,  $xyz$ . Entonces  $\begin{cases} m = 6 \end{cases}$  $n=3$ . Queda

$$
\cdots = 3\left(-\frac{i\lambda}{4!}\right)\Delta_F(x-y)\int d^4z \,\Delta_F(z-z)\,\Delta_F(z-z) + 12\left(-\frac{i\lambda}{4!}\right)\int d^4z \,\Delta_F(x-z)\,\Delta_F(y-z)\,\Delta_F(z-z)
$$

Si pensáramos esta cuenta en términos de los diagramas de Feynman lo que tenemos es lo siguiente

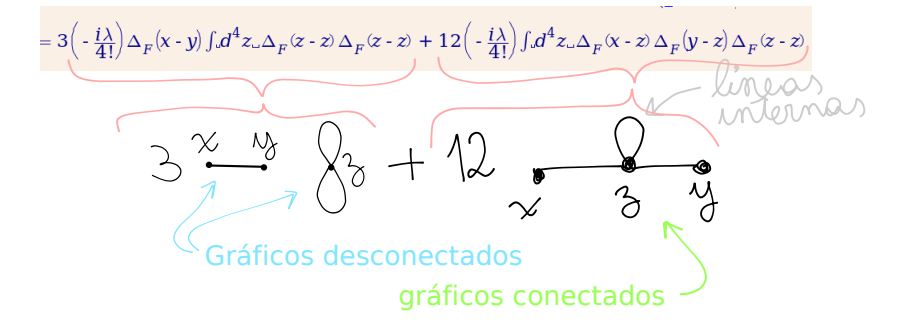

Los términos desconectados se pueden tirar pues al normalizar los estados se terminan cancelando (o algo así, lo vamos a ver la clase que viene).

Recordemos que teníamos, de perturbaciones,

$$
\langle \Omega | T (\phi (x_1) \phi (x_2) \dots \phi (x_n) ) | \Omega \rangle = \lim_{\tau \to \infty (1 - i \varepsilon)} \frac{\langle 0 | T (\phi_I (x_1) \phi_I (x_2) \dots \phi_I (x_n) e^{-i \int_{\tau}^{\tau} \mathcal{L}_{\text{Int}} d\tau} ) | 0 \rangle}{\langle 0 | T (e^{-i \int_{\tau}^{\tau} \mathcal{L}_{\text{Int}} d\tau} ) | 0 \rangle}
$$

#### **Reglas de Feynman**

- Dibujar todas las posibles maneras de conectar los puntos del espaciotiempo (todos los posibles diagramas).
- Si tenés líneas que se cruzan (o algo así) integralas.
- Factores de peso.
- Omitir burbujas de vacío (diagramas desconectados). Esto se puede poner como una regla ya que el denominador  $\langle 0|T\left(e^{-i\int_{\tau}^{\tau} \mathcal{L}_{\text{Int}} d\tau}\right)|0\rangle$  los termina cancelando.
- **Algo** Vamos a calcular la función de Green

$$
G(x_1, x_2) = \langle \Omega | T (\phi (x_1) \phi (x_2)) | \Omega \rangle
$$
  
= 
$$
\lim_{\tau \to \infty (1 - i\varepsilon)} \frac{\langle 0 | T (\phi_I (x_1) \phi_I (x_2) e^{i \frac{\lambda}{4!} \int d^4 z} \phi_I^4(z)) | 0 \rangle}{\langle 0 | T (e^{-\frac{i \lambda}{4!} \int d^4 z} \phi_I^4(z)) | 0 \rangle}
$$

(lo anterior es hasta orden *λ* 2 (dos vértices)). Ahora vamos a calcular esto usando lo de la vez pasada, las reglas de Feynman.

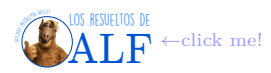

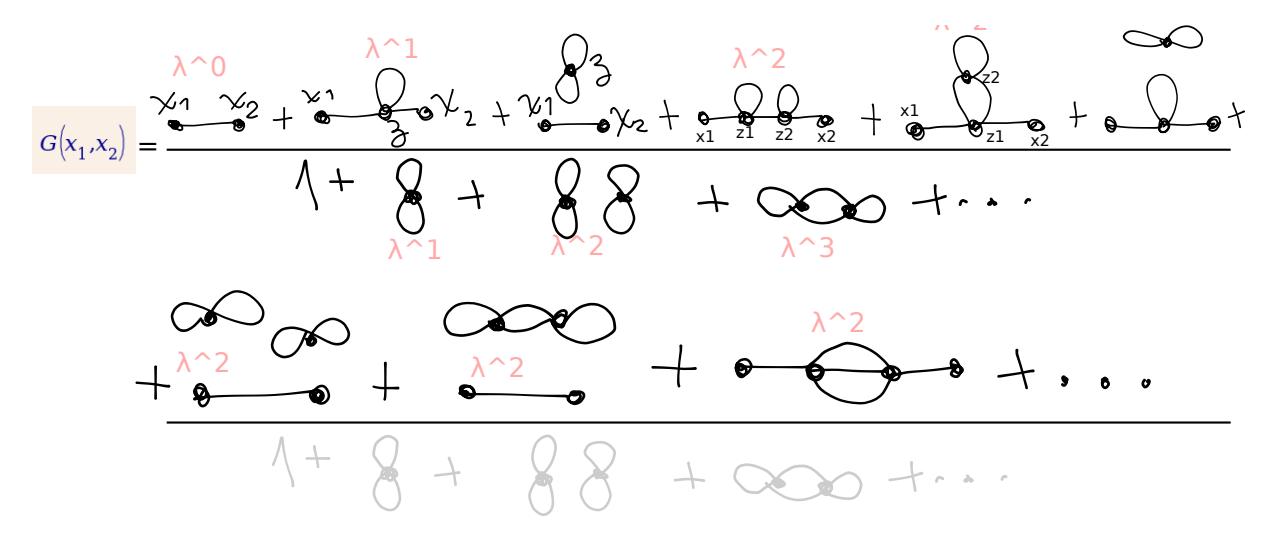

En el denominador tenemos

$$
\frac{1}{1+\frac{8}{10^{10}}+\frac{8}{10^{10}}+\frac{1}{10^{10}}+\frac{1}{10^{10}}}}\approx 1-x-x^{2}=\frac{1}{1-\frac{8}{10}}-\frac{8}{100}-\frac{36}{100}-\frac{36}{1
$$

y en el numerador

$$
\frac{(1+8+88+\infty+...)+2+22+38+8}{(2)}
$$

por lo que la función de Green es

\n Hay que agregar factors de peso\n 
$$
G(x_1, x_2) = \bigoplus_{\bullet \text{ odd}} G(x_1, x_2) = \bigoplus_{\bullet \text{ odd}} G(x_1, x_2) + \bigoplus_{\bullet \text{ odd}} G(x_1, x_2) + \bigoplus_{\bullet \text{ odd}} G(x
$$

Por favor, cuánta magia anotando los diagramas de Feynman en tiempo real con la PC.

# **8. Matriz S**

Vamos a trabajar en la representación de Heisenberg.

**Estado inicial** Tenemos dos partículas *A* y *B* en el estado

$$
|k_A,k_B\> \mathrm{in}\rangle \to \mathrm{Estado\> inicial}
$$

Este estado está en  $t = -\infty$ .

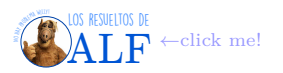

**Estado final** Va a ser un estado con *n* partículas

$$
|p_1, p_2, \ldots, p_n \text{ out}\rangle \rightarrow \text{Estado final}
$$

Este estado está en  $t = +\infty$ .

Tanto  $|in\rangle$  como  $|out\rangle$  son autoestados de la teoría libre. Estamos interesados en calcular

Amplitud de scattering  $\equiv \langle \text{out} | \text{in} \rangle \rightarrow \text{El objective}$  esto calcular esto

**Box 25 - Sobre los estados iniciales y finales en el picture de Heisenberg**

 $\frac{1}{T}$ *τ*

 $\sum_{\tau}$ −*τ*

Dijimos que estamos en el picture de Heisenberg. Entonces, ¿cómo es que tenemos un |inicial) y un |final) siendo que la definición de picture de Heisenberg es que el estado no evoluciona en el tiempo? Lo que ocurre es que  $|in\rangle$  son los autoestados de "algún operador" en el tiempo inicial y  $|out\rangle$  los autoestados de dicho operador en el momento final.

No entiendo.

 $\langle \text{out} | \quad | \text{in} \rangle \rightarrow \text{Los comparamos al mismo tiempo}$ 

entonces hacemos  $\tau \to \infty$  (????)  $|\Omega\rangle \to |0\rangle$ 

$$
\lim_{\tau \to \infty} \langle p_1, \dots, p_n | e^{-2i\tau \overline{\mathscr{H}}}| k_A, k_B \rangle \equiv \langle p_1, \dots, p_n | \overline{\mathscr{S}}| k_A, k_B \rangle \to \text{Definition de } \overline{\mathscr{S}}
$$

y así se define la matriz de scattering.

Si tenemos el estado inicial

 $|k_A, k_B\rangle \rightarrow$  estado inicial

que puede ser de la teoría completa (con interacciones), ¿cómo se relaciona con el "mismo estado" pero de la teoría libre? es decir con

$$
|k_A, k_B, 0\rangle = \frac{\overline{a_{k_A}}}{|k_A|} \frac{\overline{a_{k_B}}}{|k_B|} |0\rangle \rightarrow \text{El de la teoría libre}
$$

Ahora vamos a usar el hecho de que, aparentemente, el estado  $|\Omega\rangle$  es la evolución temporal del  $|0\rangle$  cuando hay interacciones, o algo así. No entiendo absolutamente nada.

$$
|\Omega\rangle=\lim_{\tau\to\infty(1-i\varepsilon)}e^{-i\frac{\overline{\mathscr{H}}}{\mathscr{H}}t}\,|0\rangle
$$

donde  $\overline{\mathscr{H}}$  no sé qué hamiltoniano es. Entonces el estado  $|k_A, k_B\rangle$  es la evolución temporal de su análogo en el vacío:

$$
|k_A, k_B\rangle = \lim_{\tau \to \infty} e^{-i\overline{\mathscr{H}}t} |k_A, k_B, 0\rangle
$$

Entonces

$$
\langle p_1 \dots p_n | \overline{\underline{S}} | k_A k_B \rangle \approx \lim_{\tau \to \infty} \langle p_1 \dots p_n, 0 | T \left( e^{i \int d^4 z \mathcal{L}_{\text{int}}} \right) | k_A, k_B, 0 \rangle
$$

(aquí hemos puesto el  $\approx$  pues faltaría agregar el denominador, pero antes vimos que lo único que hace es sacar los diagramas desconectados y nosotros los vamos a tirar de una). Vamos a expresar

$$
\underline{\overline{S}} = \underline{\overline{1}} + i \underline{\overline{T}} \rightarrow A \text{ primer orden}
$$

y vamos a estar interesados en calcular  $\bar{\mathbb{T}}$ .

**Ejemplo: estado final con dos partículas** Consideremos que las partículas *A* y *B* se convierten en las partículas 1 y 2:

$$
\langle p_1 p_2, \text{out} | i \overline{S} | k_A, k_B, \text{in} \rangle = \langle p_1, p_2, 0 | T \left( e^{i \int d^4 z \ \mathcal{L}_{\text{int}}} \right) | k_A, k_B, 0 \rangle
$$
  

$$
\mathcal{O}(\lambda) \to = \langle p_1, p_2, 0 | sT \left( \frac{\lambda}{4!} \int d^4 z \ \frac{\overline{\phi}_I}{\underline{\phi}_I}^4(z) \right) | k_A, k_B, 0 \rangle
$$
  
Wick  $\to = \langle p_1, p_2, 0 | \frac{i\lambda}{4!} \int d^4 z \ N \left( \phi_I^4(z) + \text{contracciones} \right) | k_A, k_B, 0 \rangle$   

$$
\langle 0 | a_{p_1} a_{p_2} \frac{i\lambda}{4!} \int d^4 z \ N \left( \phi_I^4(z) + \text{contracciones} \right) a_{k_A}^\dagger a_{k_B}^\dagger | 0 \rangle
$$

Siguió haciendo cosas que no copié, me dediqué a mirar. Parece que en los términos de contracciones sólo aportan algunos. Ahora está haciendo la siguiente cuenta

$$
\begin{array}{rcl}\n\phi_I^+ \left|p,0\right\rangle & = & \int \frac{d^3k}{\left(2\pi\right)^3} \frac{1}{\sqrt{2\omega_k}} a_k e^{-ikx} \sqrt{2\omega_k} \frac{\overline{a_p}}{\overline{a_p}}^\dagger \left|0\right\rangle \\
& = & e^{-ipx} \left|0\right\rangle\n\end{array}
$$

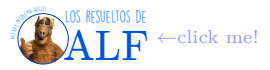

### **8.1. Falté la clase pasada**

#### **8.2. Reglas de Feynman en espacio de momentos**

Las reglas de Feynman se pueden aplicar en el espacio de momentos, también. Son como "la transformada de Fourier de las reglas de Feynman".

$$
i\Pi = iM (2\pi)^4 \, \delta_D^{(4)} (p_f - p_i)
$$

- 1. Dibujar diagramas con *N<sup>f</sup>* y *N<sup>i</sup>* patas externas. Asignar momentos a cada una de las patas.
- 2. Línea externa: 1.
- 3. Vértice  $-\frac{i\lambda}{4!}$  e imponer conservación de momentos.
- 4. Líneas internas  $\frac{i}{k^2 m^2 + i\varepsilon}$ .
- 5. Factores de peso.
- 6. Integrar sobre momentos libres.

#### **8.3. Sección eficaz de escátering**

Consideremos un proceso en el cual inciden dos partículas *k<sup>A</sup>* y *kB*, interactúan, y al final tenemos *N* partículas *p<sup>i</sup>*

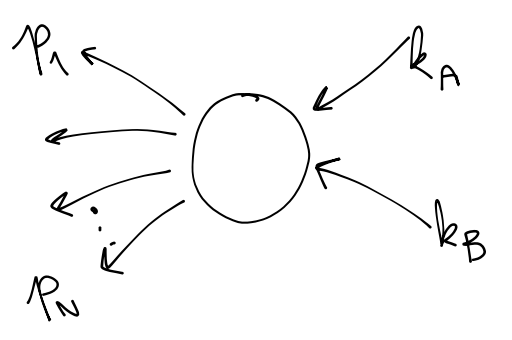

La amplitud de scattering es

$$
\langle p_1, \ldots p_N, \text{out} | i \mathbb{T} | k_A k_B, \text{in} \rangle = i T_{if}
$$

Este elemento de matriz ya vimos cómo se calcula usando el teorema de Wick. Pero hoy nos vamos a olvidar de esto y vamos a avanzar sobre el cálculo formal de este factor.

Vamos a definir la "probabilidad" de transición (no es una buena probabilidad) como

$$
W_{i\to f} \stackrel{\text{def}}{=} |T_{if}|^2
$$

donde  $W_{i\to f}$  se lee "la probabilidad de transición entre el estado inicial y el final". Vamos a definir las cosas del siguiente modo (creo, no sé de dónde salió sino)

$$
W_{i \to f} = |M|^2 \left( (2\pi)^4 \, \delta_D^{(4)} \left( p_f - p_i \right) \right)^2
$$

Es decir que acá hemos asumido que *Tif* siempre tiene la forma

$$
i T_{if} = M (2\pi)^4 \, \delta_D^{(4)} (p_f - p_i)
$$

Obsérvese que

$$
\left(\delta_D^{(4)} (p_f - p_i)\right)^2 = \delta_D^{(4)} (p_f - p_i) \,\delta_D^{(4)} (0)
$$

La aparición de esta  $\delta_D^{(4)}(0)$  es por el hecho de que estamos trabajando con ondas planas. Si trabajáramos con paquetes de onda gaussianos, tan picudos como nosotros queramos, en lugar de aparecer  $\delta_D^{(4)}(0)$  nos aparecería el volumen del paquete de ondas. Con lo cual esto no es un problema real sino sólo una consecuencia de la abstracción matemática que estamos usando. Entonces

$$
W_{i\to f} = (2\pi)^4 \,\delta_D^{(4)}\,(p_f - p_i) \underbrace{(2\pi)^4 \,\delta_D^{(4)}(0)}_{V\,\tau} \mid M \mid^2
$$

donde *V τ* es el volumen cuadridimensional si mal no entendí, y como *τ* → ∞ (el estado inicial está en *t* → −∞ y el final en *t* → ∞) entonces nos queda esa delta de Dirac infinita. Lo que vamos a hacer para olvidarnos de esto y no tener problemas es pasarlo dividiendo:

$$
\frac{W_{i\to f}}{V\tau} = (2\pi)^4 \,\delta_D^{(4)}\left(p_f - p_i\right) |M|^2 \to \text{Esto es lo que vamos a calcular}
$$

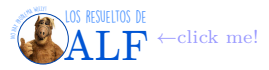

El hecho de que los estados que estamos usando no están normalizados implica que los *Wi*→*<sup>f</sup>* no son probabilidades ya que no suman a 1. El motivo de esto es que nosotros estamos considerando que  $\begin{cases} |p\rangle = \frac{\overline{a_p}^{\dagger}}{p} |0\rangle \end{cases}$  $|q\rangle = \overline{a_q}^+|0\rangle$ . Si los braketeamos tenemos que

$$
\langle \mathbf{p} | \mathbf{q} \rangle = \langle 0 | \overline{\mathbf{a}_p} \overline{\mathbf{a}_q}^{\dagger} | 0 \rangle
$$
  
Usamos commutador  $\rightarrow$  =  $\langle 0 | \overline{\mathbf{a}_q}^{\dagger} \overline{\mathbf{a}_p} | 0 \rangle + \langle 0 | \underbrace{\left[ \overline{\mathbf{a}_p}, \overline{\mathbf{a}_q}^{\dagger} \right]}_{(2\pi)^3 2\omega_q \delta_D^{(3)}(p-q)}$   
=  $(2\pi)^3 2\omega_q \delta_D^{(3)}(\mathbf{p} - \mathbf{q})$ 

Como se puede ver, no están normalizados ya que

$$
\langle p|p\rangle = (2\pi)^3 2\omega_p \delta_D^{(3)}(0)
$$
  
=  $2\omega_p V$   $\rightarrow V$  es el volumen espacial

Entonces si quisiéramos normalizar los estados deberíamos hacer

$$
|\mathbf{p} \text{ normalizado}\rangle = \frac{\overline{a_p}^{\dagger} |0\rangle}{\sqrt{2\omega_p V}}
$$

La presencia de estos factores  $-\frac{1}{6}$  $\frac{1}{2\omega_p V}$  a la hora de normalizar hará que el  $\frac{1}{V\tau}=\frac{1}{\infty}$  de la cuenta previa,  $\frac{W_{i\to f}}{V\tau}=(2\pi)^4\,\delta_D^{(4)}\,(p_f-p_i)$  |  $M$ , se termine cancelando y queda todo bien.

Ahora que ya sabemos este tema de la normalización sí vamos a calcular lo siguiente

$$
\frac{W_{i\to f}}{V\tau} = \frac{\left(2\pi\right)^4 \delta_D^{(4)} \left(p_f - p_i\right) |M|^2}{\left(\prod_i 2\omega_i\right) \left(\prod_f 2\omega_f\right)} \frac{1}{V^N}
$$

donde *N* es el número total de partículas iniciales más finales (o sólo las finales, no sé). Lo anterior sí es, efectivamente, la probabilidad de transición entre un estado inicial y uno final. Todo aquí es dato salvo la *M*.

Ahora vamos a definir la sección eficaz de scáttering igual que siempre:

$$
d\sigma \stackrel{\text{def}}{=} \sum_{p_i \in \Delta} \frac{W_{i \to f}/V\tau}{(\text{flujo incidence}) \text{ (densidad de blancos) }} \rightarrow \text{Sección eficaz}
$$

donde *p<sup>i</sup>* ∈ ∆ se lee "los momentos pertenecientes a algún rango ∆". El flujo incidente es (¿cuando hay sólo dos partículas iniciales?)

$$
\text{(flujo incidence)} \stackrel{\text{def}}{=} \frac{|\boldsymbol{v}_A - \boldsymbol{v}_B|}{V}
$$

donde, si estamos con momento bien definido,  $V = \infty$ . La densidad de blancos se va a definir como

(densidad de blancos) = 
$$
\frac{1}{V}
$$

Entonces la sección diferencial de escátering será

$$
d\sigma = \sum_{p \in \Delta} \frac{|M|^2 (2\pi)^4 \delta_D^{(4)} (p_f - p_i)}{4\omega_A \omega_B |v_A - v_B| V^N (\prod_f 2\omega_f)} \rightarrow \text{ESolo} \text{ dos partículas iniciales?}
$$

Aún se puede avanzar un poquito más sobre esto para "hacer más linda la cuenta", jaja. Recordemos que cuando hicimos la cuantización del campo en un volumen *V* los posibles valores de *p* eran  $p_i = \frac{2\pi ni}{L}$  *i* con  $i \in \mathbb{Z}$ ,  $n \in \ldots$ ? De aquí vemos que  $\Delta p = p_i - p_{i+1} = \frac{2\pi}{L}$ . Entonces para pasar de una suma a una integral hay que hacer

$$
\sum_{p_i} \equiv \sum_{n_i} \rightarrow \int \underbrace{d^3 p}_{\Delta p} \underbrace{\left(\frac{L}{2\pi}\right)^3}_{(\Delta p)^{-1}} = V \int \frac{d^3 p}{\left(2\pi\right)^3}
$$

Usando esto ahora definimos la sección eficaz de escátering, finalmente, como

$$
d\sigma = \prod_{i=1}^{N} \underbrace{\int \frac{d^3 p_i}{(2\pi)^3 2\omega_i}}_{N \text{ integrals established in all}} \frac{|M|^2 (2\pi)^4 \delta_D^{(4)} (p_{\text{finales}} - p_{\text{inciales}})}{4\omega_A \omega_B |\mathbf{v}_A - \mathbf{v}_B|} \rightarrow \text{Esto es lo que hay que calcular}
$$

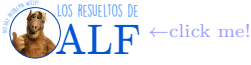

Ahora dependerá de nuestra astucia para elegir el mejor sistema de coordenadas para hacer la cuenta. **El ejercicio importante del parcial/final de la materia es calcular** *dσ* **para algún proceso importante como**

#### **QED, Yukawa, fermiones y bosones, etc.**

**Box 26 - Importante sobre la sección eficaz**

En la fórmula

$$
d\sigma = \prod_{i=1}^{N} \int \frac{d^{3}p_{i}}{\left(2\pi\right)^{3} 2\omega_{i}} \frac{\mid M \mid^{2} \left(2\pi\right)^{4} \delta_{D}^{\left(4\right)} \left(p_{\text{finales}}-p_{\text{iniciales}}\right)}{4\omega_{A} \omega_{B} \mid \mathbf{v}_{A}-\mathbf{v}_{B} \mid}
$$

en realidad está mal anotado y con abuso de notación, es todo obvio cuando ya lo sabés pero para mí no lo es. La cosa es así

$$
\begin{cases}\n\sigma = \prod_{i=1}^{N} \int \int \int \frac{d^3 p_i}{(2\pi)^3 2\omega_i} \frac{|M|^2 (2\pi)^4 \delta_D^{(4)} (p_{\text{finales}} - p_{\text{iniciales}})}{4\omega_A \omega_B |\mathbf{v}_A - \mathbf{v}_B|} \\
d\sigma = \prod_{i=1}^{N} \int \frac{d^3 p_i}{(2\pi)^3 2\omega_i} \frac{|M|^2 (2\pi)^4 \delta_D^{(4)} (p_{\text{finales}} - p_{\text{inciales}})}{4\omega_A \omega_B |\mathbf{v}_A - \mathbf{v}_B|}\n\end{cases}
$$

Obsérvese que en el segundo caso no estamos integrando sobre todas las dimensiones de *p* sino sólo sobre una. Las dos que sobran (en esféricas) corresponden al diferencial de ángulo sólido que después se pasa dividiendo para obtener  $\frac{d\sigma}{d\Omega}$ .

**Ejemplo** Consideremos dos partículas *A* y *B* en el estado inicial que se convierten en las partículas 1 y 2 en el estado final, es decir el proceso

$$
A+B\rightarrow 1+2
$$

Vamos a pararnos en el sistema centro de masa

$$
\boldsymbol{k}_A + \boldsymbol{k}_B = \boldsymbol{p}_1 + \boldsymbol{p}_2 = 0 \rightarrow \text{Sistema centro de masa}
$$

Ahora escribimos la integral

$$
d^3p_1 = p_1^2 dp_1 d\Omega \to \text{En esféricas}
$$

Para *p*<sup>2</sup> no hacemos esto pues usamos la delta de Dirac para matarla (creo). Entonces

$$
d\sigma = d\Omega \int \frac{dp_1 \, p_1^2}{(2\pi)^3 \, 2\omega_{p_1}} \int \frac{d^3 p_2}{(2\pi)^3 \, 2\omega_{p_2}} \frac{|M|^2 (2\pi)^3 \, \delta_D^{(4)} (p_1 + p_2 - k_A - k_B)}{4\omega_A \omega_B |v_A - v_B|}
$$
  
Elegimos centro de masa?  $\rightarrow$  =  $d\Omega \int \frac{dp_1 \, p_1^2}{(2\pi)^3 \, 2\omega_{p_1}} \frac{|M|^2 \, 2\pi \delta_D (\omega_1 + \omega_2 - \omega_A - \omega_B)}{4\omega_A \omega_B |v_A - v_B|}$ 

Ahora usamos que en el centro de masa  $k_A + k_B = 0$  y entonces

$$
\omega_A + \omega_B = E_{CM}
$$

$$
p_2 = k_A + k_B - p_1
$$

$$
-\omega_2^2 - m^2 = (p_1 - k_A - k_B)^2
$$

$$
E_2 = \omega_2 \sqrt{m_2^2 + (p_1 - k_A - k_B)^2}
$$

 $m_A = m_B = m_1 = m_2 \rightarrow$  Creo que asumimos esto ahora

$$
E_A = E_B = \frac{E_{CM}}{2}
$$

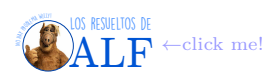

# **9. Teorema de Wick y reglas de Feynman para fermiones**

Hasta ahora habíamos visto que  $T(\phi\phi\phi\phi) = N(\phi\phi\phi\phi + \text{contracciones})$ . Ahora veremos qué cambia si en lugar del campo escalar *φ* tenemos al espinor *ψ*. Lo único que va a cambiar es la regla de conmutación de los operadores de creación y destrucción a la hora de hacer el producto *N* ordenado: ahora tendremos reglas de anticonmutación.

Entonces supongamos que queremos calcular

$$
T(\psi(x)\overline{\psi}(y)) \stackrel{\text{def}}{=} \begin{cases} \psi(x)\overline{\psi}(y) & \text{si } x^0 > y^0 \\ -\overline{\psi}(y)\psi(x) & \text{si } x^0 < y^0 \end{cases}
$$

Además el propagador para fermiones es

$$
\langle 0| T \left( \psi \left( x \right) \overline{\psi} \left( y \right) \right) |0 \rangle = S_F \left( x - y \right) \rightarrow \text{Propagador}
$$

$$
= \int \frac{d^4 p}{\left( 2\pi \right)^4} \frac{i \left( \cancel{p} + m \right)}{p^2 - m^2 + i \varepsilon}
$$

Ahora queremos ver cómo aplicar el teorema de Wick. Se aplicará todo igual sólo que habrá que poner un "signo menos" por cada intercambio de operadores que sea necesario para llegar al orden normal.

**Ejemplos** Calculemos el producto *T* ordenado siguiente:

$$
T(\psi_1 \psi_2 \psi_3 \psi_4) = \begin{cases} (-1)^3 \psi_3 \psi_1 \psi_4 \psi_2 & \text{si } t_3 > t_1 > t_4 > t_2 \\ \dots \end{cases}
$$

Otro ejemplo es el siguiente producto *N* ordenado

$$
N\left(a_p a_q a_r^{\dagger}\right) = (-1)^2 a_r^{\dagger} a_p a_q = (-1)^3 a_r^{\dagger} a_q a_p
$$

La segunda igualdad no era necesaria, pero es lícita así nos queda positivo.

**Teorema de Wick** Lo que nos va a quedar es que

$$
T(\psi(x)\overline{\psi}(y)) = N(\psi(x)\overline{\psi}(y) + \text{contracción}(\psi,\overline{\psi}))
$$

Recordemos ahora que

$$
\begin{cases}\n\psi(x) = \int \frac{d^3k}{(2\pi)^3} \frac{m}{k_0} \sum_{\alpha=1,2} \left[ b_\alpha(k) u^\alpha(k) e^{-ikx} + d_\alpha^\dagger(k) v^\alpha(k) e^{ikx} \right] \\
\overline{\psi}(x) = \int \frac{d^3k}{(2\pi)^3} \frac{m}{k_0} \sum_{\alpha=1,2} \left[ b_\alpha^\dagger(k) \overline{u}^\alpha(k) e^{ikx} + d_\alpha(k) \overline{v}^\alpha(k) e^{-ikx} \right]\n\end{cases}
$$

Ahora desarrolló el producto *T* ordenado con estas expresiones usando *ψ* <sup>+</sup>*, ψ*<sup>−</sup>*, ψ* + *, ψ* − que es una cosa asquerosa.

# **10. Teoría de Yukawa**

La vemos la clase que viene. Es la primera teoría de campos más o menos seria que vamos a ver. El lagrangiano es

$$
\mathscr{L} = \underbrace{\frac{1}{2}\partial_{\mu}\phi\partial^{\mu}\phi - \frac{1}{2}m^2\phi^2}_{\text{Klein-Gordon libre}} + \underbrace{\overline{\psi}(\textit{i}\cancel{\partial}-m)\,\psi}_{\text{Dirac libre}} - \underbrace{g\phi\overline{\psi}\psi}_{\text{Acoplaniento}}
$$

#### **10.1. Falté una clase**

# **11. Reglas de Feynman para QED**

Vamos a partir de lo que hicimos para el potencial de Yukawa. Lo que vamos a hacer es reemplazar el campo *φ* por el campo *Aµ*. En este caso obtenemos

$$
\mathscr{H}_{\rm interaction} = \int\,d^3x\,\,e\overline{\psi}\gamma^\mu\psi A_\mu
$$

donde *e* (carga del electrón) es la constante de acoplamiento. Este  $\mathcal{H}_{interacción}$  es un término típico de la interacción entre fermiones (electrones) y el campo electromagnético.

Entonces las reglas de Feynman para fermiones son las mismas.

Vamos a tener un nuevo vértice en el cual podemos tener entrada y salida de fermiones y la aparición de un fotón

Los resueltos de **[ALF](https://losresueltosdealf.wordpress.com/)** ←click me!

$$
\begin{array}{|c|c|}\n\hline\n\end{array}\n\qquad\n\begin{array}{c}\n\hline\n\end{array}\n=\frac{-ie(\gamma_{\alpha\beta})^{\mu}}{\mu}
$$

Por cada línea que aparezca podremos un propagador

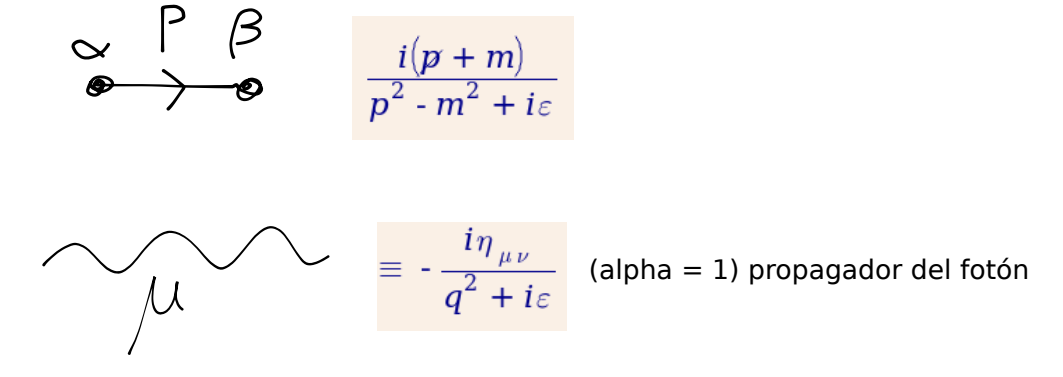

 $\psi(x) |k_A, s_A\rangle \rightarrow \text{patas externas } e^{-ik_A x} u(k_\mu) \rightarrow A_\mu |p\rangle?$ 

Queremos ver cómo hacer la cuenta  $A_{\mu} | p \rangle$ . Entonces usamos la descomposición de Fourier

$$
A_{\mu} = \int \frac{d^3 p}{\left(2\pi\right)^3} \frac{1}{\sqrt{2\omega_p}} \sum_{r=0}^3 \left( a_p^r \varepsilon_\mu^r \left( p \right) e^{-ipx} + a_p^{r\dagger} \varepsilon_\mu^{r*} \left( p \right) e^{ipx} \right)
$$

Si tenemos una línea externa de fotón, o sea que tengo que calcular  $A_\mu |p\rangle \equiv \sim \sim \sim \mu \equiv \varepsilon_\mu(p) \leftarrow$  Vector de polarización  $\langle p | A_{\mu} \equiv {}^{\mu} \sim \sim \sim \equiv \varepsilon_{\mu}^{*} (p).$ 

Si tomamos el potencial de Yukawa y hacemos  $\phi \to A_\mu$  lo que esperamos encontrar es el potencial de Coulomb en el límite no relativista.

*iM*:  
\n
$$
\overrightarrow{M}
$$
\n
$$
\overrightarrow{M}
$$
\n
$$
\overrightarrow{M}
$$
\n
$$
\overrightarrow{M}
$$
\n
$$
\overrightarrow{M}
$$
\n
$$
\overrightarrow{M}
$$
\n
$$
\overrightarrow{M}
$$
\n
$$
\overrightarrow{M}
$$
\n
$$
\overrightarrow{M}
$$
\n
$$
\overrightarrow{M}
$$
\n
$$
\overrightarrow{M}
$$
\n
$$
\overrightarrow{M}
$$
\n
$$
\overrightarrow{M}
$$
\n
$$
\overrightarrow{M}
$$
\n
$$
\overrightarrow{M}
$$
\n
$$
\overrightarrow{M}
$$
\n
$$
\overrightarrow{M}
$$
\n
$$
\overrightarrow{M}
$$
\n
$$
\overrightarrow{M}
$$
\n
$$
\overrightarrow{M}
$$
\n
$$
\overrightarrow{M}
$$
\n
$$
\overrightarrow{M}
$$
\n
$$
\overrightarrow{M}
$$
\n
$$
\overrightarrow{M}
$$
\n
$$
\overrightarrow{M}
$$
\n
$$
\overrightarrow{M}
$$
\n
$$
\overrightarrow{M}
$$
\n
$$
\overrightarrow{M}
$$
\n
$$
\overrightarrow{M}
$$
\n
$$
\overrightarrow{M}
$$
\n
$$
\overrightarrow{M}
$$
\n
$$
\overrightarrow{M}
$$
\n
$$
\overrightarrow{M}
$$
\n
$$
\overrightarrow{M}
$$
\n
$$
\overrightarrow{M}
$$
\n
$$
\overrightarrow{M}
$$
\n
$$
\overrightarrow{M}
$$
\n
$$
\overrightarrow{M}
$$
\n
$$
\overrightarrow{M}
$$
\n
$$
\overrightarrow{M}
$$
\n
$$
\overrightarrow{M}
$$
\n
$$
\overrightarrow{M}
$$
\n
$$
\overrightarrow{M}
$$
\n
$$
\overrightarrow{M}
$$
\n
$$
\overrightarrow{M}
$$
\n
$$
\overrightarrow{M}
$$
\n
$$
\overrightarrow{M}
$$
\n
$$
\overrightarrow{M}
$$
\n
$$
\overrightarrow{M}
$$
\n
$$
\overrightarrow{M}
$$
\n
$$
\overrightarrow{M}
$$
\n
$$
\overrightarrow{M}
$$
\n
$$
\overrightarrow{M}
$$
\n
$$
\overrightarrow{M}
$$
\

$$
q^{2} = |p' - p|^{2} = |k' - k|^{2}
$$

Ahora sólo nos interesa hacer el límite no relativista (lo mismo que hicimos la clase que falté). En el límite no relativista:

$$
\overline{u}(p')\,\gamma^{0}u\,(p) = u^{\dagger}\,\big(p'\big)\,u\,(p) \to 2m\xi^{\dagger}\xi
$$

$$
\overline{u}\left(p'\right)\gamma^{i}u\left(p\right)=0\text{ }\mathrm{si}\;p\approx p'\approx0
$$

$$
iM = \frac{ie^2}{-\left|\mathbf{p}'-\mathbf{p}\right|^2} \left(2m\xi^{\dagger}\xi\right)_p \left(2m\xi^{\dagger}\xi\right)_{p'} \eta_{00}
$$

$$
= -\frac{ie^2}{\left|\mathbf{p}'-\mathbf{p}\right|^2} \left(2m\xi^{\dagger}\xi\right)_p
$$

Ídem Yukawa

$$
V(r) = \frac{e^2}{4\pi r}
$$

$$
= \frac{\alpha}{r}
$$

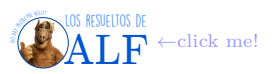

$$
\alpha=\frac{e^2}{4\pi}=\frac{1}{137}
$$

Hay una gran diferencia con Yukawa y es que este es un potencial de largo alcance mientras que Yukawa muere luego de la longitud de Compton.

$$
\mathscr{L}_{\text{QED}} = -\underbrace{\frac{1}{4}F_{\mu\nu}F^{\mu\nu}}_{\text{Campo libre}} - \underbrace{\frac{1}{2\alpha}(\partial_{\mu}A^{\mu})^2}_{\text{Gauge}} + \underbrace{\overline{\psi}_{e}(i\rlap{/}m_e)\psi_{e}}_{\text{Electrones}} + \underbrace{\overline{\psi}_{a}(i\rlap{/}m_a)\psi_{a}}_{\text{Orro fermión con carga, ejemplo muón}} + \dots
$$

Esto anterior es la QED. En principio ya se sabe todo y es un problema resuelto.

Se han propuesto acoplamientos

$$
\mathcal{L}_{\text{QED}} = -\frac{1}{4} F_{\mu\nu} F^{\mu\nu} - \frac{1}{2\alpha} (\partial_{\mu} A^{\mu})^2 + \overline{\psi}_e (i\gamma - m_e) \psi_e + \overline{\psi}_a (i\gamma - m_a) \psi_a + \dots \n\cdots - ie \overline{\psi}_e \gamma^{\mu} \psi_e A_{\mu} - ie_a \overline{\psi}_a \gamma^{\mu} \psi_a A^{\mu} + g_1 \overline{\psi}_e \psi_e \overline{\psi}_a \psi_a + g_2 \overline{\psi}_e \gamma^{\mu} \psi_a A_{\mu}
$$

El rojo, si bien no rompe ninguna ley física, no se lo ha observado. El término rojo implicaría un vértice en el que entran dos partículas y salen otras dos. El término azul no es invariante frente a transformaciones de fase por lo tanto no conserva el número de electrones ni el número de partículas tipo "*a*". Entonces el término azul tampoco lo podemos poner.

### **12. Resumen de Reglas de Feynman**

Todo el éxito que un pretende de los diagramas de Feynman es lograr traducir un lagrangiano de interacción en los diagramas.

#### **12.1. Electrones y positrones**

- Espinores  $u^s(p)$  y  $v^s(p)$  donde *s* es el espín de la partícula. Los espinores satisfacen la ecuación de Dirac  $(\gamma^{\mu}p_{\mu} m) u =$ 0.
- Adjuntos  $\overline{u} = u^{\dagger} \gamma^0$  y  $\overline{v} = v^{\dagger} \gamma^0$ . Satisfacen la ecuación adjunta  $\overline{u} (\gamma^{\mu} p_{\mu} m) = 0$ .
- Satisfacen reglas de ortogonalidad

Ortogonalidad 
$$
\rightarrow \begin{cases} \overline{u}^{(1)}u^{(2)} = 0 \\ \overline{v}^{(1)}v^{(2)} = 0 \end{cases}
$$

Están normalizados

$$
Normalización \rightarrow \begin{cases} \overline{u}u = 2m \\ \overline{v}v = 2m \end{cases}
$$

■ Completitud

$$
\text{Completitud} \rightarrow \left\{ \begin{array}{l} \sum_{s} u^{(s)} \overline{u}^{(s)} = \gamma^{\mu} p_{\mu} + m \\ \sum_{s} v^{(s)} \overline{v}^{(s)} = \gamma^{\mu} p_{\mu} - m \end{array} \right.
$$

### **12.2. Fotones**

- Condición de Lorentz  $\varepsilon^{\mu} p_{\mu} = 0$ .
- Ortogonalidad  $\varepsilon^{\mu}_{(1)}\varepsilon_{\mu(2)}=0.$
- Normalización  $\varepsilon^{\mu *}\varepsilon_{\mu} = 1$ .
- Gauge de Coulomb  $\varepsilon^0 = 0$  y  $\varepsilon \cdot \mathbf{p} = 0$ .
- Completitud

$$
\sum_{s} (\varepsilon_{(s)})_i \left( \varepsilon_{(s)}^* \right)_j = \delta_{ij} - p_i p_j
$$

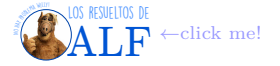

### **12.3. Reglas de Feynman para QED**

Son una receta para calcular el elemento de matriz *M* de scattering. Al elevarlo al cuadrado nos permitirá obtener la sección eficaz de scattering que es un observable importante.

- 1. Dibujar el diagrama de Feynman con el número mínimo de vértices posible (puede haber más de un diagrama, no necesariamente es un único).
- 2. Nombrar los momentos en cada línea del diagrama e imponer conservación.
- 3. Poner los factores en los vértices. Poner los propagadores para las líneas internas. Funciones de onda para líneas externas.

Factores de vértice  $ie\gamma^{\mu}$  ( $\alpha \equiv \frac{e^2}{4\pi}$  $\frac{e^2}{4\pi}$ ). Propagadores  $-\frac{i\eta_{\mu\nu}}{q^2}$ ,  $\frac{i(\cancel{p}+m)}{q^2-m^2}$  $\frac{(p+m)}{q^2-m^2}$ . Patas externas

e^-, fermión entrante

función de onda "u"

e^-, fermión saliente función de onda "ū"

e^+, antifermión entrante función de onda " $\bar{v}$ "

e^+, antifermión saliente función de onda "v"

fotón saliente función de onda épsilon\_mu^\*

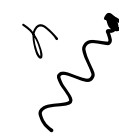

fotón entrante función de onda épsilon\_mu

Elementos de matriz

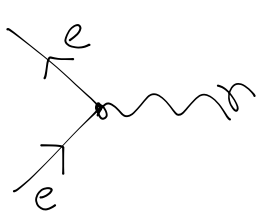

 $\overline{u}$  (2)  $ie\gamma^{\mu}u$  (1)

 $j^{\mu} = \overline{u}\gamma^{\mu}u \rightarrow$  Corriente de Fermiones

### **12.4. Ejemplo de proceso QED**

Consideremos el proceso

 $e^+e^- \to \mu^+\mu^-$ 

Queremos encontrar la sección eficaz de scáttering  $\frac{d\sigma}{d\Omega}$  en el centro de masa.

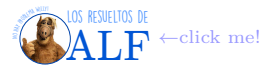

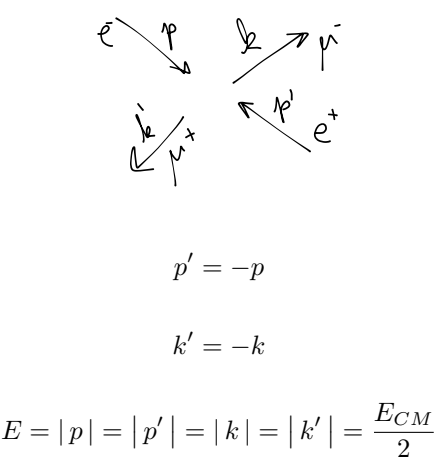

$$
Todas las partículas tienen espín \frac{1}{2}.
$$

#### **Orden más bajo**

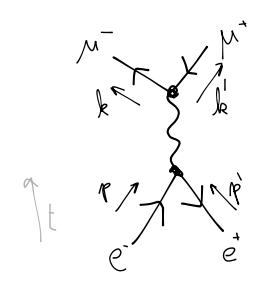

El estado inicial y el final son: borró. El elemento de matriz es

$$
iM\left(e^-\left(p\right)e^+\left(p'\right)\to\mu^-\left(k\right)\mu^+\left(k\right)\right) = ie^2\left(\overline{v}\left(p'\right)\gamma^\mu u\left(p\right)\right)\frac{i\eta_{\mu\nu}}{q^2}\left(\overline{u}\left(k\right)\gamma^\nu v\left(k'\right)\right)
$$

$$
= \frac{ie^2}{q^2}\left(\overline{v}\left(p'\right)\gamma^\mu u\left(p\right)\right)\left(\overline{u}\left(k\right)\gamma_\mu v\left(k'\right)\right)
$$

$$
|M|^2 \rightarrow (\overline{v}\gamma^\mu u)^*
$$
  
=  $u^{\dagger} (\gamma^\mu)^{\dagger} (\gamma^0)^{\dagger} v$   
=  $u^{\dagger} (\gamma^\mu) \gamma^0 v$   
=  $u^{\dagger} \gamma^0 \gamma^\mu v$   
=  $\overline{u} \gamma^\mu v$ 

$$
|M|^2 = \frac{e^4}{q^4} (\overline{v} (p') \gamma^{\mu} u (p) \overline{u} (p) \gamma^{\nu} v (p')) (\overline{u} (k) \gamma_{\mu} v (k') \overline{v} (k') \gamma_{\nu} u (k'))
$$

Hasta acá nos hemos olvidado del espín. Para tenerlo en cuenta vamos a hacer una especie de promedio pues en los experimentos las partículas suelen estar no polarizadas. Vamos a hacer

$$
\frac{1}{2} \sum_{s} \frac{1}{2} \sum_{s'} \sum_{r} \sum_{r'} |M|^2
$$

Ahora usamos que (dijo algo de una tabla)

$$
\begin{cases}\n\sum_{s} u^{s}(p) \overline{u}^{s}(p) = p + m \\
\sum_{s} v^{s}(p) \overline{v}^{s}(p) = p - m\n\end{cases}
$$

$$
\sum_{s,s'} \overline{v}_a^{s'} (p') \gamma_{ab}^{\mu} u_b^{s} (p) \overline{u}_c^{s} (p) \gamma_{cd}^{\nu} v_a^{s'} (p') = (\not p' - m)_{da} \gamma_{da}^{\mu} (\not p + m)_{bc} \gamma_{cd}^{\nu}
$$
  
= tr ((\not p' - m) \gamma^{\mu} (\not p + m) \gamma^{\nu})

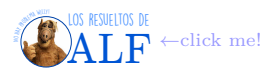

$$
\frac{1}{4} \sum_{\text{espines}} |M|^2 = \frac{e^4}{4q^4} \text{tr}\left( \left( p' - m \right) \gamma^\mu \left( p + m \right) \gamma^\nu \right) \times \text{tr}\left( \left( p + m \right) \gamma^\mu \left( p' - m \right) \gamma^\nu \right)
$$

La traza de estas matrices de Dirac está toda tabulada y se conoce como "diracología".

Seguimos con el ejemplo de la clase pasada.

$$
|M|^2 = \frac{e^4}{q^4} (\overline{v} (p') \gamma^{\mu} u (p) \overline{u} (p) \gamma^{\nu} v (p')) \times (\overline{u} (k) \gamma_{\mu} v (k') \overline{v} (k') \gamma_{\nu} u (k))
$$

Vamos a promediar los espines del estado inicial y sumar sobre los finales:

$$
\frac{1}{2}\sum_{s}\frac{1}{2}\sum_{s'}\sum_{r}\sum_{r'}|M_{s,s'\to r,r'}|
$$

donde  $s \, y \, s'$  son los espines iniciales  $y \, r \, y \, r'$  los finales.

$$
\sum_{s,s'} \overline{v}^{s'}(p) \gamma^{\mu} u^{s}(p) \overline{u}(p) \gamma^{\nu} v^{s'}(p') = (\not p' - m) \gamma^{\mu} (\not p + m) \gamma^{\nu}
$$
  
= tr ((\not p - m) \gamma^{\mu} (\not p + m) \gamma^{\nu})

$$
\Rightarrow \frac{1}{4} \sum_{\text{espines}} \mid M \mid^2 = \frac{e^4}{4 q^4} \mathrm{tr} \left( \left( p\!\!\! / - m_e \right) \gamma^\mu \left( p + m_e \right) \gamma^\nu \right) \mathrm{tr} \left( \left( k + m_\mu \right) \gamma_\mu \left( k\!\!\! / - m_\mu \right) \gamma_\nu \right)
$$

Para calcular esto tenemos que usar las propiedades de la traza y podemos valernos de las diferencias entre *m<sup>e</sup>* y *m<sup>µ</sup>* (una es más grande que la otra).

**Box 27 - Propiedades de la traza y ejemplos con los gamma mu nu**

Las propiedades de la traza son

- $\text{tr}(A + B) = \text{tr}(A) + \text{tr}(B)$
- tr( $\alpha A$ ) =  $\alpha$ tr( $A$ )

• tr
$$
(AB)
$$
 = tr $(BA)$ 

 $\text{tr}(ABC) = \text{tr}(BCA)$ 

Recordemos además las siguientes propiedades

- $\eta_{\mu\nu}\eta^{\mu\nu} = 4$
- $\{\gamma^{\nu}, \gamma^{\nu}\} = 2\eta^{\mu\nu}$
- $\gamma_{\mu}\gamma^{\nu}\gamma^{\lambda}\gamma^{\mu} = 4\eta^{\nu\lambda}$

$$
\bullet\ \ \gamma_\mu\gamma^\nu\gamma^\mu=\gamma_\mu\left(2\eta^{\mu\nu}-\gamma^\mu\gamma^\nu\right)=2\gamma^\nu-\gamma_\mu\gamma^\mu\gamma^\nu=2\gamma^\nu-4\gamma^{\rm no\,\,llegu\'e\,\,a\,\,copiar}=-2\gamma^\nu.
$$

Todos estos cálculos de trazas y propiedades son independientes de la representación que se use para las *γ µ*. Usando esto calculemos, por ejemplo, lo siguiente

$$
\begin{array}{rcl}\n\text{tr}\left(\gamma^{\mu}\gamma^{\nu}\right) & = & \text{tr}\left(\frac{\gamma^{\mu}\gamma^{\nu}+\gamma^{\nu}\gamma^{\mu}}{2}\right) \\
& = & \frac{1}{2}\text{tr}\left(2\eta^{\mu\nu}\right) \\
& = & \eta^{\mu\nu}\text{tr}\left(1\right) \\
& = & 4\eta^{\mu\nu}\n\end{array}
$$

Otro ejemplo puede ser

$$
\text{tr}\left(\gamma^{\mu}\gamma^{\nu}\gamma^{\lambda}\gamma^{\sigma}\right) = 4\left(\eta^{\mu\nu}\eta^{\lambda\sigma} - \eta^{\mu\lambda}\eta^{\nu\sigma} + \eta^{\mu\sigma}\eta^{\nu\lambda}\right)
$$

Otro ejemplo consideremos a  $\gamma^5 = i\gamma^0\gamma^1\gamma^2\gamma^3 \Rightarrow \text{tr}\gamma^5 = 0$ . Entonces

$$
\operatorname{tr}\left(\gamma^5\gamma^\mu\right)=0
$$

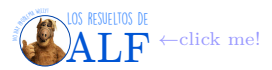

$$
\mathbf{y}
$$

$$
\operatorname{tr}\left(\gamma^5\gamma^\mu\gamma^\nu\gamma^\lambda\right)=0
$$

y el único caso en que no da cero es cuando hacemos

$$
\text{tr}\left(\gamma^5 \gamma^\mu \gamma^\nu \gamma^\lambda \gamma^\sigma\right) = 4i \varepsilon^{\mu\nu\lambda\sigma}
$$

donde  $\varepsilon^{\mu\nu\lambda\sigma} =$  $\sqrt{ }$  $\int$  $\mathcal{L}$ − 1 para permutaciones pares + 1 para permutaciones impares 0 para dos índices iguales .

*A* 

Ejemplo de cálculo de otra traza. Calculemos lo siguiente

$$
= \text{tr} \left( \gamma^{\mu} p \gamma^{\nu} p \right) \text{tr} \left( \gamma_{\mu} p \gamma_{\nu} p \right) \leftarrow \ {p} = {p}^{\mu} \gamma_{\mu}
$$
\n
$$
= 4 \left[ p_1^{\mu} p_2^{\nu} + p_1^{\nu} p_2^{\mu} - (p_1 \cdot p_2) \eta^{\mu \nu} \right] \times 4 \left[ p_1_{\mu} p_{2\nu} + p_1_{\nu} p_{2\mu} - (p_1 \cdot p_2) \eta_{\mu \nu} \right]
$$
\n
$$
= 16 \left[ 2 \frac{p_1^2 p_2^2}{m_1^2 m_2^2} + 2 \left( p_1 p_2 \right)^2 + 4 \left( p_1 \cdot p_2 \right)^2 - 4 \left( p_1 p_2 \right)^2 \right]
$$
\n
$$
= 32 \left[ \left( p_1 \cdot p_2 \right)^2 + m_1^2 m_2^2 \right]
$$

Lo que estamos buscando es la sección eficaz de scattering como

$$
\frac{d\sigma}{d\Omega} = \frac{1}{2E_{\rm CM}^2}\frac{|\mathbf{k}|}{16\pi^2E_{\rm CM}}\frac{1}{4}\sum_{\rm espines} |M^2|
$$

La fórmula anterior viene de la expresión más general que era  $\frac{d\sigma}{d\Omega} = \frac{|p_1|}{2E_A 2E_B |v_A - v_B|}$  $\frac{|p_1|}{2E_A 2E_B |v_A - v_B|(2π)^2 4E_{CM}}$  | *M* |<sup>2</sup> y usábamos que si nos íbamos al centro de masa teníamos que  $E_A = E_B = \frac{E_{\text{CM}}}{2}$ . El hecho de estar sumando  $\frac{1}{4} \sum_{\text{espines}}$  implica que es la sección eficaz de escátering no polarizada. En lo anterior tenemos que

$$
\frac{1}{4} \sum_{\text{espines}} |M|^2 = \frac{8e^4}{16E^4} \left[ E^2 (E - |\mathbf{k}| \cos \theta)^2 + E^2 (E + |\mathbf{k}| \cos \theta)^2 + 2m_\mu^2 E^2 \right]
$$

Hay un paso previo que hicimos que es

$$
\text{tr}\left(\left(\cancel{p}' - m_e\right)\gamma^\mu\left(\cancel{p} + m_e\right)\gamma^\nu\right) = 4\left[\cancel{p}'^\mu\cancel{p}^\nu + \cancel{p}'^\nu\cancel{p}^\mu - \eta^{\mu\nu}\left(\cancel{p}\cdot\cancel{p}' - m_e^2\right)\right]
$$

$$
\text{tr}\left(\left(\cancel{k} + m_\mu\right)\gamma_\mu\left(\cancel{k}' - m_\mu\right)\gamma_\nu\right) = 4\left[k_\mu k'_\nu + k_\nu k'_\mu - \eta_{\mu\nu}\left(k\cdot k' - m_\mu^2\right)\right]
$$

Ahora usamos que  $m_e \sim \frac{m_\mu}{200}$  con lo cual tiramos los términos que tienen la masa del electrón (o sea  $m_e \approx 0$ ) y entonces "el término ese de ahí arriba queda escrito como"

$$
\frac{1}{4} \sum_{s} |M|^{2} = \frac{8e^{4}}{q^{4}} [(pk) (p'k') + (pk') (p'k) + m_{\mu}^{2} (pp')]
$$

Ahora sí nos vamos al centro de masa y recién ahora (creo) es que obtenemos esto:  $\frac{1}{4}\sum_{\text{espines}}|M|^2=\frac{8e^4}{16E}$  $\frac{8e^4}{16E^4}\left[E^2\left(E - |\mathbf{k}|\cos\theta\right)^2 + E^2\right]$ 

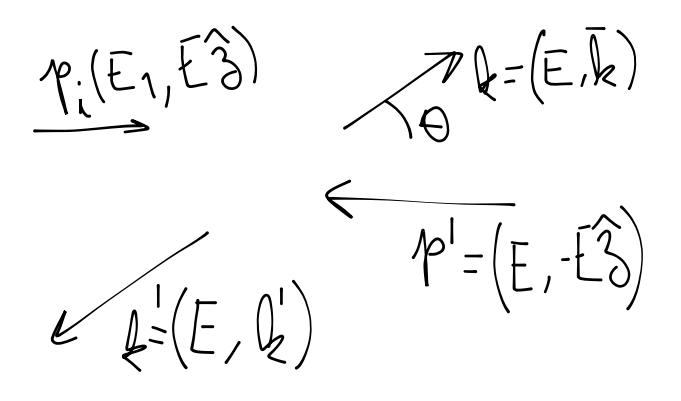

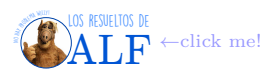

(*E* + | *k* | cos *θ*)

$$
|k| = \sqrt{E^2 - m_\mu^2}
$$
  
\n
$$
\mathbf{k} \cdot \hat{\mathbf{z}} = |\mathbf{k}| \cos \theta
$$
  
\n
$$
q^2 = (p + p')^2 = 4E^2
$$
  
\n
$$
p^{\mu}k_{\mu} = p \cdot k = p' \cdot k' = E^2 - E |\mathbf{k}| \cos \theta
$$
  
\n
$$
p \cdot k' = p' \cdot k = E^2 + E |\mathbf{k}| \cos \theta
$$
  
\n
$$
\sum_{s} |M|^2 = \frac{8e^4}{16E^4} \left[ E^2 (E - |\mathbf{k}| \cos \theta)^2 + E^2 s (E + |\mathbf{k}| \cos \theta)^2 + 2m_\mu^2 E^2 \right]
$$
  
\n
$$
= e^4 \left[ \left( 1 + \frac{m_\mu^2}{E^2} \right) + \left( 1 - \frac{m_\mu^2}{E^2} \right) \cos^2 \theta \right]
$$
  
\n
$$
\left[ \frac{d\sigma}{d\theta} \right] = \frac{\alpha^2}{4E^2} \sqrt{1 - \frac{m_\mu^2}{E^2}} \left[ \left( 1 + \frac{m_\mu^2}{E^2} \right) + \left( 1 - \frac{m_\mu^2}{E^2} \right) \cos^2 \theta \right]
$$

$$
\left[\frac{\omega}{d\Omega}\right]_{\text{No polarizado}} = \frac{\omega}{4E_{\text{CM}}^2} \sqrt{1 - \frac{\omega_\mu}{E^2}} \left[ \left(1 + \frac{\omega_\mu}{E^2}\right) + \left(1 - \frac{\omega_\mu}{E^2}\right) \right]
$$

Si integramos en  $dΩ$ 

1 4

$$
\sigma_{\text{total no polarizado}} = \frac{4\pi}{3} \frac{\alpha^2}{E_{\text{CM}}^2} \sqrt{1 - \frac{m_\mu^2}{E^2}} \left(1 + \frac{1}{2} \frac{m_\mu^2}{E^2}\right)
$$

Esto es el resultado final. No siempre es posible encontrar un resultado cerrado tan bonito.

**Límite de alta energía** Consideremos el límite en que  $E \gg m_\mu$  antes de realizar la integración. En este caso se obtiene

$$
\frac{d\sigma}{d\Omega} \underset{E \gg m_{\mu}}{\longrightarrow} \frac{\alpha^2}{4E_{\text{CM}}^2} \left(1 + \cos^2 \theta\right) \quad \Rightarrow \quad \sigma_{\text{total no polarizado}}^{\text{en el límite } E \gg m_{\mu}} = \frac{4\pi \alpha^2}{3E_{\text{CM}}^2}
$$

por lo tanto en este límite

 $\sigma \propto E_{\text{CM}}^{-2}$ 

#### **12.4.1. Resumen de cosas importantes para calcular a partir de** *M*

Lo primero que nos van a pedir es la sección eficaz de scátering  $\frac{d\sigma}{d\Omega}$ . Cuando estamos en el centro de masa

$$
\left[\frac{d\sigma}{d\Omega}\right]_{\text{CM}} = \frac{1}{2E_A E_B \left|v_A - v_B\right|} \frac{|p_1|}{\left(2\pi\right)^2 4E_{\text{CM}}} \left|M\right|^2
$$

Según si tenemos bosones o fermiones

Bosones 
$$
\rightarrow
$$
  $\left[\frac{d\sigma}{d\Omega}\right]_{\text{CM}} = \frac{|M|^2}{64\pi^2} \frac{1}{4E^2} \rightarrow \text{Normalization } 2E$   
\nFermiones  $\rightarrow$   $\left[\frac{d\sigma}{d\Omega}\right]_{\text{Cm}} = \frac{|M|^2}{64\pi^2} 2^4 m^4 \rightarrow \text{Normalization } E/m \text{ div. } (E/m)^4$ 

que es producto de la normalización.

El estado inicial es no polarizado por lo tanto

$$
\left|\tilde{M}\right|^2 = \frac{1}{4} \sum_{s,s'} |M|^2 \to \text{Para el estado inicial}
$$

y para el estado final no miramos su polarización por lo tanto

$$
\sum_{r,r'}\big|\tilde{M}\,\big|^2\to\text{Para el estado final}
$$

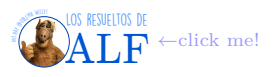

entonces

$$
\left|\,\bar{M}\,\right|^2=\frac{1}{4}\sum_{s,s'}\sum_{r,r'}\left|\,M\,\right|^2
$$

y entonces

$$
\left[\frac{d\sigma}{d\Omega}\right]_{\rm NP} = \frac{1}{16\pi^2} \frac{m^4}{E^2} s \left|\bar{M}\right|^2
$$

El último tip que debemos recordar es sobre el cálculo de las trazas.

$$
\begin{array}{rcl}\n\text{tr}\left(\text{d}\text{f}\right) & = & \text{tr}\left(a_{\mu}\gamma^{\mu}b_{\nu}\gamma^{\nu}\right) \rightarrow \text{Diracología} \\
& = & a_{\mu}b_{\nu}\text{tr}\left(\gamma^{\mu}\gamma^{\nu}\right) \\
& = & a_{\mu}b_{\nu}\frac{1}{2}\text{tr}\left(\{\gamma^{\mu},\gamma^{\nu}\}\right) \\
& = & a_{\mu}b_{\nu}\eta^{\mu\nu}\text{tr}\mathbb{1} \\
& = & 4a_{\mu}b_{\nu}\eta^{\mu\nu}\n\end{array}
$$

Otro caso típico que hay que calcular es

$$
\operatorname{tr}\left(\phi\right)\phi\phi\phi\right) = 4\left(abcd + adbc + a + c + b + d\right)
$$

 $\text{tr}(\mathcal{A}\mathcal{A}\mathcal{A}\cdots\mathcal{A}^{2n+1})=0\rightarrow$  Para un número impar de matrices  $\gamma$ 

#### **12.5. Compton en versión QED**

Es un cálculo muy complicado, en todos los libros está. "Sin un machete no me saldría pero ni ahí...". Veamos por qué es tan complicado.

El scattering de Compton es un proceso

$$
e^- \gamma \to e^- \gamma
$$

que viene del término de interacción  $\overline{\psi}\gamma^{\mu}\psi A_{\mu}$ . Lo queremos al orden más bajo en  $\alpha$ , que será  $\alpha^2$  (pues tiene dos vértices como mínimo, o algo así). Ahora aplicaremos las reglas de Feynman: dibujamos el proceso, ponemos los nombres a las patas, etc etc. El proceso es

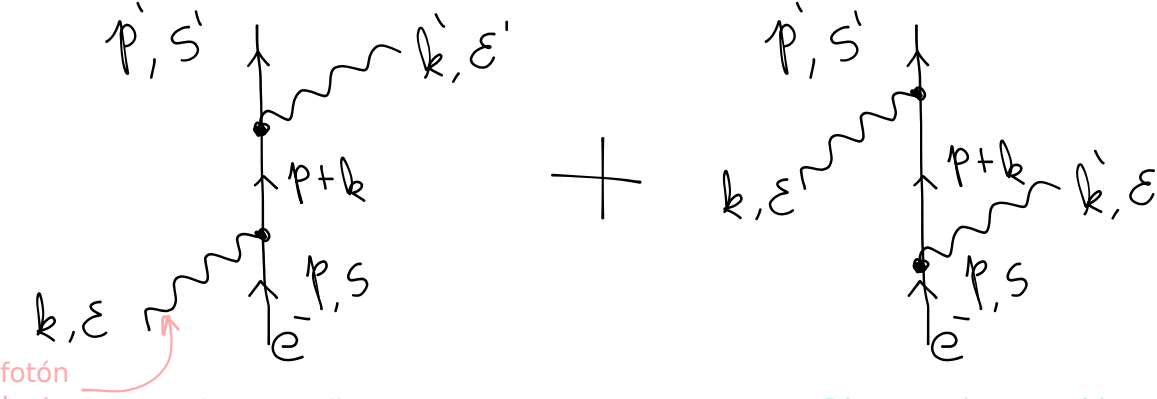

incidente Diagrama directo Diagrama intercambio

Tenemos dos diagramas pues hay *crossing symmetry*. Hay un signo + pues hemos intercambiado bosones (si hubiéramos intercambiado patas de fermiones aparecía un signo menos por cada intercambio). Entonces en este caso tenemos que

$$
M=M_1+M_2
$$

$$
iM = \overbrace{\overline{u}(p') \left( -ie\gamma^{\mu} \right) \underbrace{\varepsilon_{\mu}^{*}(k')}_{\text{Fotón saliente}} \underbrace{\frac{i(\cancel{p}+k+m)}{(\cancel{p}+k)^{2}-m^{2}} \left( -ie\gamma^{\nu} \right) \underbrace{\varepsilon_{\nu}(k)}_{\text{Fotón entrante}}}^{u(\cancel{p}) \underbrace{\varepsilon_{\nu}(k)}_{\text{Fotón entrante}}} u(\cancel{p}) + \dots
$$
  
...+ 
$$
\overline{u}(p') \left( -ie\gamma^{\mu} \right) \varepsilon_{\nu}(k) \underbrace{\frac{i(\cancel{p}-k'+m)}{(\cancel{p}-k')^{2}-m^{2}} \left( -ie\gamma^{\mu} \right) \varepsilon_{\mu}^{*}(k') u(\cancel{p})}{(p-k')^{2}-m^{2}}}
$$

| {z } Término del diagrama intercambio (creo)

Para hacer la suma sobre las polarizaciones lo que habría que hacer es  $\sum_{p\cdot} \epsilon^*_{\mu} \epsilon_{\nu} = -\eta_{\mu\nu}$ .

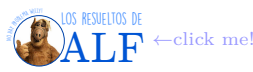

# **13. Integrales de camino**

Hoy vamos a ver todo en el maro de Teórica 2, es decir nada de campos ni relatividad. Hay un libro de Feynman y Hibbs que habla sobre el tema.

Las integrales de camino son una formulación alternativa de la Mecánica Cuántica. El objeto importante para este formalismo no es la función de onda sino el propagador (el operador de evolución). Lo vamos a llamar

$$
\kappa\left(q_f,t_f,q_i,t_i\right)
$$

donde las cantidades *f* son las finales y las *i* las iniciales.

### **13.1. Non relativistic quantum mechanics in 1D**

En la formulación típica de la Mecánica Cuántica el estado lo definimos por un  $|\psi(t)\rangle$  y la función de onda es  $\langle q|\psi\rangle$ . En la representación de Schrödinger tenemos que

$$
\overline{q} |q\rangle = q |q\rangle \qquad \langle q' | q \rangle = \delta_D (q' - q) \qquad \langle q | p \rangle = \frac{1}{\sqrt{2\pi\hbar}} e^{i/\hbar p q}
$$

Para pasar a la representación de Heisenberg hacemos

$$
\left|\psi_{S}\left(t\right)\right\rangle =e^{\frac{it}{\hbar}}\overline{\mathscr{H}}\,\left|\psi_{H}\right\rangle
$$

y definimos

$$
|qt\rangle = e^{\frac{it}{\hbar}} \overline{\mathscr{H}} |q\rangle
$$

Entonces tenemos que la "amplitud de probabilidad de pasar dese  $|q_i t_i\rangle \rightarrow |q_f t_f\rangle$ " está dada por

$$
\kappa \left( q_f, t_f, q_i, t_i \right) = \left\langle q_f t_f \right| q_i t_i \rangle \rightarrow \text{Propagador}
$$

La idea para encontrar el propagador será resolver la ecuación de Schrödinger. En verdad la probabilidad va a ser P ∼ | *κ* | 2 . La idea es que el propagador se puede componer. O sea

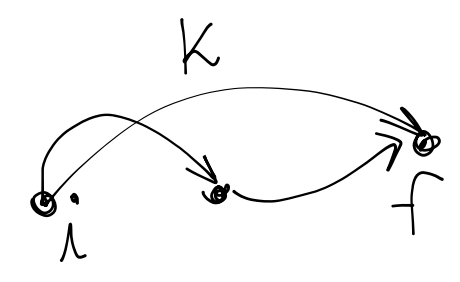

Entonces veamos lo siguiente

$$
\psi(q_f t_f) = \langle q_f t_f | \psi \rangle \n= \int dq_i \underbrace{\langle q_f t_f | q_i t_i \rangle}_{\kappa} \underbrace{\langle q_i t_i | \psi \rangle}_{\psi_{\text{inicial}}}
$$

entonces (?)

$$
\kappa(q_f t_f, q_i t_i) = \int dq_i \kappa(q_f t_f, q_i t_i) \kappa(q_t, q_i t_i)
$$

Esta integral se hace sobre todos los caminos espaciales posibles. Para resolverla vamos a pensar lo siguiente: dividimos el tiempo en forma discreta y armamos un camino posible:

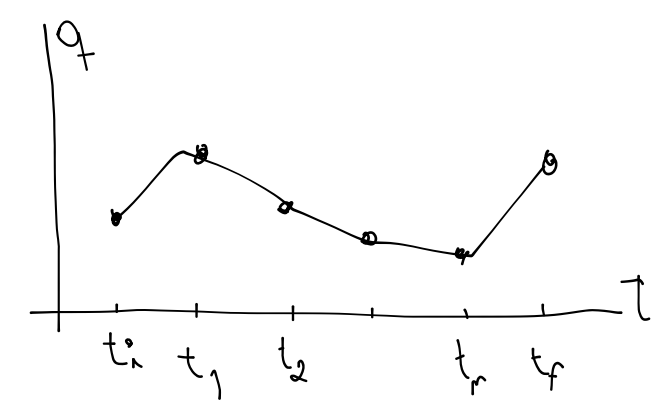

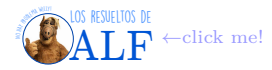

El tiempo lo dividimos en  $n + 1$  pasos iguales:

$$
t_f - t_i = (n+1)\,\tau
$$

y luego haremos *τ* → 0 y *n* → ∞. Entonces

$$
\langle q_f t_f | q_i t_i \rangle = \int dq_1 dq_2 \dots dq_n \langle q_f t_f | q_n t_n \rangle \langle q_n t_n | q_{n-1} t_{n-1} \rangle \dots \langle q_1 t_1 | q_i t_i \rangle
$$

Es decir que hemos aplicado *n* veces la regla de composición. Entonces esto nos dice que la amplitud de probabilidad  $i \rightarrow f$ la estamos escribiendo como la suma de la amplitud de probabilidad de ir por todas las posibles trayectorias cuando  $n \to \infty$ .

En el límite tenemos que

$$
\langle q_{j+1}t_{j+1}| q_j t_j \rangle = \langle q_{j+1}| e^{-\frac{it_{j+1}}{\hbar}} \overline{\mathscr{H}} e^{\frac{it_j}{\hbar}} \overline{\mathscr{H}} | q_j \rangle
$$
  

$$
t_f - t_i = (n+1)\tau \to = \langle q_{j+1}| e^{-\frac{i\tau}{\hbar}} \overline{\mathscr{H}} | q_j \rangle
$$
  
Taylor en  $\tau \approx 0 \to = \delta_D (q_{j+1} - q_i) - \frac{i\tau}{\hbar} \langle q_{j+1}| \overline{\mathscr{H}} | q_j \rangle$ 

Supongamos ahora que  $\overline{\mathscr{H}} = f(\overline{p}) + V(\overline{q})$ , es decir "una función del momento más una de la posición" que es algo "común". Calculemos entonces el primer término

$$
\langle q_{j+1} | f\left(\frac{\overline{p}}{p}\right) | q_j \rangle = \int dp' \int dp \ \langle q_{j+1} | p' \rangle \langle p' | f\left(\frac{\overline{p}}{p}\right) | p \rangle \langle p | q_j \rangle \leftarrow \text{Metimos dos 1}
$$
  

$$
\langle q_{j+1} | p' \rangle = \frac{1}{\sqrt{2\pi\hbar}} e^{\frac{i}{\hbar}p'q_{j+1}} \rightarrow \quad = \quad \int dp' \int dp \ \frac{1}{2\pi\hbar} \exp\left(\frac{i}{\hbar} \left(p'q_{j+1} - q_j p\right)\right) f\left(\frac{\overline{p}}{p}\right) \delta_D \left(p - p'\right)
$$
  

$$
= \quad \int \frac{dp}{2\pi\hbar} f\left(\frac{\overline{p}}{p}\right) \exp\left(\frac{ip}{\hbar} \left(q_{j+1} - q_i\right)\right)
$$

Haciendo una cuenta similar se puede encontrar que

$$
\langle q_{j+1} | V(\overline{q}) | q_j \rangle = V\left(\frac{q_{j+1} + q_j}{2}\right) \delta_D (q_{j+1} - q_j)
$$

Juntando todo tenemos que (??)

$$
\langle q_{j+1}t_{j+1}|q_jt_j \rangle = \int \frac{dp}{2\pi\hbar} e^{\frac{ip(q_{j+1}-q_j)}{\hbar}} \left(1 - \frac{i\tau}{\hbar} \mathcal{H}(p,q_j)\right)
$$

$$
\approx \int \frac{dp}{2\pi\hbar} e^{\frac{i\tau}{\hbar} \left[p\frac{q_{j+1}-q_j}{\tau} - \mathcal{H}(p,q_i)\right]}
$$
 Lagrangianol

Entonces

$$
\langle q_f t_f | q_i t_i \rangle = \lim_{n \to \infty, \tau \to 0} \int \prod_{j=1}^n dq_j \prod_{j=0}^n \frac{dp_j}{2\pi \hbar} \exp \left( \frac{i\tau}{\hbar} \sum_{j=0}^n \left[ p_j \frac{q_{j+1} - q_i}{\tau} - \mathcal{H}(p_j, q_j) \right] \right)
$$

Ahora hacemos el paso más audaz que es decir " $\prod_{j=1}^n df_j$   $\prod_{j=0}^n \frac{dp_j}{2\pi\hbar}$  no me importa, lo voy a llamar *integral funcional*" y entonces

$$
\kappa\left(q_f t_f, q_i t_i\right) = \int \mathcal{D}_q \frac{\mathcal{D}_p}{2\pi\hbar} e^{\frac{i}{\hbar}S} \to \text{Feynman path integral (no es la versión original)}
$$

donde  $\mathscr{D}_q$  y $\mathscr{D}_p$  son "cosas que no vas a calcular nunca" y *S* es la acción.

**Versión original de Feynman** La versión original de Feynman fue decir que  $\overline{\mathscr{H}}=\frac{\overline{p}^2}{2m}+V\left(\frac{\overline{q}}{2}\right)$ . Esto hace que las integrales en *dp* sean todas gaussianas y se puedan resolver sin problemas. Es decir que en este caso

$$
\int \frac{dp_j}{2\pi\hbar} \exp\left(\frac{i\tau}{\hbar} \left[ p_j \frac{q_{j+1} - q_i}{\tau} - \frac{p_j^2}{2m} \right] \right) = \int \frac{dp_j}{2\pi\hbar} \exp\left(-i \left[ \sqrt{\frac{\tau}{2m\hbar}} p_j - (q_{j+1} - q_j) \sqrt{\frac{m}{2\pi\hbar}} \right]^2 \right) \exp\left(\frac{i\tau}{\hbar} \frac{m}{2} \left( \frac{q_{j+1} - q_j}{\tau} \right)^2 \right)
$$

$$
= \exp\left(\frac{i\tau}{\hbar} \frac{m}{2} \frac{(q_{j+1} - q_j)^2}{\tau} \right) \sqrt{\frac{m}{2\pi^2\hbar^2}} \int_{-\infty}^{\infty} dz \ e^{-iz^2}
$$

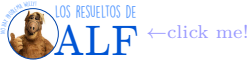

Esta última integral puede dar 0, puede dar  $\infty$ , puede esta mal definida, o puede dar  $\sqrt{\frac{\pi}{a}}$  si la parte real de *a* > 0. Entonces

$$
\int \frac{dp_j}{2\pi\hbar} \exp\left(\frac{i\tau}{\hbar} \left[ p_j \frac{q_{j+1} - q_i}{\tau} - \frac{p_j^2}{2m} \right] \right) = \sqrt{\frac{2\pi m\hbar}{i\tau}} \text{borró}
$$

No entiendo

$$
\langle q_f t_f | q_i t_i \rangle = \lim_{n \to \infty, \tau \to 0} \left( \frac{m}{2\pi \hbar \tau i} \right)^{\frac{n+1}{2}} \int \prod_j dq_j \exp\left( \frac{i\tau}{\hbar} \sum_j \left[ \frac{m}{2} \frac{(q_{j+1} - q_j)^2}{\tau} - V(q) \right] \right)
$$
  
=  $N \int \mathcal{D}_q \exp\left( \frac{i}{\hbar} \int_{t_i}^{t_f} \mathcal{L}(q, \dot{q}) dt \right) \to \text{Forma original de las integrales de Feynman}$ 

Lo anterior es la forma en que se presentan las integrales de camino en el libro de Feynman y Hibbs.

#### **13.1.1. Principio de correspondencia (límite clásico)**

El límite clásico se da cuando  $S \gg \hbar$ . En este caso  $\int \mathscr{D}_f e^{i\frac{S}{\hbar}}$  debe dar 0 para todas las trayectorias salvo para aquellas en que *S* es estacionario, es decir para la trayectoria clásica. Entonces en el caso clásico

$$
\kappa \to e^{i\frac{S_{\text{cl\'asico}}}{\hbar}}
$$

#### **13.1.2. Ejemplo: partícula libre**

ˆ

En este caso el hamiltoniano es simplemente  $\mathscr{H} = \frac{p^2}{2m}$  por lo tanto

$$
\kappa = N \int \mathcal{D}_{q} e^{\frac{i}{\hbar}S}
$$
\n
$$
= \lim_{n \to \infty, \tau(n+1) = t_{f} - t_{i}} \left( \frac{m}{2i\pi\hbar\tau} \right)^{\frac{n+1}{2}} \int \prod_{j} dq_{j} \exp\left( \frac{i}{\hbar} \sum_{j} \frac{m}{2} \frac{(q_{j+1} - q_{j})^{2}}{\tau} \right)
$$
\n
$$
\int_{\mathbb{R}} dx_{1} \exp\left( -\frac{m}{2i\hbar\tau} \left[ (x_{2} - x_{1})^{2} + (x_{1} - x_{i})^{2} \right] \right) = \sqrt{\frac{2mi\hbar\tau}{m}} \frac{1}{\sqrt{2}} e^{-\frac{m}{2i\hbar\tau} \frac{1}{2}(x_{2} - x_{1})^{2}}
$$
\n
$$
\frac{1}{\sqrt{2}} \int_{\mathbb{R}} dx_{2} \exp\left( -\frac{m}{2i\hbar\tau} \left[ (x_{2} - x_{1})^{2} + (x_{1} - x_{i})^{2} \right] \right) = \sqrt{\frac{2\pi i\hbar\tau}{m}} \frac{1}{\sqrt{3}} \exp\left( -\frac{m}{2i\hbar\tau} \frac{1}{3} (x_{3} - x_{i})^{2} \right)
$$
\n
$$
dx_{1} \dots dx_{n} \exp\left( \frac{im}{2i\hbar\tau} \sum_{j=0}^{n} (x_{j+1} - x_{j})^{2} \right) = \left( \frac{2\pi i\hbar\tau}{m} \right)^{n/2} \frac{1}{(n+1)^{1/2}} \exp\left( -\frac{m}{2i\hbar\tau\pi} \frac{(x_{f} - x_{i})^{2}}{n+1} \right)
$$
\n
$$
\kappa_{0} = \sqrt{\frac{m}{2\pi i\hbar (t_{f} - t_{i})}} \exp\left( \frac{i}{\hbar} \frac{m}{2} \frac{(q_{f} - q_{i})^{2}}{t_{f} - t_{i}} \right) \Theta_{H} \left( t_{f} - t_{i} \right)
$$

donde hemos agregado a mano la causalidad con  $\Theta_H(t_f - t_i)$ .

Ahora nos preguntamos: dado que *κ* satisface Schrödinger,  $\iota \Theta_H(t_f - t_i)$  *κ* también lo satisface?. Hacemos la cuenta

$$
i\hbar\partial_t\left(\Theta\kappa\right) = \Theta H\kappa + i\hbar\delta_D\left(t_f - t_i\right)\delta_D\left(q_f - q_i\right)
$$

**Otra cosa** Ya sabemos calcular el propagador para una partícula libre (?). Veamos ahora qué hacer con el término del potencial, es decir

$$
\exp\left(-\frac{i}{\hbar}\int\limits_{t_i}^{t_f} dt\ V(q)\right) = 1 - \frac{i}{\hbar}\int\limits_{t_i}^{t_f} V\ dt - \frac{1}{2\hbar^2}\left(\int V\ dt\right)^2 + \dots
$$

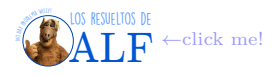
La profundidad con la que debamos expandir esta serie dependerá de la relación  $\int V dt \ll \hbar$ .

$$
\kappa = \int \mathcal{D}_f \exp\left(i \int_{t_i}^{t_f} \mathcal{L} dt\right)
$$
  
\n
$$
= \int \mathcal{D}_f \exp\left(i \int_{t_i}^{t_f} \mathcal{L}_0 dt\right) \left(1 - \frac{i}{\hbar} \int_{t_i}^{t_f} V(q_{j+1}, dt + \dots)\right)
$$
  
\n
$$
\kappa_1(q_f t_f, q_i t_i) = -\frac{i}{\hbar} \int_{t_i}^{t_f} dt \int_{-\infty}^{\infty} dq \kappa_0(q_f t_f, qt) V(q) \kappa_0(q_t, q_i t_i)
$$
  
\n:  
\n:  
\n
$$
\kappa_2 = \left(-\frac{i}{\hbar}\right)^2 \int_{-\infty}^{\infty} dt_1 dt_2 dq_1 dq_2 \kappa_0(f, 2) V(2) \kappa_0(2, 1) V(1) \kappa_0(1, i)
$$

A este desarrollo le podemos dar una interpretación, o una visualización, que es

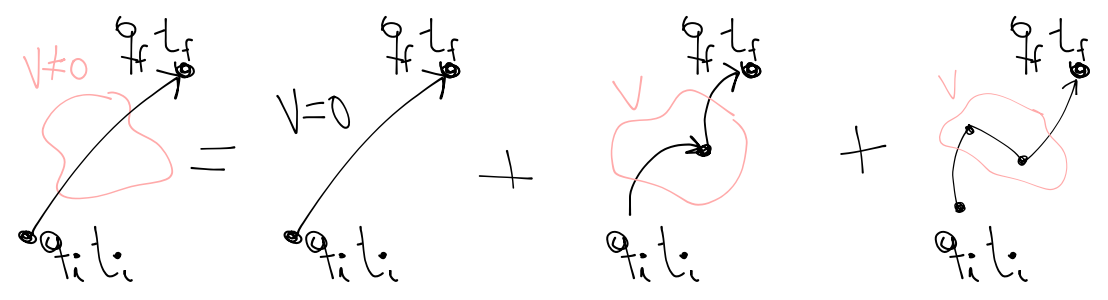

y siguiendo. Vemos que son diagramas de Feynman.

Tenemos una ecuación integral para *κ* que es

$$
\kappa = \kappa_0 (q_i q_f) - \frac{i}{\hbar} \int \kappa_0 (q_f q) V(q) \kappa (q, q_i) \rightarrow \text{Ecuación integral}
$$

### **13.2. Aplicación de integrales de camino al scattering**

Vamos a suponer que tenemos un estado de partículas libres en *t* → ±∞. Va a existir una perturbación *V* (*x*) que se prende y apaga adiabáticamente (es decir, lentamente). Vamos a asumir una función

$$
\psi^+(x_f, t_f) = \int d^3x_i \kappa(f, i) \psi_{\text{inicial}}(x_i t_i)
$$

donde *ψ*inicial es como la condición inicial del problema. *κ* es un operador que nos ayuda a hacer la evolución hasta el estado final, que lo tenemos que calcular. Como esto es invariante frente a inversión temporal entonces es lo mismo si intercambiamos las funciones. Es decir

$$
\begin{cases} \psi_{\rm in} = \frac{1}{(2\pi)^{3/2}} e^{\frac{i}{\hbar}(\boldsymbol{p}_i \cdot \boldsymbol{x} - E_i t)} & \to \text{Estado inicial} \\ \psi_{\rm out} = \frac{1}{(2\pi)^{3/2}} e^{\frac{i}{\hbar}(\boldsymbol{p}_f \cdot \boldsymbol{x} - E_f t)} & \to \text{Estado final} \end{cases}
$$

Lo que queremos calcular es la amplitud de probabilidad de que las partículas tengan impulso *p<sup>f</sup>* al final. Entonces la matriz de scattering es

$$
S\left(\boldsymbol{p}_i, \boldsymbol{p}_f\right) = \int d^3x_f \; \psi_{\text{out}}^*\left(x_f, t_f\right) \psi^+\left(x_f, t_f\right) \to \text{Amplitude scattering, elemento de matrix } S
$$

Vamos a usar el  $\psi_{\text{out}} = \frac{1}{(2\pi)^{3}}$  $\frac{1}{(2\pi)^{3/2}}e^{\frac{i}{\hbar}\left(\boldsymbol{p}_f\cdot\boldsymbol{x}-E_f t\right)}$  que es una onda plana. Pero  $\psi^+(x_f,t_f)=\int d^3x_i\kappa(f,i)\psi_{\text{inicial}}(x_it_i)$  que es lo que anotamos más arriba. Entonces vamos a tener que calcular el *κ* "como ya sabemos" usando las integrales de camino. Es decir

$$
\psi^+(x_f, t_f) = \int d^3x_i \kappa(f, i) \psi_{\text{inicial}}(x_i t_i)
$$
  

$$
\approx \int dx_i \; (\kappa_0 + \kappa_1) \psi_{\text{in}} \to \text{A primer orden}
$$

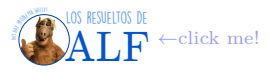

donde *κ*<sup>0</sup> es el término de "no interacción", es decir que la integral del término con *κ*<sup>0</sup> será una delta de Dirac ya que si no hay interacción no puede cambiar el estado. El término *κ*<sup>1</sup> es el primer término de interacciones.

Entonces

$$
S = \int d^3x_i d^3x_f \psi_{\text{out}}^*(x_f, t_f) \kappa_0(x_f, t_f, x_i, t_i) \psi_{\text{in}}(x_i, t_i) + ...
$$
  

$$
\cdots - \frac{i}{\hbar} \int \psi_{\text{out}}^*(x_f, t_f) \kappa_0(x_f, t_f, x, t) V(x, t) \kappa_0(x, t, x_i, t_i) \psi_{\text{in}}(x_i, t_i) d^3x_i d^3x_f d^3x dt
$$

Entonces la "amplitud de probabilidad entre el estado inicial y el final", es decir "la amplitud de llegar desde un *p<sup>i</sup>* hasta un  $\boldsymbol{p}_f$ " es

$$
S_{fi}=\overbrace{\delta_{D}^{3}\left(\boldsymbol{p}_{f}-\boldsymbol{p}_{i}\right)}^{\text{Término a orden cero}}-\underbrace{\frac{i}{\hbar}\int d^{3}x_{f}\,d^{3}x_{i}\,dt\,d^{3}x\, \psi_{\text{out}}^{*}\left(x_{f},t_{f}\right)\kappa_{0}\left(f,i\right)V\left(\boldsymbol{x},t\right)\kappa_{0}\left(t,i\right)\psi_{\text{in}}\left(x_{i},t_{i}\right)}_{A_{f}^{(1)},\text{ fermino a primer orden}}
$$

**13.3. Funcional generatriz**

Es algo que se usa todo el tiempo en QFT cuando se hacen cálculos perturbativos. Es análogo a la función de partición en Mecánica Estadística.

La función generatriz nos da la "amplitud de persistencia en el vacío", o por sus siglas en castellano nos da el APV. Recordemos que antes cuando queríamos calcular

$$
\langle 0 | \overline{\phi(x_1)} \dots \overline{\phi(x_n)} | 0 \rangle
$$

antes usábamos el teorema de Wick. Ahora usaremos la funcional generatriz.

Supongamos que arrancamos en el estado  $|0\rangle$  en el tiempo menos infinito, es decir

$$
|0,-\infty\rangle
$$

Luego prendemos una fuente externa (o sea forzamos al sistema de alguna manera) y esperamos a que evolucione. Al final apagamos la fuente y queremos ver qué onda si seguimos en el vacío o si nos fuimos, es decir

$$
Z_{[j]} = \langle 0, \infty | 0, -\infty \rangle_J \to \text{Functional generatrix}
$$

donde *J* es la fuente. El lagrangiano es

$$
\mathscr{L}=\mathscr{L}+\hbar J\left( t\right) q\left( t\right)
$$

La idea es encontrar la  $Z$  en teoría cuántica no relativista y a continuación generalizarla a campos.

Supongamos que queremos calcular

$$
\left\langle Q',T'\right|Q,T\big\rangle_{J}=N\int\mathscr{D}_{q}e^{\frac{i}{\hbar}\int_{T}^{T'}\,dt\,\left(L+Jq\right)}
$$

(no tengo idea qué es lo anterior). Lo anterior es por definición de integral de camino. Parece que  $Q' \times Q$  son autovalores de algún operador *Q* , pero ni idea la verdad. La idea ahora será ir al límite en que *T* → ∞ − *iδ* y entonces queremos calcular el estado fundamental en esta nueva situación. Entonces (???)

$$
\langle Q',T'|Q,T\rangle_J = \int dq' dq \langle Q',T'|q',t'\rangle \langle q',t'|q,t\rangle_J \langle q,t|Q,T\rangle
$$

donde  $\langle Q', T' | q', t' \rangle$  son autoestados de  $H = \sum_n |n\rangle \langle n|$ . Entonces

$$
\langle Q' | e^{-\frac{i}{\hbar}H T'} e^{\frac{i}{\hbar}Ht'} | q' \rangle = \sum_{m} \phi_{m} (Q') \phi_{m}^{*} (q') e^{\frac{i}{\hbar}E_{m}(t'-T')}
$$

$$
\langle q, t | Q, T \rangle = \sum_{m} \phi_{m} (q) \phi_{m}^{*} (Q) e^{\frac{i}{\hbar}E_{m}(t-T)}
$$

entonces

$$
\left\langle Q',T'\right|Q,T\rangle_{J} = \int dq' dq \sum_{n,m} \phi_{n}(q) \phi_{m}^{*}(Q) e^{-\frac{i}{\hbar}E_{n}(t-T)} \phi_{m}(Q') \phi_{m}^{*}(q') e^{-\frac{i}{\hbar}E_{m}(T'-t')} \left\langle q',t' \right|q,t \right\rangle_{J}
$$

Ahora vamos a aplicar el límite del tiempo complejo infinito:  $T' \to \infty (1 - i\delta)$  y  $T \to -\infty (1 - i\delta)$  (es lo mismo que hacer una continuación analítica a tiempo complejo). Lo que podemos ver es que todos los  $n \neq 0$  van a decaer pues van a dar coas del estilo de  $e^{-\frac{i}{\hbar}E_n|t|\sin\delta}$  (??). Es lo mismo que hicimos en el teorema de Wick.

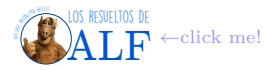

Entonces

Amplitud de persistencia en el vacío
$$
\rightarrow Z_{[J]} = N \lim_{T',T \to \pm \infty (1+i\delta)} \left\langle Q',T' \right|Q,T \right\rangle_J
$$

donde  $\left\langle \left. Q', T' \right| Q, T \right\rangle_J$ es la integral de antes. Entonces

$$
Z_{[J]} = N \int \mathscr{D}_q \exp \left( \frac{i}{\hbar} \int_{-\infty}^{\infty} dt \left( \mathscr{L} + \hbar J q + \frac{i}{2} \varepsilon q^2 \right) \right)
$$

donde el término $\frac{i}{2} \varepsilon q^2$  se añade para que converja la integral.

Una cosa importante es que

Derivada funcional 
$$
\rightarrow \left[\frac{\delta Z_{[j]}}{\delta J^n}\right]_{J=0} = i^n \langle 0, \infty | T(q(t_1) \dots q(t_n)) | 0, -\infty \rangle
$$

donde *J <sup>n</sup>* es el *J* (*t*1)*, J* (*t*2)*, . . . , J* (*tn*). Lo anterior significa que si queremos la función de dos puntos simplemente derivamos dos veces a la *Z* y listo. Parece que

$$
\left[\frac{\delta Z_{[j]}}{\delta J^n}\right]_{J=0} \equiv \left[\frac{\delta^n Z\left[J\right]}{\delta J\left(t_1\right) \delta J\left(t_2\right) \dots \delta J\left(t_n\right)}\right]_{J=0}
$$

**Ejemplo** Supongamos que tenemos un funcional

 $F[f(x)] \rightarrow$  Funcional

Entonces, si queremos variar a  $F(x)$  con respecto a  $f(y)$  esto es

$$
\frac{\delta F(x)}{\delta f(y)} = \lim_{\varepsilon \to 0} \frac{F[f(x) + \varepsilon \delta(x - y)] - F[f(x)]}{\varepsilon}
$$

$$
\frac{\delta f(x)}{\delta f(y)} = \delta(x - y)
$$

$$
\frac{\delta}{\delta f(y)} \int A(x) F(x) = \int A(x) \frac{\delta F}{\delta f} \delta(x - y)
$$

$$
= A(y) \left[ \frac{\delta F}{\delta f} \right]_{y}
$$

**Ejemplo: oscilador armónico forzado** Supongamos un oscilador armónico de teórica 2. Los valores de energía son  $\hbar\omega\left(n+\frac{1}{2}\right)$ .

$$
-\frac{1}{2}\omega^2 q^2 \to -\frac{1}{2}\omega^2 q^2 + \frac{i}{2}\varepsilon q^2
$$

(esto creo que es el término que se agrega para que la integral converja).

$$
E = \hbar \left(\omega^2 - i\varepsilon\right) \left(n + \frac{1}{2}\right)
$$

Ahora vamos a calcular la funcional *Z* para un oscilador armónico forzado. Es decir que queremos hacer

$$
\langle 0\infty | 0, -\infty \rangle_J = Z[J]
$$
  
=  $N \int \mathcal{D}_q \exp \left( i \int_{-\infty}^{\infty} dt \left( \frac{\dot{q}^2}{2} - \frac{(\omega^2 - i\varepsilon)}{2} q^2 + Jq \right) \right)$ 

Ahora hacemos un cambio de variables

$$
q\left(t\right) \to q_0\left(t\right) + q\left(t\right)
$$

tal que  $q_0(t)$  satisface que

$$
\ddot{q}_0+\left(\omega^2-i\varepsilon\right)q_0=J\to q_0\,\,{\rm satisfies}\,{\rm e\,sto}
$$

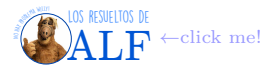

es decir que *q*<sup>0</sup> (*t*) satisface la solución clásica. Entonces s

$$
Z\left[J\right] = N \int \mathscr{D}_q \exp\left(i \int \mathscr{L}\left[q\right]\right) \exp\left(i \int \limits_{-\infty}^{\infty} dt \left(Jq_0 - \frac{q_0 \ddot{q}_0}{2} - \frac{\omega^2 - i\varepsilon}{2} q_0\right)\right)
$$

(hemos tirado los términos cruzados pues satisfacen la ecuación de movimiento y se anulan). El lagrangiano es

$$
\mathcal{L} = -\frac{q_0 + q}{2} (\ddot{q}_0 + \ddot{q}) - \frac{\omega^2 - i\varepsilon}{2} (q_0^2 + q^2 + 2q_0 q) + Jq + Jq_0
$$
  
\n
$$
= -\frac{1}{2} (q_0 \ddot{q}_0 + q_0 \ddot{q} + q \ddot{q}_0 + q \ddot{q}) - \frac{\omega^2 - i\varepsilon}{2} q_0 - \frac{\omega^2 - i\varepsilon}{2} q^2 - (\omega^2 - j\varepsilon) q_0 q + Jq_0 + Jq_0
$$
  
\n
$$
= -\frac{q\ddot{q}}{2} - (\omega^2 - i\varepsilon) \frac{q^2}{2} - \frac{q_0 \ddot{q}_0}{2} - (\omega^2 - i\varepsilon) \frac{q_0^2}{2} + Jq
$$
  
\n
$$
= -q_0 [\ddot{q}_0 + (\omega^2 - i\varepsilon) q_0] + Jq - \frac{q_0}{2} \ddot{q}
$$

donde los términos que se cancelan es por la elección de que *q*<sup>0</sup> satisface la solución clásica. No tengo idea qué está haciendo ahora:

$$
Jq_0 - \frac{q_0\ddot{q}_0}{2} - \left(\omega^2 - i\varepsilon\right)q_0^2 - \underbrace{\frac{q\ddot{q}}{2} - \left(\omega^2 - i\varepsilon\right)\frac{q^2}{2}}_{\mathcal{L}[q]} - \underbrace{\frac{q_0\ddot{q}}{2}}_{\mathcal{L}[q]} = \mathcal{L}[q] - \frac{q_0\ddot{q}}{2} + \underbrace{\left[Jq_0 - \frac{\ddot{q}_0q_0}{2} - \left(\omega^2 - i\varepsilon\right)\frac{q_0^2}{2}\right]}_{\left(J - \frac{\ddot{q}}{2} - \left(\omega^2 - i\varepsilon\right)\frac{q_0}{2}\right)q_0}
$$
  
=  $\mathcal{L}[q] - \frac{q_0\ddot{q}_0}{2} + \text{borró el pizarrón}$ 

Lo importante es que queda un lagrangiano que sólo depende de *q*.

$$
Z[J] = N' \exp\left(i \int_{-\infty}^{\infty} dt \frac{J(t)}{2} q_0(t)\right) \longrightarrow \text{Para el oscilador armónico}
$$

donde N' contiene todo lo que NO depende de *J* (creo que  $N' = N \int \mathcal{D}_q \exp(i \int \mathcal{L}[q])$ ). Ya terminamos... Ahora podemos calcular todo lo que queramos del oscilador armónico... Vamos a calcular la función de Green  $G_F(t-t')$  tal que

$$
\left(\frac{d^2}{dt^2} + \omega^2 - i\varepsilon\right)G_F = -\delta_D\left(t - t'\right) \rightarrow \text{Función de Green para osiclador armónico}
$$

entonces

$$
q_0(t) = -\int dt' \; G_F\left(t - t'\right) J\left(t'\right)
$$

$$
Z[J] = \exp\left(-\frac{i}{2}\int dt\,dt'\,\,J\left(t\right)G_F\left(t-t'\right)J\left(t'\right)\right) \to \text{Esto es importance}
$$

Ahora podemos calcular el propagador de Feynman:

$$
\left[\frac{\delta^2 Z}{\delta J(t_1) \delta J(t_2)}\right]_{J=0} = iG_F
$$

$$
\left(\frac{d^2}{dt^2} + \omega^2 - i\varepsilon\right) G_F = -\delta_D \left(t - t'\right)
$$

$$
= -\int \frac{dE}{2\pi} e^{-iE\left(t - t'\right)}
$$

$$
\int \frac{dE}{2\pi} e^{-iE(t-t')} \tilde{G}_F(E) \rightarrow \text{Transformada de Fourier}
$$

$$
\Rightarrow \left(-E^2 + \omega^2 - i\varepsilon\right)\tilde{G}_F\left(E\right) = -1
$$

$$
G_F\left(t - t'\right) = \int \frac{dE}{2\pi} \frac{e^{-iEt}}{E^2 + \omega^2 - i\varepsilon}
$$

$$
\frac{1}{2\omega} \left[e^{-i\omega t}\Theta_H\left(t\right) + e^{i\omega t}\Theta_H\left(-t\right)\right]
$$

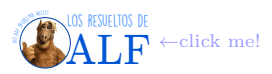

## **13.4. Rotación de Wick (tiempo euclídeo)**

Consiste en pasar a tiempo euclídeo. Consiste en reemplazar

 $t \rightarrow -i\tau$ 

En este caso el oscilador armónico es

$$
Z\left[J\right] = \int \mathcal{D}_q \exp\left(-\int\limits_{-\infty}^{\infty} d\tau \left[\frac{\dot{q}^2}{2} + \omega^2 q^2 + Jq\right]\right)
$$

y entonces

$$
iG_F(t_1 - t_2) = -\left[\frac{\delta^2 Z}{\delta J(t_1) \delta J(t_2)}\right]_{J=0}
$$
  
= 
$$
\langle 0|T(q(t_1) q(t_2))|0\rangle
$$

Lo complicado después es cómo volver del tiempo euclídeo al tiempo posta.

El tiempo euclídeo hace que la *Z* [*J*] converja sin tener que agregar el *iε* en la frecuencia.

El libro de Ramond labura casi todo en tiempo euclídeo.

# **13.5. Algo**

Supongamos que queremos calcular

$$
\langle 0|T(q(t_1)...q(t_{2n}))|0\rangle = N\left[\frac{\delta^{2n}Z_0\left[J\right]}{(i\delta J(t_1))...(i\delta J(t_{2n}))}\right]_{J=0}
$$

donde *Z*<sup>0</sup> indica que el campo interactúa con la cosa externa *J* pero no con sí mismo, es decir que no tenemos términos mayores que  $\phi^2$  en el lagrangiano.

$$
\sum_{p\geq 0} \frac{(-1)^p}{p!} \int dz_1 \dots dz_p \left(\frac{1}{4!}\right)^p \left[ \left[\frac{1}{i} \frac{\delta}{\delta J(z_1)}\right]^p \dots \left[\frac{1}{i} \frac{\delta}{\delta J(z_p)}\right]^p Z_0 [J] \right]_{J=0}
$$
  

$$
\frac{1}{i} \frac{\delta Z_0}{\delta J(z)} = \frac{1}{i} \frac{\delta}{\delta J(z)} \exp\left(-\frac{i}{2} \int dt \int dt' J(t) G_F (t-t') J(t')\right)
$$
  

$$
= -\int dt G_F (t-z) J(t) Z_0 (0)
$$

# **14. Integrales de camino en QFT**

Las clases pasadas vimos las integrales de camino en cuántica no relativista. Lo que vamos a hacer es

$$
q(t) \rightarrow \phi(\mathbf{x}, t)
$$

de modo tal que

$$
\langle q_f t_f | q_i t_i \rangle \rightarrow \langle \phi_f(\boldsymbol{x},t) | \phi_i(\boldsymbol{x},t) \rangle = \int \mathscr{D}_{\phi} \exp \left( i \int \limits_{t_i}^{t_f} dt \, d^3 x \, \mathscr{L} \right)
$$
  
Lo generalizaremos así

La integral  $\int \mathscr{D}_\phi$  es una suma sobre todas las posibles configuraciones de campo. Es una integral funcional pues integra sobre funciones  $\phi(x)$ .

De la misma manera podemos generalizar

$$
Z[j] = \langle 0, \infty | 0, -\infty \rangle_J \to \text{Amplitude persistence in el } |0\rangle
$$

$$
= \int \mathcal{D}_{\phi} \exp \left(i \int d^4x \left[ \mathcal{L}(\phi) + J\phi + \frac{i\varepsilon}{2} \phi^2 \right] \right)
$$

donde el  $\frac{i\varepsilon}{2}$  se usa para "seleccionar el vacío".

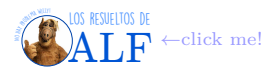

### **14.1. Funcional generatriz libre**

Ahora queremos calcular  $Z_0[j]$  que es el "funcional generatriz libre" cuando no hay interacciones en  $\mathscr{L}$ .

#### **14.1.1. Funcional generatriz libre del campo escalar real**

En este caso tenemos que

$$
Z_0\left[J\right] = \int \mathcal{D}_{\phi} \exp\left(i \int d^4x \left[\frac{1}{2}\partial_{\mu}\phi \partial^{\mu}\phi - \frac{m^2 - i\varepsilon}{2}\phi^2 + J\phi\right]\right)
$$

Recordar que, al igual que para el oscilador armónico no relativista, le sumamos el término *iε* 2 para que converja pero NO significa que la masa es imaginaria. Entonces calculamos

$$
\int d^4x \; \partial_\mu \phi \partial^\mu \phi = \int \left( \partial_\mu \underbrace{[\phi \partial^\mu \phi]}_{=0} - \phi \Box^2 \phi \right) d^4x
$$

y entonces

$$
\int d^4x \left[ \frac{1}{2} \partial_\mu \phi \partial^\mu \phi - \frac{m^2 - i\varepsilon}{2} \phi^2 + J\phi \right] = \int d^4x \left[ \frac{1}{2} \phi \left( \Box^2 + m^2 - i\varepsilon \right) \phi - J\phi \right]
$$

Lo bueno de esto es que el operador  $(\Box^2 + m^2 - i\varepsilon)$  es el inverso del propagador. Acá ya vemos que esto está bien pues si derivamos respecto de  $J$  y evaluamos en  $J = 0$  ya nos queda el propagador de Feynman.

Para calcular la integral  $\int d^4x \left[ \frac{1}{2} \phi \left( \Box^2 + m^2 - i \varepsilon \right) \phi - J\phi \right]$  vamos a hacer el mismo truco de la otra vez:

$$
q \to q_0(t) + q(t)
$$

donde *q*<sup>0</sup> era la solución clásica y *q* una perturbación alrededor de ésta. Ahora haremos lo mismo: aplicamos el cambio de variables

$$
\phi(x) \to \phi(x) + \phi_0(x)
$$

Entonces

$$
\int d^4x [\dots] \stackrel{\text{idem clase pasada}}{\rightarrow} \hat{\mathrm{Idem}} + \int \phi (\square^2 + m^2 - i\varepsilon) \phi_0 + \frac{1}{2} \phi_0 (\square^2 + m^2 - i\varepsilon) \phi_0 - J\phi_0
$$

Ahora elegimos  $\phi_0$  tal que

$$
\left(\Box^2 + m^2 - i\varepsilon\right)\phi_0 = J \to \phi_0 \text{ es tal que pasa esto}
$$

es decir que  $\phi_0$  satisface la ecuación clásica de movimiento. Entonces

$$
Z_0 [J] = \underbrace{\left( \int \mathcal{D}_{\phi} \exp \left( i \int d^4 x \frac{1}{2} \phi \left[ \Box^2 + m^2 - i \varepsilon \right] \phi \right) \right)}_{= N \text{ independent of } J, \text{ as solo un número} \atop \text{in } N \exp \left( \frac{i}{2} \int d^4 x \ J \phi_0 \right)}
$$
  
=  $N \exp \left( \frac{i}{2} \int d^4 x \ J \phi_0 \right)$ 

al igual que en cuántica.

Ahora, si  $\Delta_F$  es la función de Green que satisface

Si ocurre esto 
$$
\rightarrow (\Box^2 + m^2 - i\varepsilon) \Delta_F(x) = -\delta_D^4(x)
$$

entonces

Entonces 
$$
\rightarrow \phi_0(x) = -\int d^4y \Delta_F(x-y) J(y)
$$

y esto nos permite expresar a la funcional generatriz libre como

$$
Z_0[J] = N \exp\left(-\frac{i}{2} \int d^4x \int d^4y J(x) \Delta_F(x-y) J(y)\right)
$$

"... y esto es la fórmula más importante que podemos escribir para el campo escalar libre...". Para hallar la constante de normalización *N* se usa el hecho de que

$$
Z\left[J=0\right]=1
$$

de donde se obtiene

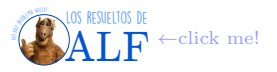

**Función de** *n* **puntos** Supongamos ahora que estamos interesados en la función de *n* puntos del campo escalar libre. Esto ya lo habíamos hecho con el teorema de Wick en su momento. Esto es

$$
G_0^{(n)} = (x_1, \ldots, x_n) \stackrel{\text{def}}{=} \langle 0 | T(\phi(x_1) \ldots \phi(x_n)) | 0 \rangle
$$

Supongamos en particular el  $n = 4$ . En este caso

$$
G_n^{(4)}(x_1, x_2, x_3, x_4) = \left[ \frac{\delta^4 Z_0 [J]}{\delta J(x_1) \ \delta J(x_2) \ \delta J(x_3) \ \delta J(x_4)} \right]_{J=0}
$$

Entonces hacemos la siguiente cuenta

$$
\frac{1}{i} \frac{\delta Z_0 \left[ J \right]}{\delta J \left( x \right)} = - \int \Delta_F \left( x - y \right) J \left( y \right) \, dy \, \exp \left( - \frac{i}{2} \int J \Delta_F J \right)
$$

Ahora tenemos que volver a derivar. Está comentando en el aire la cuenta, y marcando todos los términos que se anulan cuando evaluamos en  $J = 0$ . Entonces (?)

$$
\left[\frac{\delta^4 Z_0[J]}{\delta J(x_1) \delta J(x_2) \delta J(x_3) \delta J(x_4)}\right]_{J=0} = -\Delta_F(x_1 - x_3) \Delta_F(x_2 - x_4) \left[e^{-\frac{i}{2} \int J \Delta_F J} - \Delta_F(x_2 - x_1) \Delta_F(x_3 - x_1) e^{-\frac{i}{2} \int J \Delta_F J \Delta_F J}\right]_{J=0}
$$
  
 
$$
\cdots - \Delta_F(x_2 - x_3) \Delta_F(x_1 - x_4) e^{-\frac{i}{2} \int J \Delta_F J} + \text{términos que se anulan}
$$

Ahora podemos representar lo anterior en formato de diagramas:

$$
\frac{\Delta_{F}(x_{1}-x_{3})\Delta_{F}(x_{2}-x_{4})}{2}\n\begin{matrix}\n\Delta_{F}(x_{2}-x_{1})\Delta_{F}(x_{3}-x_{1})\n\end{matrix}\n\begin{matrix}\n\Delta_{F}(x_{2}-x_{1})\Delta_{F}(x_{3}-x_{1})\n\end{matrix}\n\begin{matrix}\n\Delta_{F}(x_{2}-x_{3})\Delta_{F}(x_{1}-x_{4})\n\end{matrix}
$$

No hay vértices pues es una teoría sin interacciones.

#### **14.1.2. Funcional generatriz del campo escalar real con interacciones**

Veamos lo mismo que en el título previo pero incluyendo las interacciones. Consideremos un ejemplo conocido

$$
\mathcal{L} = \partial_{\mu}\phi\partial^{\mu}\phi - \frac{m^2}{2}\phi^2 - \frac{\lambda}{4!}\phi^4
$$
  
=  $\mathcal{L}_0 + \mathcal{L}_{\text{int}eracciones}$ 

La idea es la misma que antes (VAMOS A COLOCAR EL *iε* IMPLÍCITO PARA NO ARRASTRARLO TODO El TIEMPO, Y TAMBIÉN A LA NORMALIZACIÓN *N*)

$$
Z[J] = \int \mathcal{D}_{\phi} \exp\left(iS + i \int d^4x \ J\phi\right)
$$

$$
= \int \mathcal{D}_{\phi} e^{iS_0} \underbrace{e^{i \int \mathcal{L}_{int}} e^{i \int d^4x \ J\phi}}_{F(\phi)}
$$

Ahora miraremos el siguiente término

$$
\frac{1}{i} \frac{\delta}{\delta J(z)} \left( e^{i \int d^4 x \ J(x) \phi(x)} \right) = \phi(z) e^{i \int d^4 x \ J(x) \phi(x)}
$$

Entonces "cada vez que varío respecto de *J* a la exponencial, me aparece *φ* por la exponencial". Esto quiere decir que

$$
F[\phi] \quad e^{i \int d^4x \ J(x)\phi(x)} = F\left[\frac{1}{i} \frac{\delta}{\delta J}\right] e^{i \int d^4x \ J(x)\phi(x)}
$$
autovalor

Entonces

$$
Z\left[J\right] = \frac{\exp\left(i \int d^4x \mathcal{L}_{int}\left(\frac{1}{i} \frac{\delta}{\delta J(x)}\right)\right) Z_0\left[J\right]}{\left(\text{Idem en } J = 0\right)}
$$

 $(\text{recordar que } Z_0 [J] = N \exp \left(-\frac{i}{2} \int d^4x \int d^4y J(x) \Delta_F (x - y) J(y)\right).$ 

Los resueltos de **[ALF](https://losresueltosdealf.wordpress.com/)** ←click me! **Cálculo explícito para teoría**  $\lambda \phi^4$  Vamos a calcular la función de dos puntos  $G^{(2)}(x_1, x_2)$  para la teoría con interacciones  $λφ<sup>4</sup>$ .  $\overline{r}$  $\overline{1}$ 

$$
Z\left[J\right]=N\underbrace{\left[1-\frac{i\lambda}{4!}\int\limits_{-4!}d^{4}z\underbrace{\left(\frac{1}{i}\frac{\delta}{\delta J\left(z\right)}\right)^{4}}_{\phi^{4}}+\mathcal{O}\left(\lambda^{2}\right)\right]}_{\text{exp}\left(i\int d^{4}x\frac{\mathcal{J}_{d}^{4}y\ J\left(x\right)\Delta_{F}\left(x-y\right)J\left(y\right)\right)}_{\sim Z_{0}\left[J\right]}\right)}
$$

Ahora tenemos que hacer variaciones

$$
G^{(2)}(x_1, x_2) = \frac{1}{i} \frac{\delta}{\delta J(x_1)} \frac{\delta}{\delta J(x_2)} Z[J]
$$
  
\n
$$
= \frac{1}{i} \left[ \frac{\delta}{\delta J(x_1)} \frac{\delta}{\delta J(x_2)} N \left[ 1 - \frac{i\lambda}{4!} \int d^4 z \left( \frac{1}{i^4} \frac{\delta^4}{\delta J^4(z)} \right) \right] Z_0[J] \right]_{J=0}
$$
  
\n
$$
\vdots
$$
  
\n
$$
= N \left[ \left[ i\Delta_F(x_1 - x_2) - \frac{i\lambda}{4!} \int d^4 z \frac{1}{i} \frac{\delta}{\delta J(x_1)} \frac{1}{i} \frac{\delta}{\delta J(x_2)} \frac{1}{i^4} \frac{\delta^4}{\delta J^4(z)} \right] Z_0 \right]_{J=0}
$$

donde me parece que el *N* no iría ya que está dentro del *Z*0, pero no estoy seguro. Quizá el *Z*<sup>0</sup> tiene su propio *N* metido adentro. Ahora vamos a calcular cada una de las derivadas:

$$
\frac{1}{i} \frac{\delta}{\delta J(z)} Z_0 = \frac{1}{i} \frac{\delta}{\delta J(z)} \exp\left(-\frac{i}{2} \int J \Delta_F J\right)
$$
  
\n
$$
= -\int d^4 y \Delta_F(z - y) J(y) \exp\left(-\frac{i}{2} \int J \Delta_F J\right)
$$
  
\n
$$
\frac{1}{i^2} \frac{\delta^2}{\delta J^2(z)} Z_0 = i \Delta_F(0) e^{-\frac{i}{2} \int J \Delta_F J} + \left(-\int d^4 y \Delta_F(z - y) J(y)\right)^2 e^{-\frac{i}{2} \int J \Delta_F J}
$$

la siguiente derivada es

$$
\frac{1}{i^3} \frac{\delta^3}{\delta J^3(z)} Z_0 = i \Delta_F (0) \left( - \int d^4 y \, \Delta_F (z - y) J(y) \right) e^{-\frac{i}{2} \int J \Delta_F J} + \dots
$$
  

$$
\dots + \left[ - \int d^4 y \, \Delta_F (z - y) J(y) \right]^3 e^{-\frac{i}{2} \int J \Delta_F J} + \dots
$$
  

$$
\dots + 2 \left( \int d^4 y \, \Delta_F (z - y) J(y) \right) (-i \Delta_F (0)) e^{-\frac{i}{2} \int J \Delta_F J}
$$

y por último

$$
\frac{1}{i^4} \frac{\delta^4}{\delta J^4(z)} Z_0 = (i \Delta_F (0))^2 e^{-\frac{i}{2} \int J \Delta_F J} + i \Delta_F (0) \left( - \int d^4 y \, \Delta_F (z - y) J(y) \right)^2 e^{-\frac{i}{2} \int J \Delta_F J} + \dots
$$
  

$$
\dots + \left( - \int d^4 y \, \Delta_F (z - y) J(y) \right)^4 e^{-\frac{i}{2} \int J \Delta_F J} + 3 \left( \int d^4 y \, \Delta_F (z - y) J(y) \right)^2 e^{-\frac{i}{2} \int J \Delta_F J} + \dots
$$
  

$$
\dots + 2 \left( -i \Delta_F (0) \right) \left( -i \Delta_F (0) \right) e^{-\frac{i}{2} \int J \Delta_F J} + 2 \left( \int d^4 y \, \Delta_F (z - y) J(y) \right)^2 i \Delta_F (0) e^{-\frac{i}{2} \int J \Delta_F J}
$$

Ahora falta tomar las otras dos variaciones  $\frac{1}{i} \frac{\delta}{\delta J(x_1)} \frac{1}{i} \frac{\delta}{\delta J(x_2)}$ , lo cual es un reverendo bajón. El resultado es

$$
\begin{aligned}\n\left[\frac{1}{i}\frac{\delta}{\delta J(x_1)}\frac{1}{i}\frac{\delta}{\delta J(x_2)}\frac{1}{i^4}\frac{\delta^4}{\delta J^4(z)}Z_0\left[J\right]\right]_{J=0} &= \left(i\Delta_F(0))^2i\Delta_F(x_1-x_2)+2i\Delta_F(0)i\Delta_F(x_1-z)i\Delta_F(z-x_2)+\ldots\\
&\cdots+3i\Delta_F(0)2i\Delta_F(x_1-z)i\Delta_F(z-x_2)+2i\Delta_F(0)i\Delta_F(0)i\Delta_F(0)i\Delta_F(x_1-x_2)+\ldots\\
&\cdots+2i\Delta_F(0)2i\Delta_F(x_1-z)i\Delta_F(z-x_2) \\
&= 3\left(i\Delta_F(0)\right)^2i\Delta_F(x_1-x_2)+12i\Delta_F(0)i\Delta_F(x_1-z)i\Delta_F(z-x_2)\n\end{aligned}
$$

Ahora podemos expresar esto en formato de diagramas de Feynman como

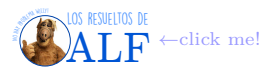

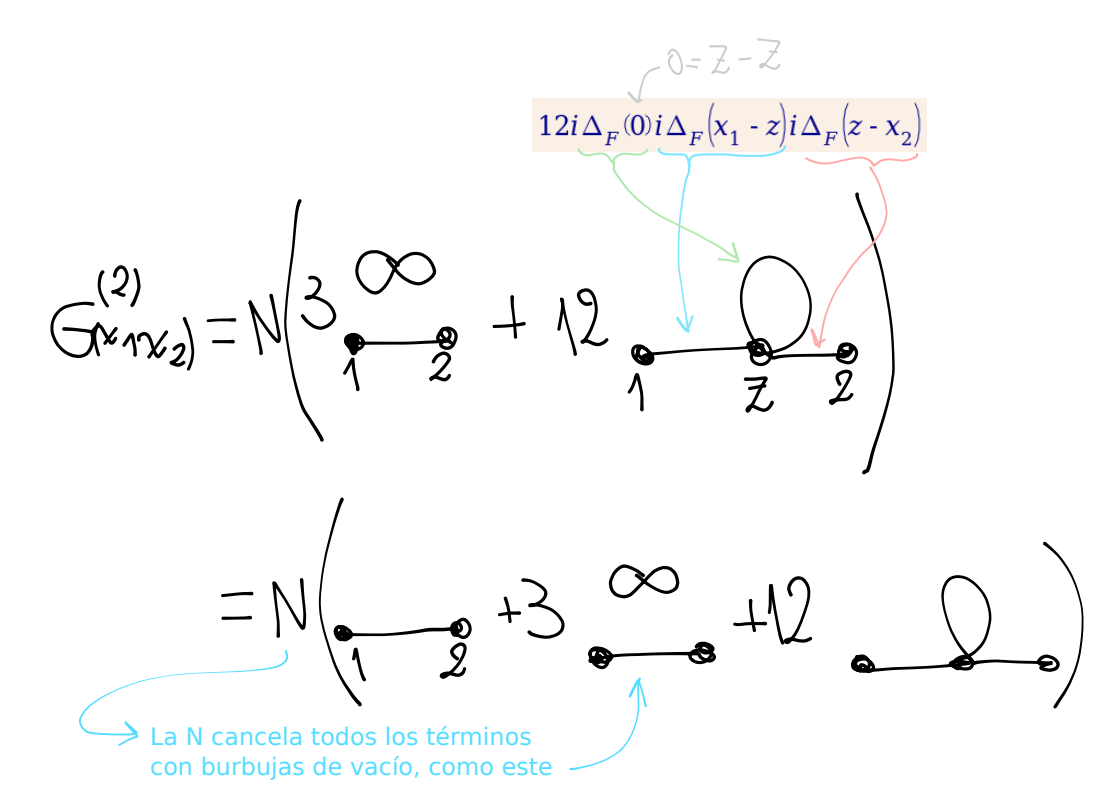

Para ver cómo calcular la constante de normalización *N* es

$$
N = \left\lceil \frac{1}{\left[1 - \frac{i\lambda}{4!} \int \frac{1}{i^4} \frac{\delta^4}{\delta J^4(z)}\right] Z_0} \right\rfloor_{J=0}
$$

por lo tanto

$$
N=1+3
$$

Pareciera que la primera contribución importante viene dada por el término 1 → *z* (rulito) → 2. Este término es

$$
\Delta_F (0) \int \Delta_F (x_1 - x_2) \Delta_F (z - x_2) d^4 z = \Delta_F (0) \int d^4 z \int \frac{d^4 p}{(2\pi)^4} \frac{e^{-ip(x_1 - z)}}{p^2 - m^2 + i\varepsilon} \int \frac{d^4 q}{(2\pi)^4} \frac{e^{-iq(z - x_2)}}{q^2 - m^2 + i\varepsilon}
$$

$$
= \frac{\Delta_F (0)}{(2\pi)^4} \int d^4 p \, d^4 q \, \frac{e^{-ip(x_1 - x_2)}}{(p^2 - m^2 + i\varepsilon)^2} \delta_D^4 (p - q) \to ?
$$

$$
= \Delta_F (0) \int \frac{d^4 p}{(2\pi)^4} \frac{e^{-ip(x_1 - x_2)}}{(p^2 - m^2 + i\varepsilon)^2}
$$

$$
\Delta_F (0) = \int \frac{d^4 k}{(2\pi)^2} \frac{1}{k^2 - m^2 + i\varepsilon}
$$

#### **Resumen hasta ahora**

Hoy es una nueva clase y estamos viendo un resumen de lo que hemos hecho las últimas clases. Vimos que para el campo escalar con una interacción

$$
\mathscr{L}=\mathscr{L}_0+\mathscr{L}_{\rm int}
$$

y encontramos que para $\mathscr{L}_{\rm int} = -\frac{\lambda}{4!}\phi^4$ encontrábamos que

$$
Z\left[J\right] = \frac{\int \mathcal{D}_{\phi} \exp\left(iS + i \int dx \ J\phi\right)}{\int \mathcal{D}_{\phi} e^{iS}}
$$

y que la función de Green se obtenía según

$$
G = \left[ \frac{\delta^n Z}{\delta J \dots \delta J} \right]_{J=0}
$$

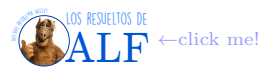

También habíamos visto que el denominador de *Z* [*J*] se encarga de cancelar los términos que contienen burbujas (diagramas no conexos en general?).

**Masa renormalizada del campo escalar** Hoy vamos a ver cómo es que el término

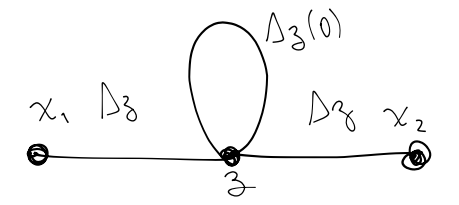

da origen a la masa renormalizada. Este término es

$$
\frac{\lambda}{2}\Delta_F(0) \int d^4 z \int \frac{d^4 p}{(2\pi)^4} \int \frac{d^4 q}{(2\pi)^4} \frac{e^{-ip(x_1-z)}}{p^2 - m^2 + i\varepsilon} \frac{e^{-iq(z-x_2)}}{q^2 - m^2 + i\varepsilon}
$$
  

$$
\frac{\lambda}{2}\Delta_F(0) \int d^4 z \int \frac{d^4 p}{(2\pi)^4} \int \frac{d^4 q}{(2\pi)^4} \frac{e^{-ipx_1}e^{iqx_2}e^{iz(p-q)}}{(p^2 - m^2 + i\varepsilon)(q^2 - m^2 + i\varepsilon)}
$$
  

$$
\frac{\lambda}{2}\Delta_F(0) \int \frac{d^4 p}{(2\pi)^4} \int d^4 q \frac{e^{-ipx_1}e^{iqx_2}\delta_D(p-q)}{(p^2 - m^2 + i\varepsilon)(q^2 - m^2 + i\varepsilon)}
$$
  

$$
\frac{\lambda}{2}\Delta_F(0) \int \frac{d^4 p}{(2\pi)^4} \frac{e^{-ip(x_1 - x_2)}}{(p^2 - m^2 + i\varepsilon)^2} = \text{al diagrama con el loop}
$$

donde "el diagrama con el loop" es

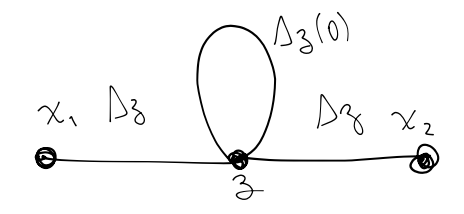

$$
G^{(2)}(x_1, x_2) = i \int \frac{d^4 p}{(2\pi)^4} \frac{e^{-ip(x_1 - x_2)}}{p^2 - m^2 + i\varepsilon} - \frac{\lambda}{2} \Delta_F(0) \int \frac{d^4 p}{(2\pi)^4} \frac{e^{-ip(x_1 - x_2)}}{(p^2 - m^2 + i\varepsilon)^2}
$$
  
= 
$$
\frac{i}{(2\pi)^4} \int d^4 p \frac{e^{-ip(x_1 - x_2)}}{p^2 - m^2 + i\varepsilon} \left[1 + \frac{i\frac{\lambda}{2} \Delta_F(0)}{p^2 - m^2 + i\varepsilon}\right]
$$

Ahora podríamos reemplazar ∆*<sup>F</sup>* (0) por su expresión y seguir calculando. Pero no haremos eso sino que lo que haremos es usar el hecho de que *λ* es un parámetro muy chico. Y considerando que

$$
\frac{1}{1+\frac{\delta}{x}} \approx 1-\frac{\delta}{x}
$$
 para  $\delta \ll 1$ 

de donde despejamos

$$
\frac{1}{1-\frac{\delta}{x}} \approx 1+\frac{\delta}{x}
$$

que es prácticamente lo que tenemos en el corchete  $\left[1+\frac{i\frac{\lambda}{2}\Delta_F(0)}{p^2-m^2+i\varepsilon}\right]$ . Entonces el "truco" que hacemos es

$$
1 + \frac{i\frac{\lambda}{2}\Delta_F(0)}{p^2 - m^2 + i\varepsilon} \approx \left(1 - \frac{i\frac{\lambda}{2}\Delta_F(0)}{p^2 - m^2 + i\varepsilon}\right)^{-1}
$$

y esto lo reemplazamos en la cuenta

$$
G^{(2)}(x_1, x_2) = \frac{i}{(2\pi)^4} \int d^4p \frac{e^{-ip(x_1 - x_2)}}{p^2 - m^2 + i\varepsilon} \frac{1}{1 - \frac{i\frac{\lambda}{2}\Delta_F(0)}{p^2 - m^2 + i\varepsilon}}
$$
  
= 
$$
\frac{i}{(2\pi)^4} \int d^4p \frac{e^{-ip(x_1 - x_2)}}{p^2 - m^2 - i\frac{\lambda}{2}\Delta_F(0) + i\varepsilon}
$$

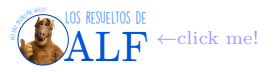

Obsérvese que esto es casi igual al propagador de Feynman salvo con un término adicional en el denominador. Entonces podemos hacer esta integral, pero teniendo el recaudo que los polos ahora están en otro lugar que es

Posición de los polos 
$$
\rightarrow
$$
 m<sup>2</sup> +  $\frac{\lambda}{2}i\Delta_F(0) \stackrel{\text{def}}{=} m^2 + \delta_m^2 \stackrel{\text{def}}{=} m_{\text{física}}^2$ 

Obsérvese que la masa física sólo coincide con la masa que uno puso en el lagrangiano cuando no hay interacciones. A la masa del lagrangiano *m* se la conoce como la "masa desnuda" y ésta "se viste" con las interacciones dando lugar a la masa física.

**Renormalización** Consiste en redefinir a los parámetros, como por ejemplo la masa desnuda y la masa física, de modo tal que las integrales dejen de ser infinitas.

**Regularización** Consiste en hacer trucos para que las integrales que daban infinito dejen de dar infinito, pero sin redefinir parámetros. Un ejemplo de regularización es el cálculo de la energía del efecto Casimir que hicimos en las primeras clases.

**Funcional generatriz para diagramas conexos** Hasta ahora vimos que

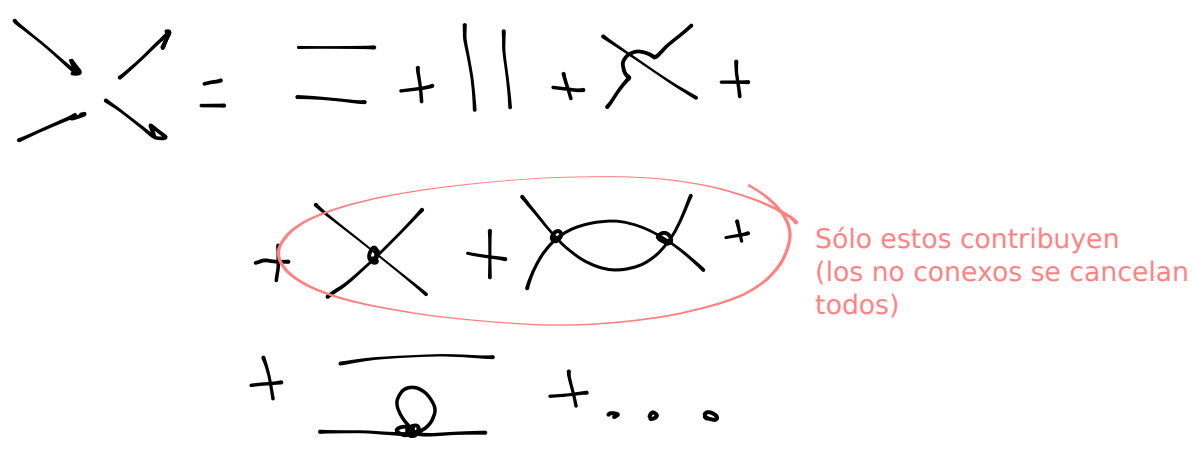

y los diagramas que no están conectados se terminan cancelando todos con la constante de normalización. Existe una funcional generatriz *Z* modificada tal que sólo nos da los términos de interés, y los demás no. La llamaremos *W* [*J*] tal que

$$
G_{\text{conexa}}\left(x_{1},\ldots,x_{n}\right)=\frac{1}{i^{n}}\left[\frac{\delta^{n}W\left[J\right]}{\delta J\left(x_{1}\right)\ldots\delta J\left(x_{n}\right)}\right]_{J=0}
$$

Para la teoría libre tenemos que

$$
W_0 [J] = i \ln Z_0 [J]
$$
  
=  $-\frac{1}{2} \int d^4 x \int d^4 y J(x) \Delta_F (x - y) J(y)$   

$$
W[J] = i \ln Z[J]
$$

y entonces

"no es que yo valla a calcular nada con esto, pero se los doy porque es importante cuando uno quiere calcular scattering sin tener todos los términos adicionales".

$$
iG^{(2)}(x_1, x_2) = \frac{\delta^2 W}{\delta J(x_1) \delta J(x_2)}
$$
  
= 
$$
\frac{i}{Z^2} \frac{\delta Z}{\delta J(x_1)} \frac{\delta Z}{\delta J(x_2)} - \frac{i}{Z} \frac{\delta^2 Z}{\delta J(x_1) \delta J(x_2)}
$$

por lo tanto vemos que es una resta de dos términos y CREO que esto es lo que cancela todos los términos no conexos.

### **14.2. Funcional generatriz libre del campo de Dirac**

La idea es hacer lo mismo que para el campo escalar pero con las reglas de anticonmutación. Para hacer la anticonmutación (creo) hay que usar el álgebra de Grassmann.

Los espinores de Dirac  $\psi$  y  $\overline{\psi}$  son variables de Grassmann independientes.

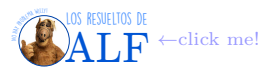

# **Box 28 - Álgebra de Grassmann**

Consideremos los "números generadores" *c<sup>i</sup>* que satisfacen las siguientes reglas

$$
\{c_i, c_j\} = 0 \rightarrow \text{Generadores del algebra de Grassmann}
$$

que es equivalente a decir que  $c_i^2 = 0$ . Consideremos además una función cualquiera

*f* (*c*)

que es función de uno de estos elementos generadores. Se puede mostrar que cualquier función *f* (*c*) se puede expresar como

 $f(c) = a + bc$ 

donde *a* y *b* son elementos que conmutan o anticonmutan (?). Se define además la derivada left y right según

$$
\begin{cases}\n\frac{\partial^L}{\partial c_i} (c_1 c_2) = \delta_{i1} c_2 - \delta_{i2} c_1 \\
\frac{\partial^R}{\partial c_i} (c_1 c_2) = \delta_{i2} c_1 - \delta_{i1} c_2 \\
\frac{\partial}{\partial c_i} c_j \right\} = \delta_{ij} \\
\frac{d}{dc}, c \right\} = 1\n\end{cases}
$$

 *∂*  $\frac{\partial}{\partial c_i}, \frac{\partial}{\partial c}$ *∂c<sup>j</sup>*  $\Big\} = 0 \qquad \Rightarrow \qquad \Big( \frac{\partial}{\partial \overline{\partial}}$ *∂c<sup>i</sup>*  $\setminus^2$  $\nexists$  inversa de la diferenciación

es decir que no existe la integral, no?. Para probar esto consideremos

$$
\frac{df}{dc} = b \qquad \Rightarrow \qquad \int dc \ f(c) = b
$$

$$
\frac{df}{dc} = \frac{dd}{dc} + \frac{d}{dc} (bc)
$$

$$
\{b, c\} = 0 \to \qquad = \qquad -b\frac{dc}{dc}
$$

$$
= \qquad -b
$$

$$
\int dc \, f(c) = \int dc \, a + \int dc \, bc
$$

$$
= a \int dc - b \int dc \, c
$$

$$
= -b
$$

por lo tanto hemos encontrad (??????) que

$$
\int dc \ f\left(c\right) = \frac{df}{dc}
$$

por lo tanto no existe la integral. Supongamos ahora dos variables de Grassmann independientes *η* y *η*. Entonces se satisface que

$$
\begin{cases}\n\int d\eta = \int d\overline{\eta} = 0 \\
\eta^2 = \overline{\eta}^2 = 0 \\
\int d\eta \eta = \int d\overline{\eta} \ \overline{\eta} = 1\n\end{cases}
$$

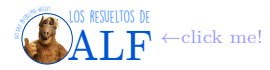

Usando todo lo anterior parece que

$$
e^{-\eta \overline{\eta}} = 1 - \overline{\eta} \eta
$$
  

$$
\int \int d\overline{\eta} d\eta \, e^{-\overline{\eta} \eta} = \int d\overline{\eta} d\eta - \int d\overline{\eta} d\eta \, \overline{\eta} \eta
$$
  

$$
\int d\overline{\eta} d\eta \, \overline{\eta} \eta \to \text{Esto quiere decir que } \eta \, y \, \overline{\eta} \text{ son independientes}
$$

Como matrices 
$$
\rightarrow \begin{cases} \eta = M\alpha \\ \overline{\eta} = N\overline{\alpha} \end{cases}
$$

donde *M* y *N* son matrices, *α* no tengo idea qué son.

 $1 =$ 

Ahora la funcional generatriz es

$$
Z\left[\eta,\overline{\eta}\right] = \int \mathscr{D}_{\overline{\psi}} \int \mathscr{D}_{\psi} \exp\left(i \int d^4x \left(\mathscr{L} + \overline{\eta}\psi + \overline{\psi}\eta\right)\right)
$$

donde  $\mathscr{L} = \mathscr{L}_0 + \mathscr{L}_{\text{int}}$ . Entonces  $\{\psi, \overline{\psi}, \eta, \overline{\eta}\}$  son todas variables de Grassmann independientes.

Entonces si queremos calcular la funcional generatriz de la teoría libre ésta es

$$
Z_0[\eta, \overline{\eta}] = \int \mathscr{D}_{\overline{\psi}} \int \mathscr{D}_{\psi} \exp \left(i \int d^4x \left[ \overline{\psi} \left(i \partial - m\right) \psi + \overline{\eta} \psi + \overline{\psi} \eta \right] \right)
$$

Ahora el cambio de variables que habrá que hacer es  $\begin{cases} \psi \to \psi + \psi_0 \\ \vdots \end{cases}$  $\overline{\psi} \rightarrow \overline{\psi} + \overline{\psi}_0$ . Al hacer este cambio lo que lograremos es que la $\mathbb{Z}_{0}$ se puede escribir, igual que para *φ*, como una parte que depende de *η* y otra que no. O algo así. Al hacer el cambio de variables se obtiene

$$
\int d^4x \left[ \overline{\psi} \left( i\partial \hspace{-.05cm} \right) - m \right] \psi + \overline{\eta} \psi + \overline{\psi} \eta \right] = \int d^4x \left[ \dots \right] + \overline{\psi_0} \left( i\partial \hspace{-.05cm} \right) - m \right) \psi + \overline{\psi} \left( i\partial \hspace{-.05cm} \right) - m \psi_0
$$

$$
\psi_1 \overline{\psi} \qquad + \overline{\psi_0} \left( i\partial \hspace{-.05cm} \right) - m \right) \psi_0 + \overline{\eta} \psi_0 + \overline{\psi_0} \eta \rightarrow \text{??????????}
$$

Ahora elegimos  $\psi_0$  tal que  $(i\partial \!\!\!/- m) \psi_0 = -\eta$  por lo que también se cumple que  $\overline{\psi_0}(-i\partial \!\!\!/- m) = -\overline{\eta}$ 

$$
Z_0\left[\eta,\overline{\eta}\right] = \underbrace{\text{(un símbolo que no entiendo)}}_{1} \times \underbrace{\int \mathscr{D}_{\overline{\psi}} \int \mathscr{D}_{\psi} e^{i \int d^4x \ \overline{\psi} \left(i \cancel{\phi} - m\right) \psi}}_{1} e^{-i \int d^4x \ \overline{\eta} \psi_0}
$$

Si

$$
\psi_0^{\alpha}(x) = -\int d^4y S^{\alpha\beta}(x - y) \eta_{\beta}(y)
$$

$$
Z_0[\eta, \overline{\eta}] = e^{-i \int d^4x \int d^4y \overline{\eta(x)} S_F(x - y) \eta(y)}
$$

$$
iS_F = -\frac{\delta^2 Z_0}{\delta \eta(x)\delta \overline{\eta(x)}}
$$
  
= 
$$
\frac{i}{(2\pi)^4} \int d^4p \frac{p+m}{p^2 - m^2 + i\varepsilon} e^{-ip(x-y)}
$$

### **14.3. Funcional generatriz libre del campo de Maxwell**

Si no lo llegáramos a ver, queda como tema que se puede elegir para dar el final de la materia. Si estás leyendo esto, significa que ocurrió lo de la oración previa.

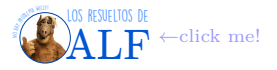